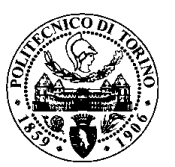

### **POLITECNICO DI TORINO**

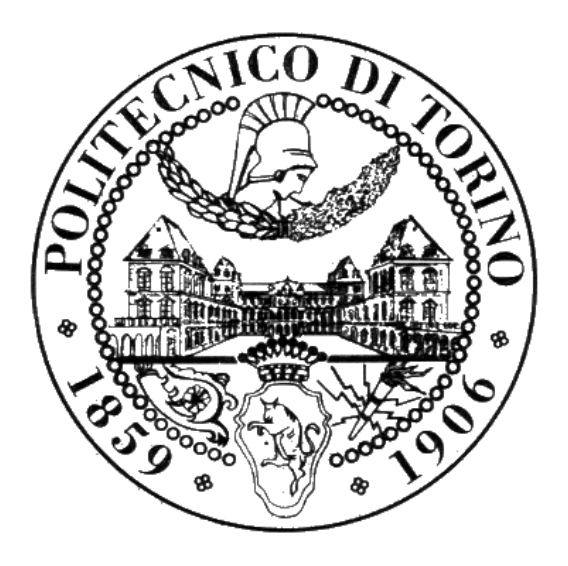

#### **FACOLTÀ DI INGEGNERIA**

#### **LAUREA MAGISTRALE IN "INGEGNERIA GESTIONALE"**

#### **JULIAN CAMILO TORRES CASTRO MATRICOLA S225309**

#### **STRUMENTI INFORMATICI ASSOCIATI ALLA PARAMETRIZZAZIONE DI PROCESSO COME SUPPORTO AL CONTROLLO DELLA QUALITA'**

### **RELATORE:**

**MAURIZIO GALETTO \_\_\_\_\_\_\_\_\_\_\_\_\_\_\_\_\_\_\_\_\_\_\_\_**

**TORINO, ITALIA APRILE 2018**

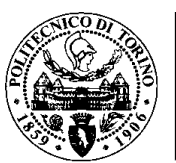

#### **Ringraziamenti**

*Ringrazio Dio nostro signore per avermi permesso di raggiungere questa fase della mia vita che si è conclusa con successo.*

*Ringrazio mia madre Piedad per essere stata il mio più grande sostegno in questa e in tutte le fasi della mia vita, per avermi spinto sempre a trovare la strada giusta, con i suoi saggi consigli, la sua perseveranza, il suo amore e le sue parole d'incoraggiamento e soprattutto per avermi insegnato a raggiungere tutti i miei sogni.* 

*Ringrazio Sabrina, la mia amata ragazza che non ha mai smesso di credere in me. La sua compagnia è stata molto importante durante questo percorso e mi ha permesso di raggiungere una grande vittoria nella mia vita.* 

*Ringrazio Lorenzo e Maria per il loro appoggio e amore incondizionato.* 

*Ringrazio il mio relatore professore Maurizio Galetto per l'accompagnamento nel mio processo di formazione presso il Politecnico di Torino.*

*Ringrazio Luigi Marasca, direttore stabilimento Luxottica Lauriano per aver creduto nel mio lavoro e per avermi dato l'opportunità di svolgere la mia tesi di laurea presso l'azienda, un'esperienza che mi ha permesso di continuare con il mio processo di formazione professionale e personale.*

*Ringrazio Sergio Pegolo, Giancarlo Avanzato, Giuseppe Condemi, Elisa Marino, tutti gli operai e attrezzisti del reparto di incernieratura e tutti i dipendenti che in modo diretto o indiretto hanno contribuito al raggiungimento dei miei obiettivi.* 

*Ringrazio Alberto Conti per il suo immenso appoggio e per continuare a credere in me ogni giorno.* 

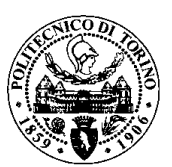

#### **Sommario Generale**

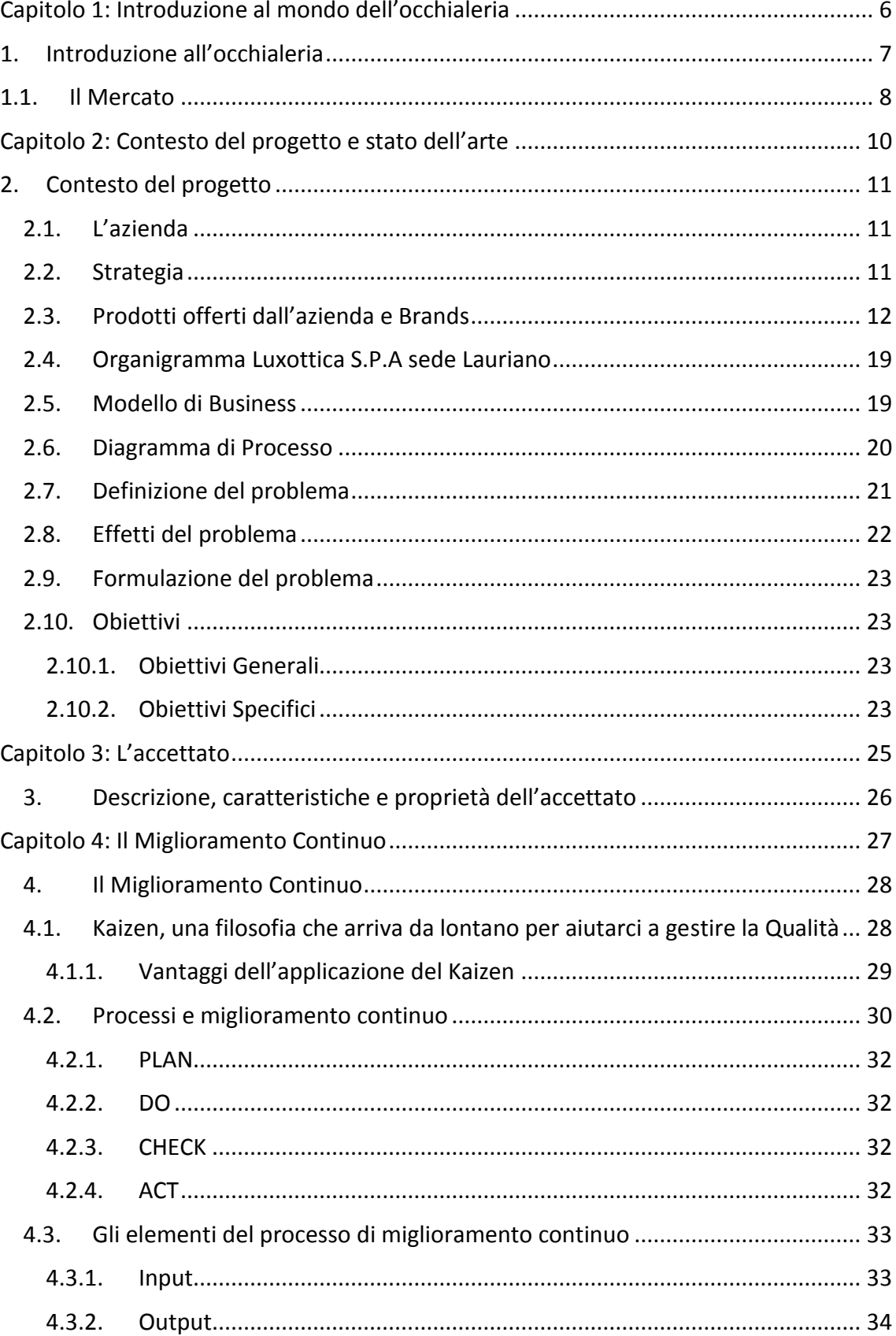

<u>ico or</u>

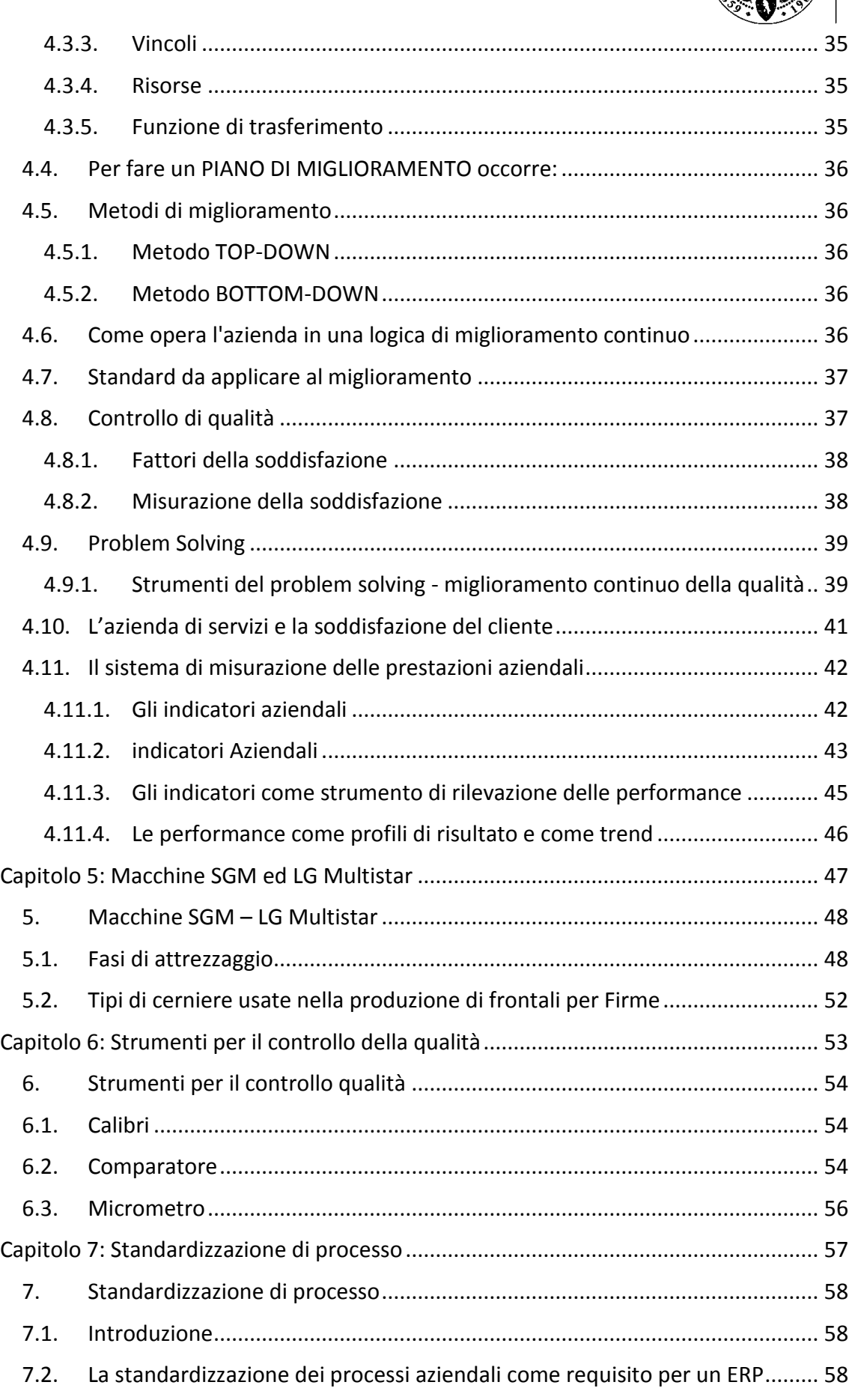

**AICO DI** 

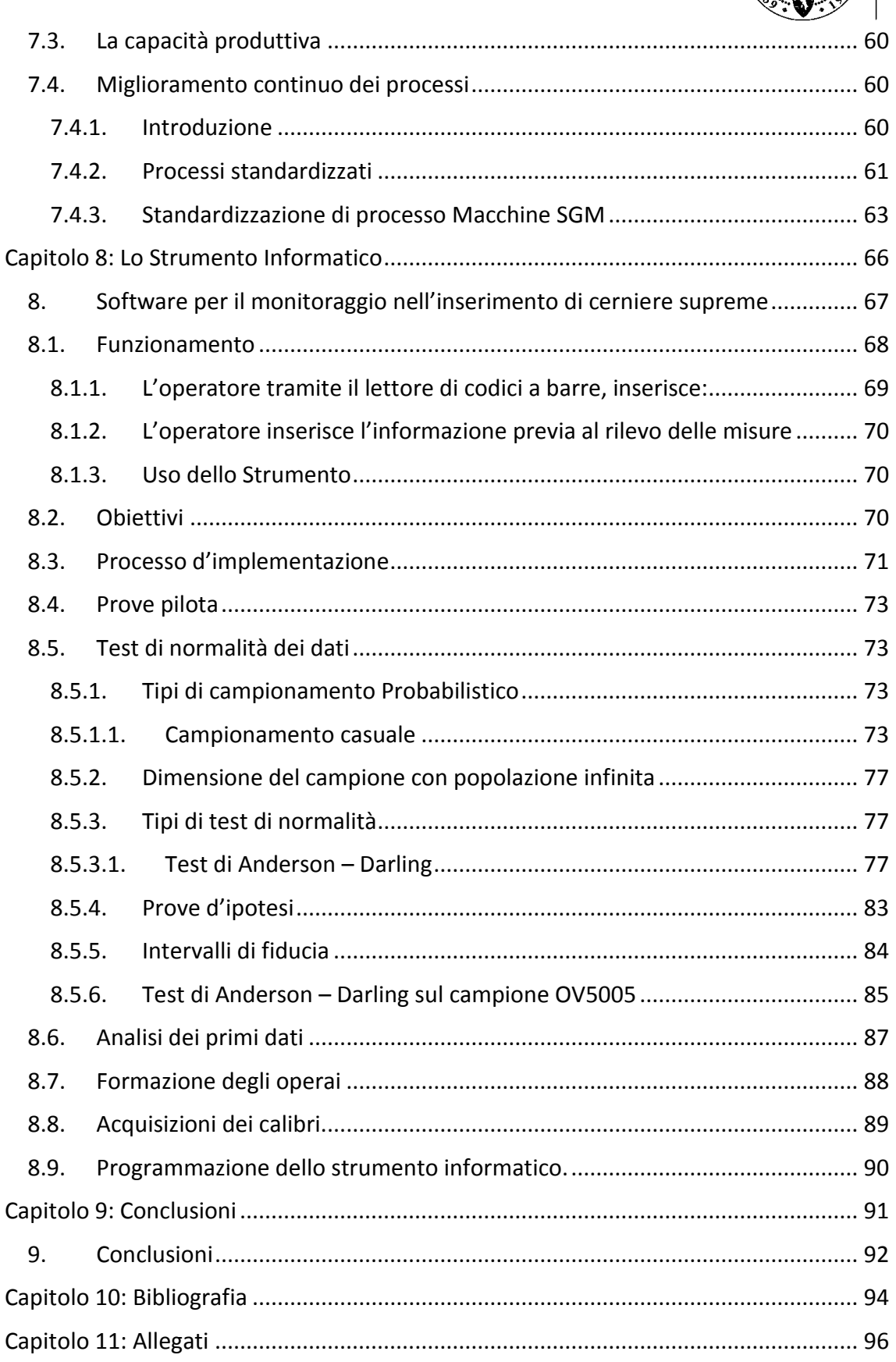

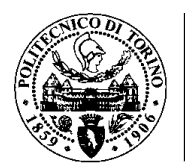

#### **Sommario Grafici**

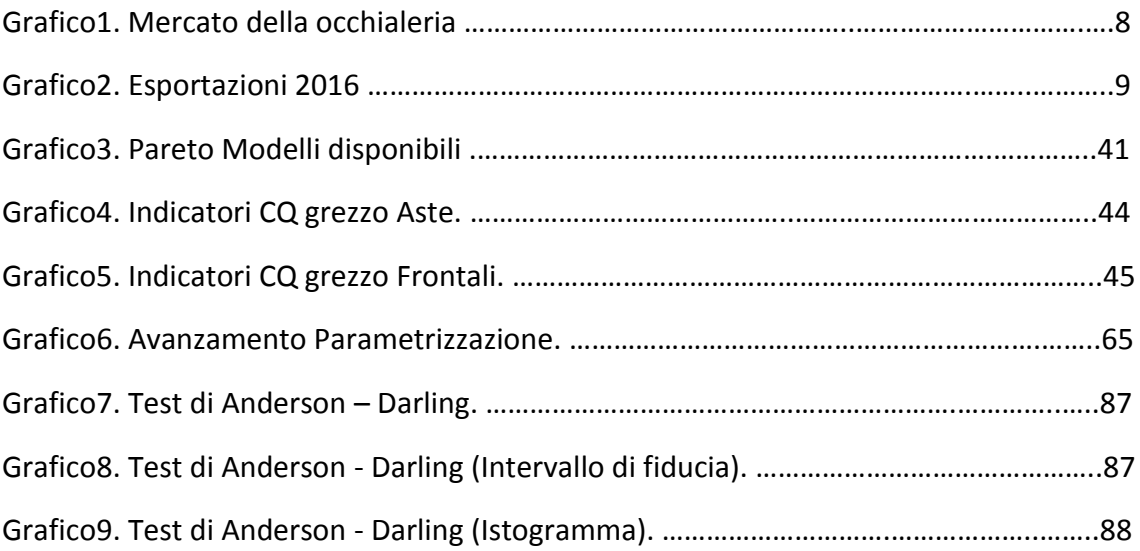

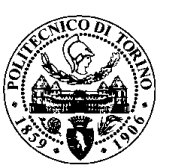

#### **Sommario Tabelle**

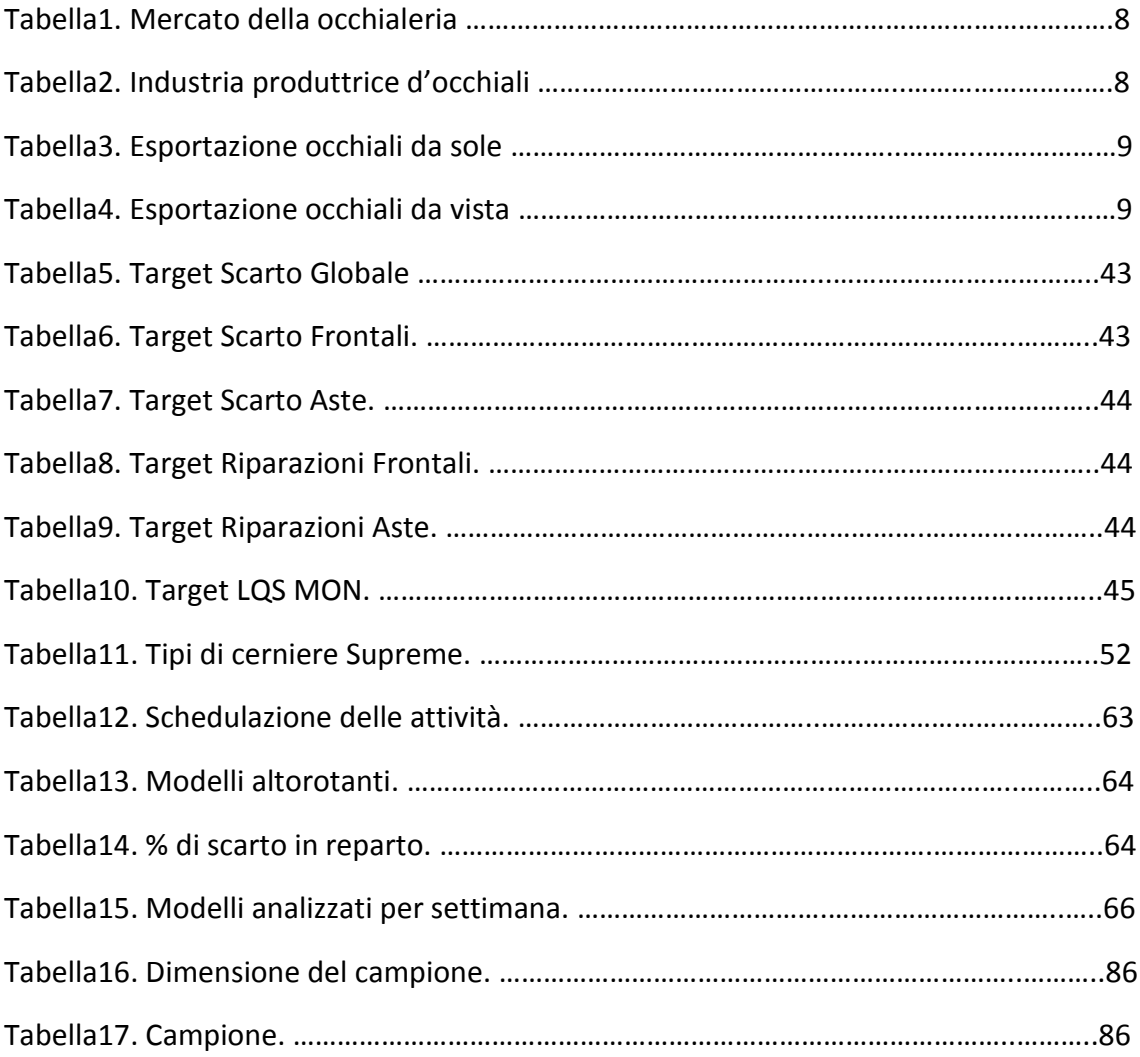

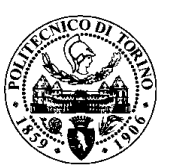

#### **Sommario Figure**

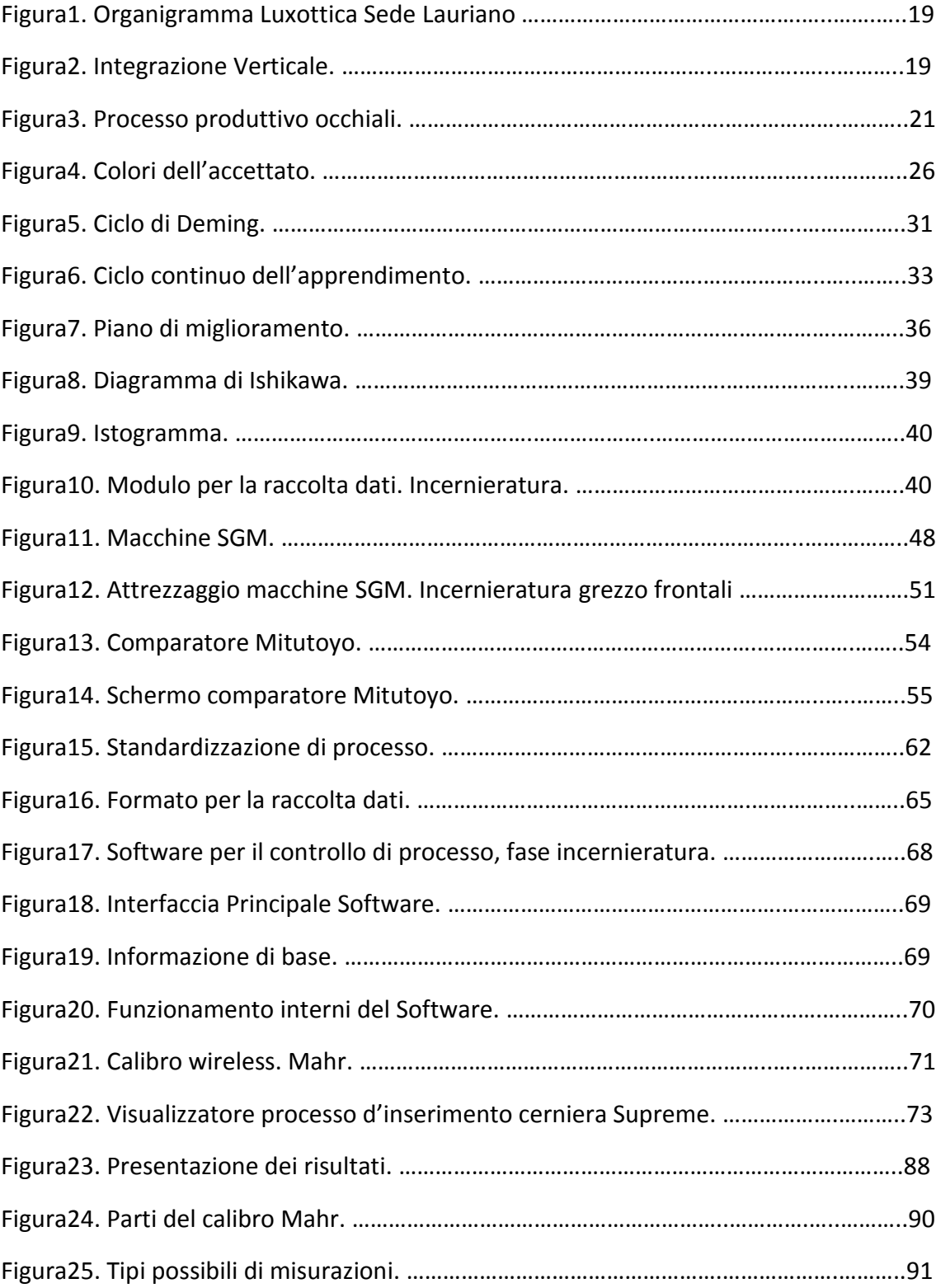

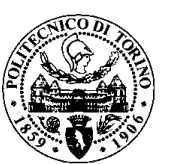

#### **Sintesi**

Luxottica S.r.l. è una azienda leader nel mercato dell'occhialeria di lusso per quanto riguarda il design, la produzione e la commercializzazione di occhiali da sole e vista. L'azienda è presente in 150 paesi e possiede una rete retail con più di 9000 negozi nei cinque continenti, inoltre, il suo grado di integrazione verticale gli permette un'ottima distribuzione e logistica che soddisfa il mercato globale.

Ogni giorno l'azienda grazie al suo lavoro in squadra, impegno, dedicazione e professionalità riesce a tradurre tutti questi sforzi in soddisfazione al cliente, inoltre, le strategie centrate sui risultati e l'integrazione con la pianificazione delle attività organizzative fanno sì che i piccoli passi diventino il successo di domani.

Il lavoro svolto e oggetto di questa tesi accademica, si concentra sul miglioramento continuo e sulle fasi di cambiamento graduale della mentalità del personale, delle loro abitudini, della loro tecnica e approcci quotidiani, che ha incentivato alla partecipazione attiva nelle diverse fasi di sviluppo e ha portato alla conclusione che l'iniziativa è una condizione necessaria per implementare una cultura di cambiamento e miglioramento.

L'esperienza come tirocinante nasce nel reparto del grezzo frontali, specificamente nella fase di incernieratura firme, dove era più evidente il bisogno di rafforzare le attività di miglioramento ed implementare degli strumenti affinché garantissero gli standard qualitativi definiti dall'ufficio tecnico per questo reparto in cui il tasso di riparazione e scarti era tra i più alti, i tempi morti erano altissimi dovuto alla mancanza di una segnaletica sui posaggi e attrezzi, i costi di materiale sprecato erano considerabili, dato che non si perdeva solo il pezzo, ma anche tutte le lavorazioni precedenti. Si trattava inoltre, di un reparto in cui c'era una grossa opportunità di applicare concetti statistici, qualitativi, informatici e ingegneristici, fino a quel momento poco sfruttati.

La parametrizzazione di processo nella fase d'inserimento delle cerniere insieme allo strumento informatico proposto offrono dei lineamenti e riferimenti che possono dare un supporto al controllo della qualità e soprattutto una spinta al livello qualitativo di ogni singolo pezzo tramite il monitoraggio della produzione in tempo reale, la riduzione del tempo di attrezzaggio di macchina, la riduzione degli sprechi e le rilavorazioni, la cancellazione di difetti estetici come bolle interne, bava nella zona d'inserimento, segni del sonotrodo o tagli, la definizione di range di lavorazione su ogni variabile di processo, l'ottimizzazione del tempo di cambio di modello e reimpostazione della macchina.

**Parole chiave:** Attrezzaggio, Parametrizzazione, Miglioramento continuo, Controllo della qualità, Kaizen, Strumento informatico, occhiale, cerniera.

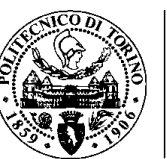

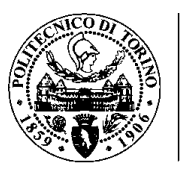

# <span id="page-10-0"></span>**Capitolo 1:Introduzione al mondo dell'occhialeria**

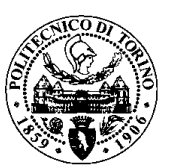

#### <span id="page-11-0"></span>**1. Introduzione all'occhialeria**

Se l'Italia rappresenta la terra natale dell'industria ottica, Venezia indubbiamente ne è la culla. Sebbene la precisa identità di chi per primo abbia inventato gli occhiali rimanga una questione controversa, le origini geografiche di questo mestiere sono indiscusse. Non più tardi del 1285 viene data prova certa dell'esistenza di una vetreria veneziana che produceva vitreos ab oculis ad legendum, o meglio vetro per occhiali da lettura. Il primo uso del termine "occhiali" può essere fatto risalire al 1317 quando fece la sua comparsa in un documento commerciale che dava ad un mercante locale la licenza di vendere un progenitore di ciò che noi definiamo attualmente occhiali. Il commercio degli occhiali si diffuse nella regione grazie agli ambulanti e solo verso la fine del XIX secolo prese avvio in Italia la produzione su scala industriale ad opera di Angelo Frescura, un commerciante ottico di Belluno.

I primi veri e propri occhiali venivano prodotti in pelle, successivamente sostituita dal legno, dal corno naturale nonché, dal metallo. Rivettate al centro, queste montature rudimentali erano in precario equilibrio sul naso di chi le indossava. Utilizzati principalmente dal clero e dall'aristocrazia, gli occhiali divennero un potente simbolo di cultura e di ricchezza. Lo sviluppo successivo di maggiore rilievo fu l'introduzione nel XVII secolo di occhiali montati a forma di "lorgnette" oppure occhiali a forbice (così chiamati per la forma del manico). Si trattava di un oggetto di perfetto complemento alla moda dandy del tempo e spesso veniva ornato in modo elaborato con l'aggiunta di oro, argento e madreperla.

Circa cent'anni più tardi il design della montatura venne rivoluzionato dall'introduzione degli "occhiali a tempia", i primi con l'uso delle stanghette generalmente in acciaio. Verso la fine del XIX secolo, i produttori introdussero l'uso della plastica per la manifattura delle montature, offrendo alla clientela una scelta ancora più ampia di modelli e stili.

I primi occhiali venivano montati con lenti convesse in berillio o quarzo presente in natura; in tal modo era possibile correggere solo la presbiopia degli anziani. Successivamente il vetro sostituì questi materiali e dal XV secolo apparvero anche le lenti concave per i miopi.

Il periodo dell'Illuminismo fruttò la scoperta delle lenti bifocali, mentre le lenti a contatto, ampiamente ritenute il frutto dell'ingegno di Leonardo da Vinci nel lontano 1508, vennero applicate per la prima volta alla fine del XIX secolo. Il periodo successivo alla Seconda Guerra Mondiale vide l'invenzione delle lenti oftalmiche in resina, mentre nel 1970 vennero introdotte nel mercato le lenti a contatto morbide. <sup>1</sup>

**.** 

<sup>1</sup> <http://www.anfao.it/site/origine>

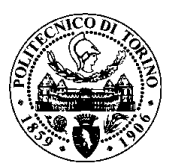

#### <span id="page-12-0"></span>**1.1.Il Mercato**

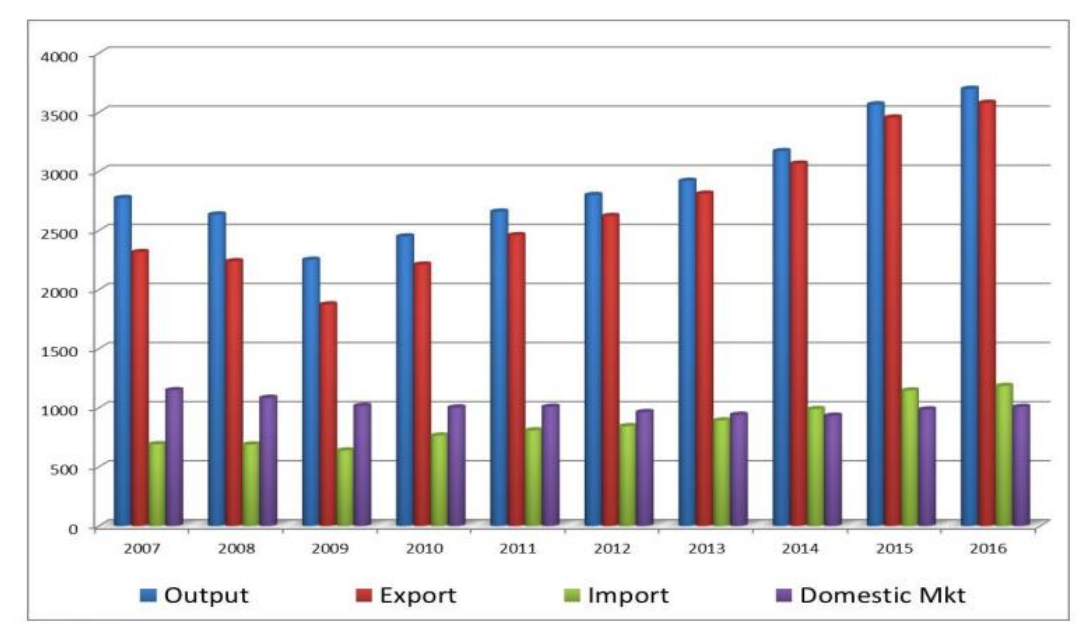

Grafico1. Mercato della occhialeria

Come si può vedere nel grafico1, il mercato dell'occhialeria, negli ultimi anni, sta subendo una crescita esponenziale. Nel 2016 sono state registrate 862 aziende che producono occhiali (- lo 0,9% rispetto al 2015), 17250 dipendenti (+ lo 0,0% rispetto al 2015), 3697 milioni di euro di fatturato (+3,7% rispetto al 2015), 3579 milioni di euro di esportazioni (+3,6% rispetto al 2015).

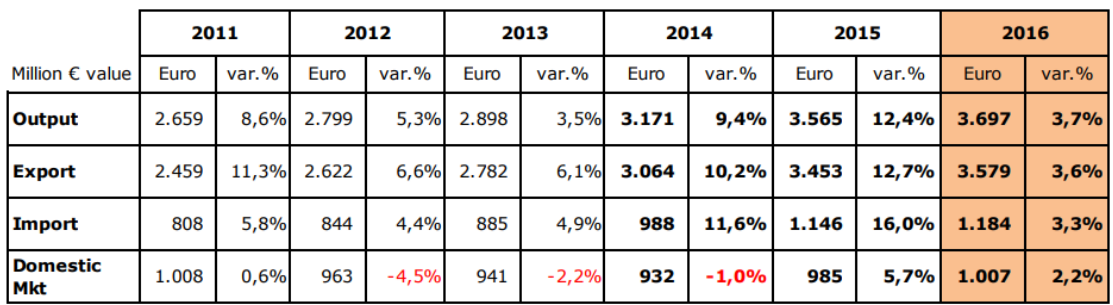

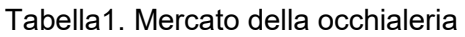

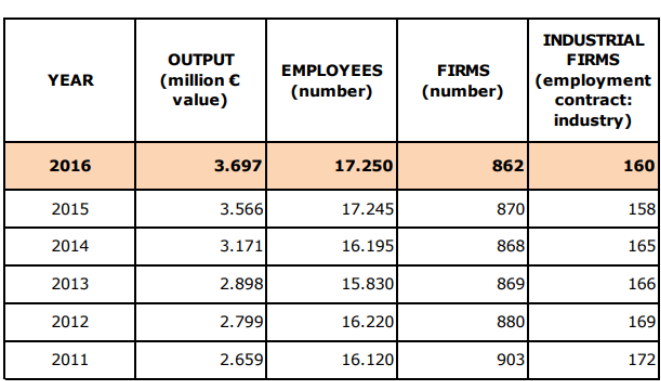

Tabella2. Industria produttrice d'occhiali

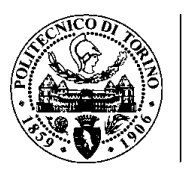

#### **1.2.Esportazioni 2016**

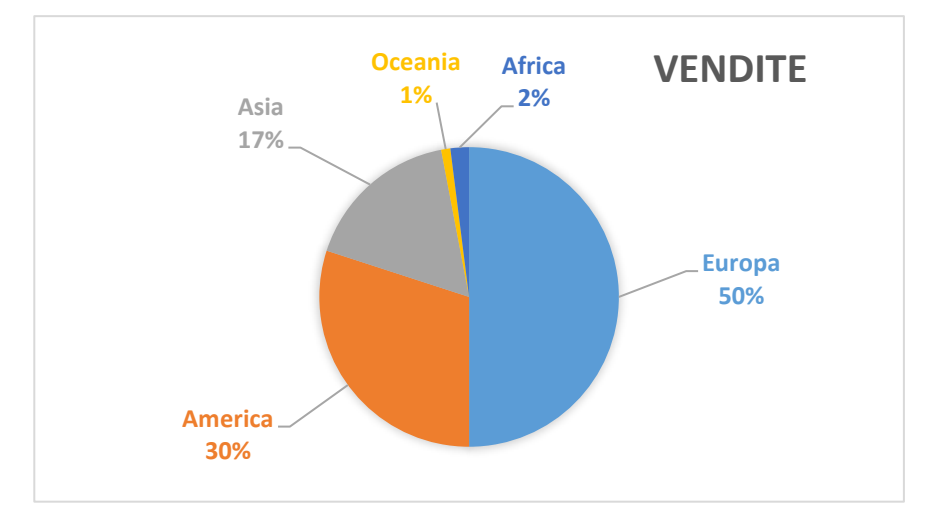

Grafico2. Esportazioni 2016

Il grafico – fa vedere il dettaglio geografico delle esportazioni italiane nel mercato dell'occhialeria, si può nottare che la quota maggiore appartiene al mercato europeo con un 50%, a seguito di un 30% per l'America e un 17% per l'Asia. La maggior crescita nelle esportazioni nel 2016 di occhiali da sole è stata evidenziata sul mercato europeo, al contrario si può nottare un grosso decremento per quanto riguarda l'esportazione di montatura da vista.

L'America invece, ha subito una crescita del 3.9% negli occhiali da sole e un decremento del 0.5% nelle montature da vista.

In totale c'è stato un incremento del 6.8% sulle esportazioni di occhiali da sole e un decremento del 2.8% sulle montature dovuto ad un aumento delle importazioni del 3.3%.

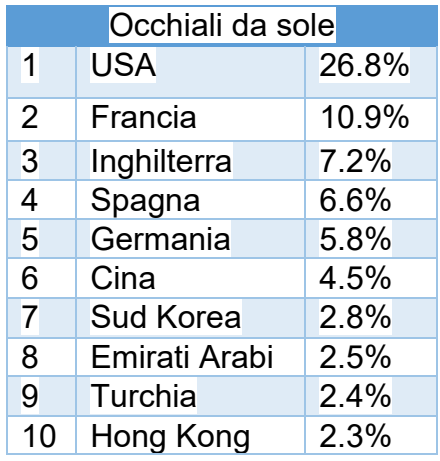

Tabella3. Esportazione occhiali da sole

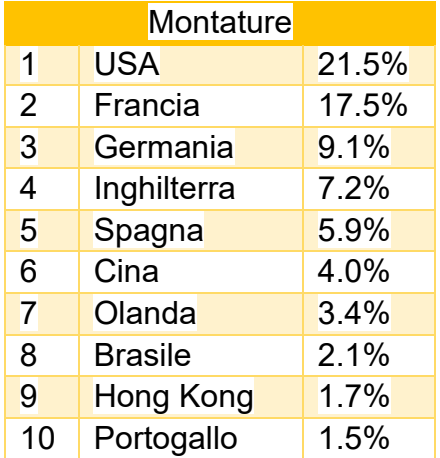

Tabella4. Esportazione occhiali da vista

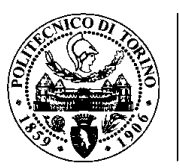

## <span id="page-14-0"></span>**Capitolo 2:Contesto del**

## **progetto e stato dell'arte**

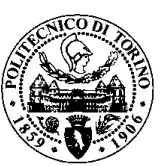

#### <span id="page-15-0"></span>**2. Contesto del progetto**

#### <span id="page-15-1"></span>**2.1. L'azienda**

Luxottica è leader nel design, produzione e distribuzione di occhiali da sole e da vista di elevata qualità tecnica e stilistica, di lusso e sportivi.

Tra i suoi principali punti di forza, un portafoglio marchi forte ed equilibrato che include brand iconici di proprietà come Ray-Ban, Oakley, Vogue Eyewear, Persol, Oliver Peoples, Alain Mikli e Arnette e licenze di grande attrattiva e prestigio come Giorgio Armani, Burberry, Bulgari, Chanel, Dolce&Gabbana, Michael Kors, Prada, Ralph Lauren, Tiffany & Co., Versace e Valentino.

L'espansione internazionale ha permesso di essere presenti in tutto il mondo con una rete wholesale globale che tocca più di 150 paesi e un esteso network retail di circa 9.000 negozi: le catene LensCrafters e Pearle Vision in Nord America, OPSM e LensCrafters in Asia-Pacifico, GMO in America Latina, Salmoiraghi&Viganò in Italia e Sunglass Hut in tutto il mondo.

Un fondamentale vantaggio competitivo del Gruppo è il modello di business costruito negli anni, che integra verticalmente l'intera catena del valore: design, sviluppo prodotto, produzione, logistica e distribuzione.

Gli occhiali sono progettati e realizzati in sei stabilimenti produttivi in Italia, tre in Cina, uno in Brasile e uno negli Stati Uniti dedicato alla produzione di occhiali sportivi. In India, uno stabilimento di minori dimensioni serve il mercato locale. Luxottica, inoltre, opera da più di 20 anni nella produzione di lenti da sole e oftalmiche. Oggi il Gruppo sta aumentando la capacità produttiva con tre nuovi laboratori in Europa, Nord America e Asia-Pacifico, completamente integrati con i suoi centri logistici.<sup>2</sup>

#### <span id="page-15-2"></span>**2.2. Strategia**

Luxottica è aperta a nuove idee e punti di vista, modelli e culture, per continuare a migliorare e portare al massimo lo sviluppo del potenziale del Gruppo in mercati globali sempre più competitivi.

La strategia di lungo periodo del Gruppo punta alla continua espansione dei mercati dell'eyewear e della cura della vista grazie alla crescita del suo business, sia organica sia per acquisizioni, e facendo leva sui seguenti pilastri di crescita: integrazione verticale, design e innovazione tecnologica, gestione del portafoglio marchi, espansione internazionale, disciplina finanziaria e sviluppo dei talenti.

1

<sup>2</sup> www.Luxottica.com

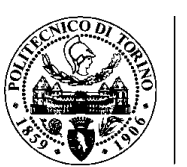

Luxottica intende mantenere e rafforzare la propria posizione nei mercati in cui opera e individuare ulteriori opportunità di espansione nei mercati emergenti, da sempre un fattore fondamentale nella strategia di crescita di lungo periodo. L'espansione di Luxottica passa attraverso il rafforzamento del business retail, nonché il consolidamento della rete wholesale e una crescente presenza nell'ecommerce, nei department store e nel travel retail.

#### <span id="page-16-0"></span>**2.3. Prodotti offerti dall'azienda e Brands**

• **Persol**

Nato nel 1917 e acquisito da Luxottica nel 1995, Persol è il marchio leggendario dell'eyewear Made in Italy. Il suo nome evocativo, derivato da "per il sole", identifica un occhiale che eredita e conserva una cultura di eccellenza, di manifattura artigianale e di alchimia perfetta tra estetica e tecnologia. Il fascino di un design senza tempo e l'elevata qualità rendono questo marchio un vero e proprio segno di distinzione, confermato dallo speciale legame con il mondo del cinema.

#### • **Oakley**

Il marchio Oakley, fondato nel 1975 e acquisito da Luxottica nel 2007, è uno dei nomi più importanti dell'occhialeria sportiva su cui fanno affidamento atleti di rilevanza mondiale per competere ai massimi livelli. Oakley, titolare di oltre 800 brevetti, è noto per la tecnologia delle sue lenti, in particolare per il brevetto High Definition Optics® (HDO®). Oltre che sugli occhiali da sole e da vista e sulle maschere da sci, il marchio Oakley è presente con collezioni di abbigliamento e accessori rivolte ad appassionati di sport e amanti del casual. La distribuzione internazionale del marchio include i negozi "O" Stores e gli outlet Oakley Vault Stores.

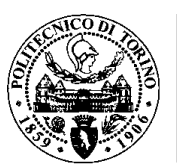

#### • **Alain Mikli**

Acquisito da Luxottica nel 2013, Alain Mikli rappresenta oltre 35 anni di passione e know-how. Già dal 1978 lo stilista Alain Mikli aveva intuito le potenzialità dell'occhiale come accessorio per comunicare stile personale e tendenze. Nel rispetto di questa visione, le montature diventano oggetti moda per vedere ed essere visti. Inoltre, Luxottica gestisce negozi di fascia alta a marchio Alain Mikli, ubicati nelle città più cosmopolite del mondo.

#### • **Burberry**

Dalla sua nascita nel 1856 in Inghilterra, Burberry è stato sinonimo di qualità, grazie alla resistenza, alla classicità e alla funzionalità che l'ha caratterizzato nella storia. In licenza dal 2006, Burberry è diventato un marchio leader nel mercato del lusso raggiungendo magnifici risultati a livello globale. Gli occhiali si ispirano all'innovativa collezione del ready-to-wear e agli accessori, giocando con le icone del marchio sia per l'uomo sia per la donna.

#### • **Chanel**

Nel 1999, Luxottica è stata la prima azienda licenziataria per la realizzazione di occhiali Chanel. La linea di prodotti, che si rivolge a una clientela sofisticata, riflette i valori essenziali del marchio: innovazione, moda, eleganza e raffinatezza.

#### • **Dolce & Gabbana**

Dolce & Gabbana è un marchio di lusso che trae la sua ispirazione dalle radici e dai valori autentici del suo DNA: la Sicilia, la sensualità e l'abilità sartoriale. L'essenza di Dolce & Gabbana risiede nei suoi aspetti contrastanti eppure complementari. In licenza dal 2006, le collezioni di occhiali vengono caratterizzate da uno stile moderno, forme innovative unite a materiali e dettagli lussuosi.

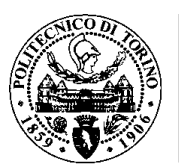

#### • **Michael Kors**

Fondato nel 1981, Michael Kors è un brand di moda dallo stile autentico e contemporaneo. La linea di occhiali Michael Kors, in licenza a Luxottica dal 2015, propone una collezione dallo stile sofisticato e moderno che riesce a catturare con naturalezza l'eleganza, il glamour e la ricercatezza del brand. Gli occhiali Michael Kors sono la celebrazione di un'espressione unica, in sinergia con la moda e con i dettagli distintivi delle creazioni più iconiche del marchio.

#### • **Oliver Peoples**

Gli inizi di Oliver Peoples, acquisito da Luxottica nel 2007, risalgono al 1987, anno di inaugurazione della prima boutique in West Hollywood e del lancio di una collezione dal gusto inconfondibilmente retrò. Gli occhiali Oliver Peoples sono realizzati a mano impiegando materiali della migliore qualità e applicando colorazioni e design esclusivi del marchio. Le montature sono prodotte in quantità limitate e non riportano deliberatamente alcun logo per incontrare i gusti dei consumatori più ricercati. Inoltre, Luxottica gestisce negozi di fascia alta Oliver Peoples che offrono esclusivamente prodotti del marchio.

#### • **Ray - Ban**

Stile senza tempo, semplicità e libertà di espressione sono i valori chiave di Ray-Ban, da generazioni un leader dell'occhialeria da sole e da vista. Dal suo debutto nel 1937 con il modello iconico Aviator, creato per i piloti dell'aviazione degli Stati Uniti, Ray-Ban è stato un promotore di cambiamenti culturali, simbolo di stile e personalità, indossato da celebrità e personaggi pubblici in tutto il mondo. Acquisito da Luxottica Group nel 1999, grazie agli investimenti effettuati e al lancio di nuove collezioni il marchio è diventato una vera icona del mondo contemporaneo. Nel 2016 Luxottica ha lanciato un nuovo modello di negozio Ray-Ban in Cina e negli Stati Uniti: spazi esclusivi, oltre il luogo fisico, creati appositamente per il consumatore, che può vivere un'esperienza unica e coinvolgente nel mondo e nella cultura del marchio.

#### • **Polo Ralph Lauren**

Polo Ralph Lauren interpreta la tradizione di Ralph Lauren famosa in tutto il mondo e personifica la rinomata visione dello stile americano - classico ma vivace - per uomini e donne. Intramontabile e autentico, Polo Ralph Lauren è il simbolo costante del moderno stile di vita americano: dinamico, giovane e cool.

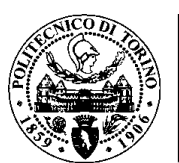

• **Prada**

Il brand rappresenta il meglio della cultura e della tradizione italiana. Allo stesso tempo Prada è uno dei marchi più innovativi, prestigiosi e riconosciuti nel mondo della moda e del lusso, con una spiccata attenzione ai dettagli e alle nuove tendenze. La collezione di occhiali Prada rispecchia questo connubio con uno stile inconfondibile, un'eleganza raffinata e una qualità assoluta senza eguali. Comprende inoltre la serie di modelli Prada Linea Rossa che, ispirandosi al mondo degli sport di lusso, si caratterizza per uno stile casual e allo stesso tempo sofisticato.

#### • **Paul Smith**

Il lancio del marchio Paul Smith Spectacles, in licenza a Luxottica dal 2007, risale al 1994. La collezione comprende occhiali da vista e da sole caratterizzati dal design stravagante ma classico e dall'attenzione per i particolari che sono diventati sinonimi di uno dei principali designer di moda britannici.

#### • **Emporio Armani**

Creato agli inizi degli anni ottanta da Giorgio Armani, il marchio soddisfa le esigenze di una clientela alla moda che ama il DNA Armani. La cifra stilistica di Armani viene rivisitata in uno stile fresco e moderno, con design innovativi e colori di tendenza che si distinguono per linee, forme e materiali contemporanei.

#### • **Tory Burch**

Tory Burch è un marchio lifestyle americano, lussuoso e accessibile al tempo stesso, che incarna lo stile unico della sua fondatrice, CEO e direttrice creativa, Tory Burch. Nato nel 2004 con la creazione di tuniche e il lancio delle ballerine Reva, diventate poi iconiche, ha in seguito ampliato l'offerta con una linea accessori, abbigliamento, profumi e make up. Conosciuta per l'estetica dallo stile bohemien ma ricercato, Tory Burch ha lanciato la sua prima collezione eyewear con Luxottica nel 2009. L'uso di colori vivaci, le grafiche delle sue stampe e i dettagli eclettici sono tratti distintivi del marchio.

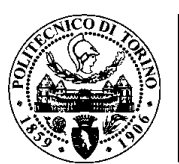

#### • **Valentino**

Fondata a Roma nel 1960, la Maison Valentino è una delle espressioni più alte del savoir faire couture e dell'eccellenza che hanno reso il Made in Italy famoso nel mondo. Gli Atelier di Palazzo Mignanelli, sede storica nel cuore della Città Eterna, sono il luogo in cui creatività e sapere si uniscono nella ricerca di una eleganza senza tempo. Leggerezza, grazia e una preziosa delicatezza sono il DNA di Valentino. Le collezioni Valentino eyewear esprimono l'eleganza senza tempo della Maison in un perfetto equilibrio tra tradizione ed innovazione nel pieno rispetto degli iconici valori del brand. La prima collezione eyewear con Luxottica è stata lanciata nel 2017.

#### • **Vogue**

Nato nel 1973 con lo stesso nome della famosa rivista di moda, Vogue Eyewear è stato acquisito da Luxottica nel 1990. Gli occhiali Vogue interpretano i più recenti trend della moda dando vita a un'ampia offerta globale, completata da collezioni locali nei mercati emergenti. È diventato un marchio davvero internazionale, sinonimo di moda contemporanea.

#### • **Starck**

Starck Eyes è entrato nel portafoglio marchi del Gruppo in occasione dell'acquisizione di Alain Mikli nel 2013. La collezione di Starck Eyes celebra il minimalismo e l'innovazione attraverso un'esclusiva rivoluzione tecnologica: il brevettato Biolink®, una cerniera senza vite concepita sul modello della clavicola umana, che permette un movimento completo a 360° per una resistenza e un comfort maggiori. La biomeccanica al servizio della vista.

#### • **Bulgari**

In licenza dal 1997 Bulgari, il gioielliere italiano di fama internazionale, maestro nella lavorazione delle gemme, rappresenta uno dei più prestigiosi brand di occhiali grazie al design contemporaneo, allo stile unico e a dettagli raffinati. Il marchio si colloca nel segmento più alto dell'occhialeria-gioiello grazie all'artigianalità italiana, al design audace e all'utilizzo di materiali pregiati quali oro e pietre colorate, oltre ai cristalli, applicati su creazioni esclusive e senza tempo.

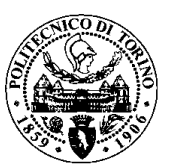

• **Tiffany**

Fondata nel 1837 a New York City, Tiffany perpetua un'eredità ricca di eventi, artisti e momenti storici, che vivono ancora oggi nel suo stile leggendario. Luxottica è stata la prima azienda licenziataria per la realizzazione della collezione eyewear che prende ispirazione dai gioielli più iconici, celebrandone l'assoluta originalità e la bellezza senza tempo. La prima collezione è stata lanciata nel 2008.

#### • **Versace**

Prestigioso marchio di lifestyle e di moda, simbolo del lusso italiano nel mondo, Versace è dedicato a chi desidera uno stile contemporaneo, sexy, sofisticato e dalla forte personalità. La collezione eyewear, in licenza dal 2003, è fortemente caratterizzata dall'estetica negli elementi decorativi che da sempre contraddistingue la Maison.

#### • **Coach**

Fondato nel 1941 come laboratorio di famiglia in un loft di Manhattan, Coach è diventato uno dei principali marchi statunitensi di accessori e abbigliamento femminile e maschile. In licenza dal 2012, la collezione Coach Eyewear esprime alla perfezione il naturale stile Newyorkese e l'autentico patrimonio americano del brand.

#### • **Brooks Brothers**

Caratterizzate da materiali leggeri e da una linea sottile, le collezioni Brooks Brothers rispecchiano i tratti peculiari dello stile del marchio americano. È una linea di prodotti accessibili a tutti, dallo stile classico che offre funzionalità, leggerezza e alta qualità. La licenza è stata stipulata per la prima volta nel 1992.

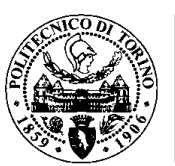

• **Miu miu**

La collezione eyewear di Miu Miu è stata rilanciata con un nuovo posizionamento nel segmento lusso nel 2011, in modo da allinearla alle altre categorie merceologiche del brand. Miu Miu, che riflette lo spirito di Miuccia Prada, è un marchio per donne moderne, ironiche e provocatorie che aspirano a uno stile di vita sofisticato e all'avanguardia.

#### • **Arnette**

Creato nel 1992 in California e acquisito da Luxottica nel 1999, Arnette è un marchio active lifestyle pensato per chi è sempre alla ricerca di uno stile easygoing e di nuove esperienze. Tratti chiave di Arnette sono senza dubbio la qualità funzionale ad un prezzo accessibile, pensata per un uso quotidiano, e l'amore autentico per alcuni dei più famosi sport freestyle, quali il Surf e lo Skate.

#### • **Giorgio Armani**

Il gusto dello stile incomparabile del marchio Giorgio Armani è universale e senza tempo. La visione del mondo espressa dal design creativo di Armani non è farsi notare, ma farsi ricordare nel tempo. Linee minimal, eleganza intrinseca e cura dei dettagli sono i concetti fondanti di tutte le creazioni iconiche di Giorgio Armani e di tutti i modelli di occhiali.

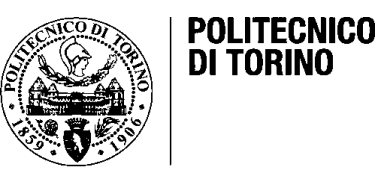

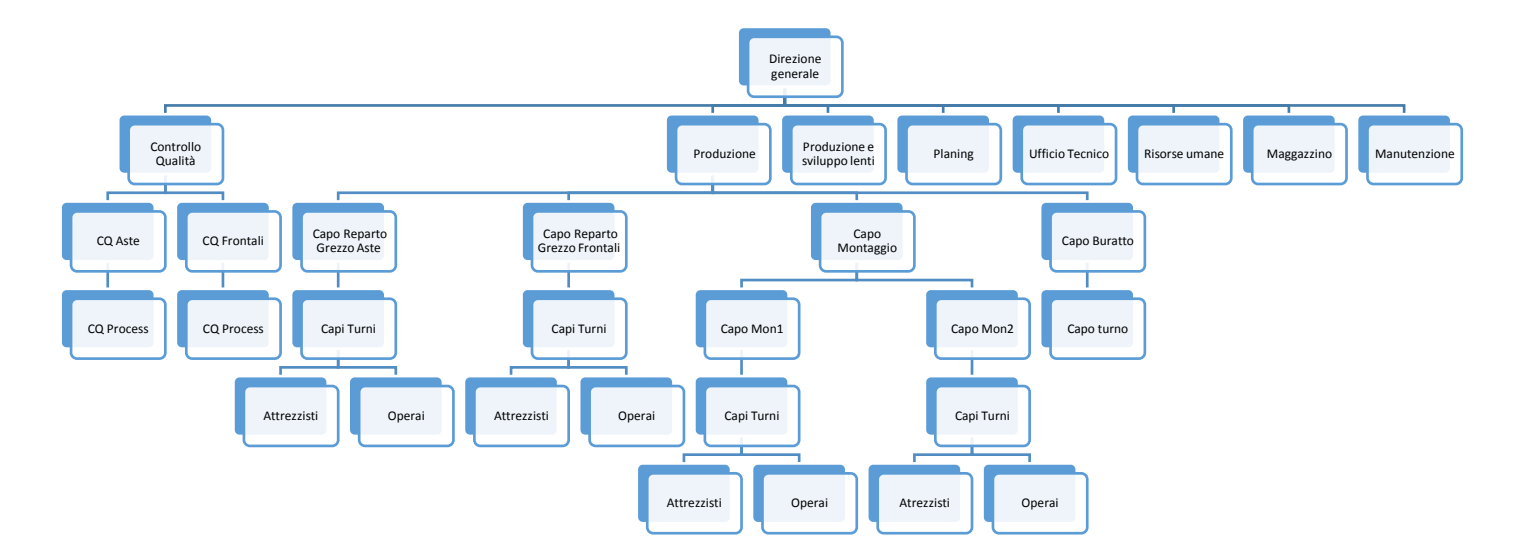

#### <span id="page-23-0"></span>**2.4. Organigramma Luxottica S.P.A sede Lauriano**

Figura1. Organigramma Luxottica Sede

Tra le aree fondamentali e nevralgiche della azienda si trova la direzione centrale con sede in Italia (Agordo Veneto), la quale offre le linee guida alla direzione che ha sede a Lauriano in Piemonte, a livello interno si trova la Produzione di aste e frontali dal grezzo fino al finito, la produzione delle lenti, il controllo qualità, la pianifica, l'ufficio di disegno tecnico, visto che è una azienda che produce i designi di brand molto riconosciuti, risorse umane, magazzino di prodotto finito, materie prime, materiali e pezzi di ricambio per le macchine maggiormente macchine totalmente automatizzate di controllo numerico computerizzato CNC e infine troviamo la Manutenzione la quale conta con meccanici, elettricisti, tecnologi.

#### <span id="page-23-1"></span>**2.5. Modello di Business**

Tra i vantaggi competitivi alla base del successo passato e futuro del Gruppo, un ruolo di fondamentale rilevanza è ricoperto dal modello di business verticalmente integrato costruito nel corso dei decenni.

L'attuale assetto, che copre tutte le fasi della catena del valore, è il risultato della lungimirante scelta del fondatore e Presidente del Gruppo, Leonardo Del Vecchio, che ne intuì la portata fin da quando decise di passare dalla produzione di soli componenti a quella dell'intera montatura. All'integrazione verticale in ambito produttivo si sono progressivamente affiancate l'espansione nella distribuzione - prima wholesale, poi retail (dal 1995) e più recentemente nell'e-commerce - e l'ingresso in un segmento ad alto valore aggiunto come quello della lavorazione delle lenti.

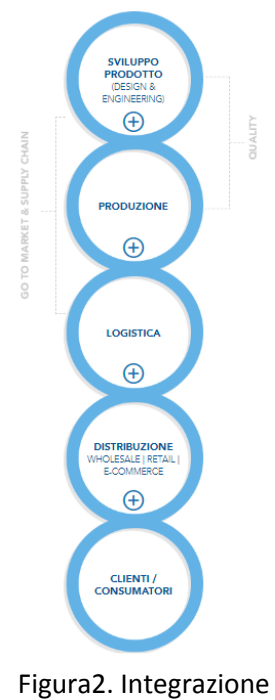

Verticale

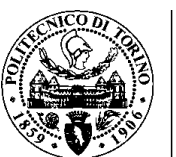

Il controllo della produzione consente oggi al Gruppo di assicurare la massima qualità dei prodotti e dei processi, introducendo innovazioni, identificando sinergie e nuove modalità operative e allo stesso tempo ottimizzando il servizio, la qualità e i costi.

La distribuzione diretta permette a Luxottica di offrire i suoi prodotti nei principali mercati e di identificare in modo univoco i gusti e le tendenze dei consumatori. Questo rappresenta un ulteriore punto di forza agli occhi delle case di moda che decidono di affidare a Luxottica la realizzazione e la distribuzione globale delle proprie collezioni di occhiali.<sup>3</sup>

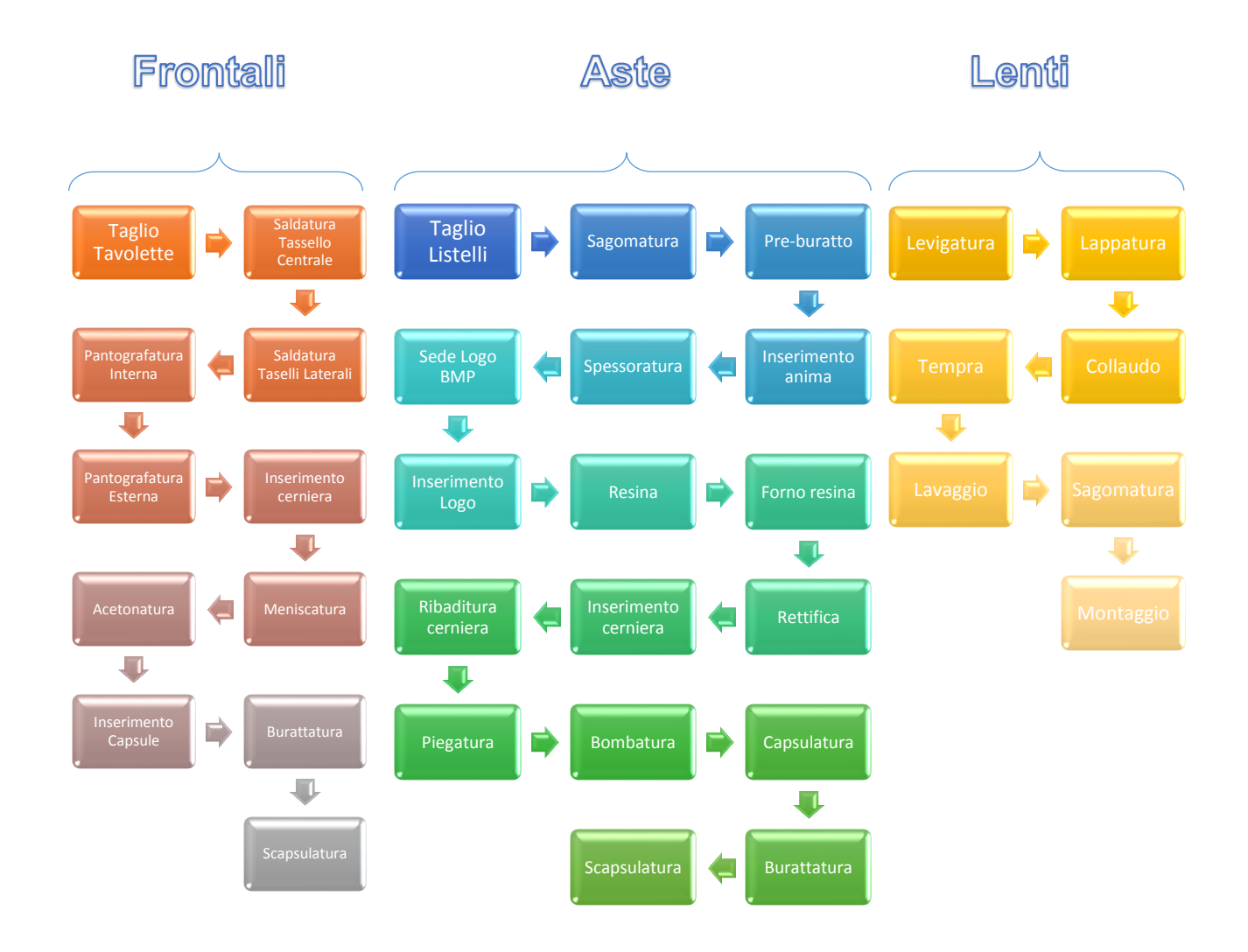

#### <span id="page-24-0"></span>**2.6. Diagramma di Processo**

<sup>3</sup> [www.luxottica.com](http://www.luxottica.com/)

1

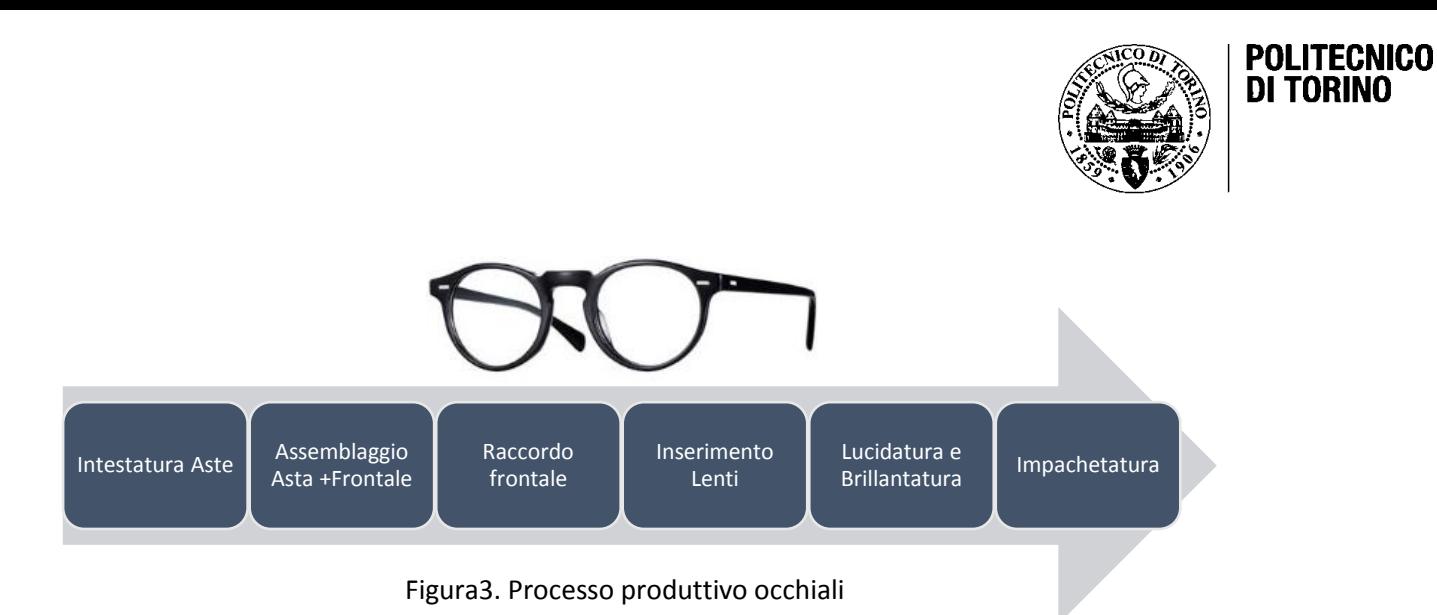

#### <span id="page-25-0"></span>**2.7. Definizione del problema**

Dal punto di vista produttivo Luxottica S.P.A sede Lauriano, possiede alti volumi produttivi (fra 7500 a 8000 pezzi al giorno) soprattutto di brand di alta gamma, occhiali che appartengo al segmento Luxury, anche se producono il 100% degli occhiali Persol nel mondo, pezzi unici di un'alta complessità, performance e personalizzazione visto che la produzione richiede alte competenze e abilità di tipo artigianale.

Per lo sviluppo di questo progetto accademico mi sono focalizzato sulla lavorazione dei frontali (Firme), precisamente sull'inserimento delle cerniere, operazione altamente complessa fatta con due tipi di macchine LG Multistar e SGM, le quali sono nettamente programmabili e dispongono di controllo numerico computerizzato CNC.

Il processo di incernieratura firme parte con i pezzi che arrivano dai pantografi esterni o pezzi che provengono dalla sede d'Agordo o Sedico nel Veneto e che ugualmente sono state pantografati sia a livello interno che esterno, successivamente inizia tutta la fase di attrezzaggio della macchina dove l'attrezzista deve fare dei regolamenti per posizionare il pezzo a seconda del modello e impostare dei parametri di set – up che faranno sì che la cerniera venga ben posizionata e che il pezzo abbia tutti i requisiti qualitativi, tecnici ed estetici richiesti.

A livello d'impostazione macchina abbiamo dei parametri di processo che variano a seconda il modello, il materiale, il calibro delle orbite, la macchina e la capacità ed esperienza dell'attrezzista i seguenti:

- Tipo materiale della piastrina d'appoggio
- Ampiezza sonotrodo
- Punto fresatura X (mm)
- Punto fresatura Y (mm)
- Profondità della fresatura
- Correzione Profondità della affogatura.

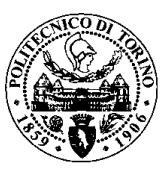

- Correzione Centratura X della affogatura.
- Correzione Centratura Y della affogatura.
- Tempo affogamento dell'ultrasuono (sec).
- Tempo di raffreddamento.
- Numero di fresate. (2 o 3)
- Tipo della fresata (a disposizione ci sono 6 tipi)
- Larghezza 1 (mm)
- Larghezza 2 (mm)
- Larghezza 3 (mm)
- Profondità (mm)

Infine, al frontale si fa una prova di tenuta, nella quale il pezzo è caricato in un attrezzo speciale dove viene esposto ad una forza trasversale che valuta la tenuta della cerniera, mediamente l'occhiale deve sopportare una forza di distacco fino ai 45 Newton, questa prova è di carattere distruttivo ed è fatto come un controllo di accettazione, dove di forma aleatoria per ogni microlotto in lavorazione si fa una prova distruttiva che permette capire la tenuta dell'intero microlotto.

Ogni giorno nel reparto di incernieratura sono processati mediamente 150 ordini di produzione, almeno 20 cambi di referenza e 7500 frontali proseguono avanti nella catena produttiva.

#### <span id="page-26-0"></span>**2.8. Effetti del problema**

Gli standard di qualità garantiscono che ogni occhiale non abbia difetti estetici come:

- Bolle d'aria nella zona d'inserimento cerniera.
- Bruciature dovute all'inserimento.
- Materiale in eccesso o bava.
- Tagli dovuti al cutter
- Segno delle pastiglie che fissano il pezzo.
- Segno del sonotrodo.
- Segno della chela.

Non abbia difetti tecnici come:

- Angolo pantoscopico fuori le tolleranze definiti dall'ufficio tecnico.
- Incrocio non conforme.
- Cerniera girata.
- Cerniera Decentrata.
- Cerniera Alta. (Asimmetria dell'occhiale)

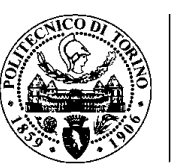

Tutte queste causali generanno uno scarto immediato del pezzo, visto che per la natura della causale è tecnicamente impossibile ripararlo. Uno scarto alto per il reparto rappresenta anche tutta una serie di attività che portano al miglioramento parziale o totale, rappresenta anche la definizione di un piano di miglioramento e tracciabilità dei microlotti lungo la catena produttiva.

Dovuto al tipo di prodotto gli standard di qualità sono elevati, nella fase di incernieratura si evidenzia uno scarto del 12% che molto spesso va fuori target e contribuisce all'incremento dei costi della azienda.

Si stima che ogni pezzo scartato in incernieratura costa alla ditta tra 12 euro a 15 euro, nel caso in cui sia individuato nelle lavorazioni successive il costo sarà tra 20 euro e 25 euro al pezzo.

#### <span id="page-27-0"></span>**2.9. Formulazione del problema**

In che modo si possono offrire dei riferimenti per l'attrezzaggio delle macchine SGM che operano nel reparto di incernieratura e come sarebbe possibile monitorare in tempo reale la produzione in modo tale che si riducano gli scarti, il tempo di attrezzaggio, i costi della gestione delle perdite e i problemi nelle fasi successive legati alla cerniera?

#### <span id="page-27-1"></span>**2.10. Obiettivi**

#### <span id="page-27-2"></span>**2.10.1. Obiettivi Generali**

Offrire uno strumento di controllo e monitoraggio della produzione nella fase di incernieratura frontali che permetta di agire opportunamente sulle impostazioni delle macchine, nel caso in cui i microlotti in lavorazione siano fuori tolleranza e soprattutto fornisca dei riferimenti agli attrezzisti e permetta standardizzare le procedure di settaggio macchina.

#### <span id="page-27-3"></span>**2.10.2. Obiettivi Specifici**

1. Definire un piano di azione per il coinvolgimento degli attrezzisti, capi turni e capi.

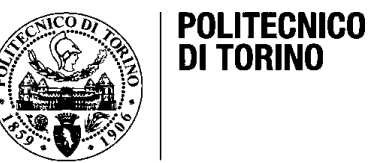

- 2. Determinare quali sono i parametri più rappresentativi che influiscono maggiormente sulla qualità del frontale.
- 3. Definire una scheda semplice e precisa per la raccolta dati.
- 4. Analizzare la percentuale di scarto presente in reparto, individuando le causali e la sua periodicità.
- 5. Definire la modalità della raccolta dati.
- 6. Valutare i benefici della parametrizzazione di processo.
- 7. Offrire un Feed-back settimanale al personale coinvolto nel progetto.
- 8. Sviluppare un software che tramite calibri elettronici wireless fornisca un monitoraggio e controllo in tempo reale dei pezzi incernierati.
- 9. Fare formazione a tutti gli operai del reparto sull'uso del software.
- 10. Disporre un visualizzatore in reparto come uno strumento visivo per dare supporto al controllo della qualità.

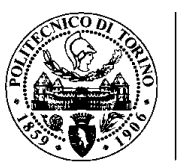

# <span id="page-29-0"></span>**Capitolo 3:L'accettato**

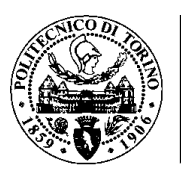

#### <span id="page-30-0"></span>**3. Descrizione, caratteristiche e proprietà dell'accettato**

Attualmente il 75% degli occhiali, sia da sole che da vista sono costituiti da un materiale in cotone, chiamato Zyl o meglio conosciuto come acetato di cellulosa.

Tutte le aziende eyewear utilizzano l'acetato per progettare i propri occhiali in pasta perché attualmente è uno dei materiali più creativi nella scelta di colori e forme, ed è anche uno dei meno pesanti. Inoltre, l'acetato è uno dei materiali ipoallergenici e il suo invecchiamento con il passare del tempo è minimo. Possiede un grosso vantaggio ed è il fatto che può essere utilizzato al 100%, tutto il materiale che esce da alcuni processi come i trucioli dei pantografi, o pezzi di tavolette o listelli del taglio, viene riutilizzato per fare nuove lamiere di acetato.

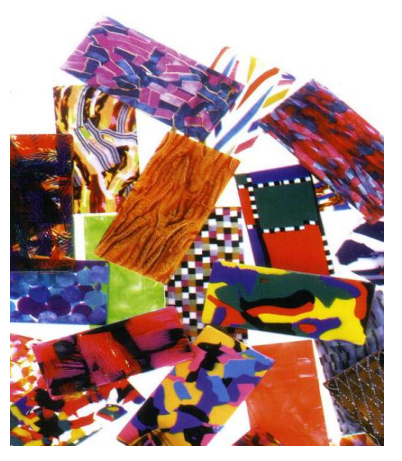

Figura4. Colori dell'accettato

Gli occhiali in acetato sono realizzati con l'aiuto di lastre di acetato di diversi colori che vengono assemblati insieme con una tecnica di riscaldamento. La sovrapposizione inoltre permette, tra le altre cose, di ottenere ampie gamme di colori (anche se il classico colore dell'acetato è marrone) e poiché il processo di produzione è manuale non ci sono due lamiere uguali, poiché i colori non corrispondono al 100%. Possiamo concludere che la disposizione del colore in ogni occhiale è unica.

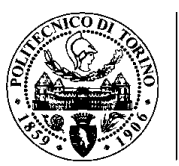

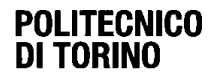

# <span id="page-31-0"></span>**Capitolo 4:Il Miglioramento Continuo**

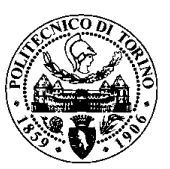

#### <span id="page-32-0"></span>**4. Il Miglioramento Continuo**

#### <span id="page-32-1"></span>**4.1. Kaizen, una filosofia che arriva da lontano per aiutarci a gestire la Qualità**

Kaizen significa migliorare poco ma ogni giorno, continuamente. Per la nostra stessa natura di esseri umani abbiamo spesso obiettivi molto ambiziosi. Quando facciamo una dieta dobbiamo perdere immediatamente 10 chili, quando iniziamo a fare sport vogliamo correre in poco tempo la mezza maratona, quando avviamo un'attività vogliamo avere subito molti clienti. E cosa succede quando i chili persi sono molti meno, i minuti che riusciamo a correre sono una ventina scarsi e i nostri clienti non arrivano così velocemente come vorremmo? Ci scoraggiamo e abbiamo la tentazione di cambiare continuamente rotta, con il risultato che non riusciamo a dare la nostra impronta a nulla di ciò che facciamo. Cosa bisogna fare dunque? Pochi obiettivi più facilmente raggiungibili, senza che siano, per questo, meno sfidanti. Se, ad esempio, in una settimana abbiamo perso solo un chilo, poniamoci come obiettivo per la settimana successiva di perdere un chilo e un etto e quella successiva ancora un chilo e due etti. Ci metteremo di più a dimagrire? No, ci metteremo esattamente lo stesso tempo, cioè il tempo che ci vuole ma vivremo meglio, saremo meno frustrati e, soprattutto, continueremo a crescere, senza scoraggiarci mai.

Kaizen o Miglioramento continuo significa che l'indicatore più affidabile del miglioramento della Qualità di un prodotto o di un servizio è l'incremento quantificabile della soddisfazione del cliente.

Per applicare la metodologia Kaizen, dunque, occorre adottare una strategia centrata sui risultati in materia di soddisfazione della clientela, integrandola con un ciclo annuale di pianificazione di tutte le attività dell'organizzazione.

La creazione di una cultura incentrata sul concetto giapponese di Kaizen, cioè sul miglioramento continuo e incrementale fatto per piccoli passi quotidiani, non è qualcosa che si può adottare in un'organizzazione dall'oggi al domani.

Cambiare la mentalità delle persone, le loro abitudini, le tecniche e gli approcci quotidiani non è cosa da poco. La creazione di una cultura Kaizen, capace cioè di migliorare l'organizzazione in maniera continua, richiede una posizione ferma

da parte dell'Alta Direzione, la partecipazione attiva al progetto, un sostegno concreto che mostri apertamente di appoggiare l'iniziativa e di aderire ai suoi principi oltre che l'assegnazione di tutte le risorse necessarie all'applicazione del progetto. Il miglioramento della Qualità non si può ottenere solo con un programma fine a sé stesso. Si tratta del risultato di un processo di miglioramento continuo che deve essere sempre presente.

Per fare dei progressi concreti in tema di Kaizen occorre una leadership forte, una guida sicura in seno all'organizzazione che tracci la strada del miglioramento continuo e che sia disposta a percorrerla fino in fondo.

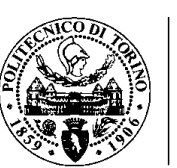

Questo non è un lavoro che l'Alta Direzione può delegare ad altri: deve sentirsi coinvolta o non otterrà nulla. È cruciale, infatti, per ragioni di credibilità e di influenza, che gli sforzi per migliorare i prodotti, i servizi e la Qualità in generale provengano anche dall'alto e non solo dai collaboratori. Sono i dirigenti che devono dettare le direttive ed esercitare la leadership per farsi seguire dai 'proprietari' dei processi anche se esiste all'interno dell'organizzazione un dipartimento che si occupa in prima persona di migliorare la qualità di prodotti e servizi.

Ecco che ci rendiamo conto, dunque, di quanto sia importante mettere nelle posizioni chiave persone in grado di esercitare la leadership in modo efficace. Il modo migliore per affrontare le sfide connesse con l'attuazione di una cultura del miglioramento continuo della Qualità è quello di coinvolgere quante più persone possibile.

Per conseguire una partecipazione efficace da parte del personale conviene partire dalla creazione di gruppi di lavoro in modo da abituare le persone a lavorare insieme costituendo una catena di attività tutte collegate una all'altra.

Concludiamo il nostro discorso su Kaizen, ricordando che per ottenere un sostegno del progetto nel tempo e l'aumento della soddisfazione dei clienti, è necessario fissare obiettivi ben precisi per il miglioramento all'interno della pianificazione annuale delle attività dell'organizzazione e che questi obiettivi siano basati sulle esigenze e sulle aspettative dei clienti.

#### <span id="page-33-0"></span>**4.1.1. Vantaggi dell'applicazione del Kaizen**

- Coinvolge tutti nel grande processo di miglioramento continuo
- Si concentra sull'individuazione dei problemi e sulla loro risoluzione alla radice. Gli standard di riferimento vengono cambiati per assicurarsi che il problema non si verifichi più
- Non è inusuale che, dove si introduce la metodologia Kaizen, si raccolgano dai 25 ai 30 suggerimenti all'anno per ogni partecipante e che di questi ne vengano implementati il 90%
- Le persone che lavorano in aziende dove si applica il Kaizen in genere trovano il lavoro più facile e godibile, hanno il morale più alto e sono più soddisfatte dell'attività lavorativa. Il loro turn-over è più basso
- C'è una riduzione degli sprechi di attività quali l'immagazzinaggio, i tempi di attesa, il trasporto, la movimentazione delle persone, la formazione, la sovrapproduzione e la qualità in eccesso
- Si migliora in ambiti quali l'utilizzo degli spazi, la qualità dei prodotti, l'utilizzo dei capitali, le comunicazioni, la produttività e la conservazione delle risorse umane

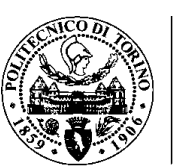

- I risultati sono immediati. Invece di focalizzarsi su grandi miglioramenti che prevedono grossi investimenti di capitale, ci si concentra sull'utilizzo della creatività per risolvere su base continua un grande numero di piccoli problemi. I grandi progetti che prevedono grossi cambiamenti e investimenti consistenti di capitali occorreranno ancora ma il Kaizen si concentrerà solo sui piccoli miglioramenti quotidiani
- Con il Kaizen i problemi diventano possibilità di miglioramento
- Le reazioni delle persone che partecipano all'evento Kaizen sono buone perché, essendo coinvolti e informati fin dall'inizio, partecipano più volentieri
- Costi ed investimenti sono ridotti
- Si crea un ambiente in cui i suggerimenti delle persone vengono presi in considerazione e valutati
- Si rendono le persone più attente nel cercare miglioramenti
- Si crea la consapevolezza che anche un piccolo miglioramento è importante
- Nasce un sistema che comunica a tutti i miglioramenti apportati
- Le persone vengono fatte crescere
- Si arricchisce l'esperienza di lavoro di ogni persona tirando fuori il meglio da ognuna
- Si migliorano qualità, sicurezza, costi di struttura, spedizioni, ambiente, servizi al cliente
- Le persone che lavorano in un'organizzazione sanno già quali cambiamenti bisogna apportare. Ecco qual è la potenzialità di ogni azienda e la sua risorsa più importante: le persone che vi lavorano. 4

#### <span id="page-34-0"></span>**4.2. Processi e miglioramento continuo**

I processi vanno migliorati per fornire un servizio migliore ai clienti, per contenere i costi e le tempistiche e per diventare maggiormente competitivi. Per migliorare un processo, occorre che tutti i principali artefici lavorino insieme

per eliminare gli sprechi (di denaro, di tempo, di risorse) in modo da ottenere un processo che sia più veloce, meno caro, più facile e più sicuro rispetto al

**.** 

<sup>4</sup> [www.qualitiamo.com/miglioramento/kaizen/benefici](http://www.qualitiamo.com/miglioramento/kaizen/benefici)

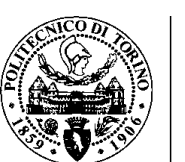

precedente. Occorre cercare di automatizzare le attività in modo da ridurre il lavoro umano e puntare sul miglioramento di almeno uno di questi elementi: qualità tecnica, prezzo, tempi di consegna, flessibilità, assistenza, soddisfazione del personale.

Abbiamo definito la rappresentazione grafica dei processi (il flusso) come una sorta di mappa che ci porta a percorrere una strada comune per raggiungere la nostra meta (l'obiettivo). Le strade per raggiungere il nostro obiettivo, però, possono essere più di una. Migliorare il processo significa trovare la strada migliore da percorrere. Gli scollamenti tra le performance di un processo e le richieste di un cliente rappresentano opportunità di miglioramento, così come la presenza di colli di bottiglia e di rallentamenti o la possibilità di compiere errori.

Un processo sarà sicuramente da rivedere/migliorare se:

- Ci sono stati cambiamenti nella struttura dell'organizzazione che impattano su di esso
- Sono cambiate le esigenze dei clienti del processo
- Sono cambiate le esigenze dell'organizzazione (necessità di comprimere i tempi/costi, aumentare la competitività)
- Il processo non riesce a raggiungere i risultati e gli obiettivi che ci eravamo posti
- L'operatore non sa quali risultati aspettarsi dal processo
- L'operatore non ha istruzioni adeguate per svolgere al meglio il proprio lavoro e non ha ricevuto un'adeguata formazione
- L'operatore non può usufruire delle risorse necessarie per lavorare sul processo
- L'operatore non conosce la sua performance
- L'operatore non può sistemare in autonomia il processo se sta producendo non conformità<sup>5</sup>

Inoltre, per il miglioramento dei processi possiamo utilizzare la metodologia PDCA:

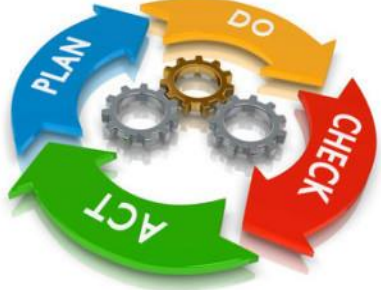

Figura5. Ciclo di Deming

**.** 

<sup>5</sup> www.qualitiamo.com/processi
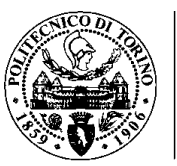

### **4.2.1. PLAN**

- Scegliere quale processo migliorare basandoci sulla mission e sulle priorità dell'organizzazione
- Identificare i motivi che hanno portato all'esigenza di ristrutturare il processo
- Identificare i clienti del processo in questione
- Delineare le esigenze dei clienti e come i prodotti/servizi dell'organizzazione si allineano a queste esigenze
- Delineare problemi che si ripetono frequentemente, le variazioni
- Analizzare le cause di problemi e variazioni
- Stabilire come si può migliorare il processo
- Delineare i nuovi obiettivi
- Definire le risorse occorrenti per migliorare il processo
- Scegliere le persone più adatte al miglioramento di quel processo e formare un team con un suo team leader
- Formare, se necessario, le risorse
- Chiarire le responsabilità di ogni risorsa
- Stabilire quale monitoraggio impostare per misurare i progressi
- Disegnare una mappa riassuntiva di ciò che si vuole fare: nome del processo da riprogettare, obiettivi che ci si pone, team leader, appartenenti al team, tempistica, risorse necessarie, report da fornire, ecc.

### **4.2.2. DO**

- Disegnare il processo in essere e testarlo per vedere se è stato disegnato correttamente
- Semplificare il processo eliminando tutte le azioni ridondanti, eliminare i controlli inutili.
- Identificare i punti dove si sprecano risorse, identificare i punti di debolezza
- Sviluppare i cambiamenti progettati
- Disegnare il processo con le variazioni apportate
- Renderlo stabile

### **4.2.3. CHECK**

- Testare le variazioni apportate
- Monitorarle
- Studiare i risultati raggiunti

### **4.2.4. ACT**

- Fare i necessari aggiustamenti
- Mantenere i risultati raggiunti istituzionalizzando i cambiamenti

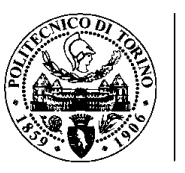

### **4.3. Gli elementi del processo di miglioramento continuo**

Quali sono gli elementi che permettono di avviare un processo di miglioramento su base continua?

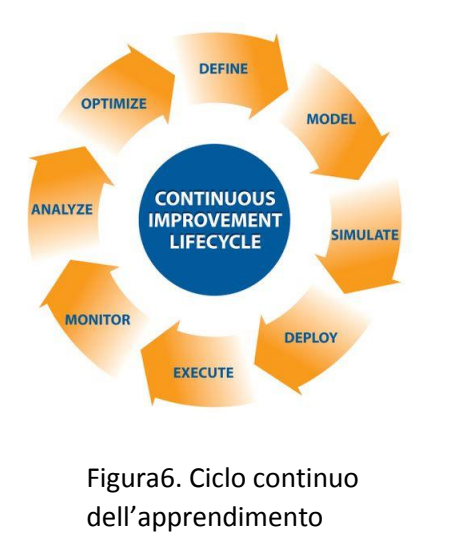

Il fascino della progettazione di un processo di miglioramento continuo è pari solo alla sua complessità in quanto esso è un processo che si sviluppa parallelamente ai [processi](http://www.qualitiamo.com/processi/processi%20e%20miglioramento.html) del SGQ ma, allo stesso tempo, risulta essere fortemente integrato con essi dal momento che la loro capacità in termini di efficacia, opportunamente misurata tramite [indicatori di](http://www.qualitiamo.com/misurare%20controllare/Indicatori/esempi.html) [performance](http://www.qualitiamo.com/misurare%20controllare/Indicatori/esempi.html) adeguati, costituisce il suo input principale.

A questo punto si impone un decisivo chiarimento al fine di fugare ogni confusione in materia: migliorare un processo è cosa ben diversa dal suo controllo.

In maniera lapidaria si potrebbe affermare che non si può migliorare ciò che non è stabile. Quindi il miglioramento di un processo ha lo scopo di incrementarne la capacità di raggiungere gli obiettivi fissati attraverso la definizione, sulla base di quelli esistenti e in uso, di standard più performanti.

Questo non toglie, però, che le metodologie, le tecniche e gli strumenti utilizzati in questo processo non possano, pragmaticamente, essere usati con successo per riportare in stato di controllo processi che non lo sono.

Progettare un processo significa, essenzialmente, definirne gli input, gli output, i vincoli e le risorse ma, soprattutto, la funzione di trasferimento attraverso la quale avviene la trasformazione degli input in output nel rispetto dei vincoli e utilizzando le risorse pianificate.<sup>6</sup>

### **4.3.1. Input**

**.** 

Gli input del processo di miglioramento continuo hanno inizialmente la funzione di indurre la nascita della necessaria consapevolezza dell'indispensabilità di tale

<sup>6</sup> [www.qualitiamo.com/articoli/elementimiglioramento](http://www.qualitiamo.com/articoli/elementimiglioramento)

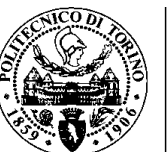

processo in coloro che hanno il dovere morale, ma anche pratico, della sua concezione, progettazione, sviluppo e sostegno, ossia l'Alta Direzione.

Ma, ovviamente, la loro funzione non si esaurisce con la sola fase di avviamento del processo, in quanto costituiscono il riferimento permanente per valutare l'efficacia delle azioni di miglioramento svolte nell'ambito del suo sviluppo.

Esistono una molteplicità di elementi che possono assolvere allo scopo, la cui natura dipende dal sistema di controllo delle performance messo in atto nelle varie organizzazioni, quindi potrebbe risultare infruttuoso una loro definizione vista la vastità e la varietà.

Si può, comunque, tentare di effettuare una classificazione in categorie omogenee effettuata sulla base di quanto presente in letteratura e di quanto indicato nei vari modelli della famiglia ISO 9000, ricordando che l'approccio per processi aiuta molto in questo senso, in quanto prevede lo sviluppo di un sistema di indicatori attraverso i quali valutare l'efficacia e l'efficienza dei processi del Sistema Qualità.

Una schematizzazione di possibili input è la seguente:

- Produzione: ammontare degli scarti e delle rilavorazioni, errori nelle schede di richiesta lavoro, produzione della prima serie, percentuale di pezzi scartati, rendimento delle linee, modifiche al processo per errori, modifiche degli strumenti per correzioni del progetto
- Contabilità: percentuali di ritardo nei pagamenti, tempo di risposta alle richieste di informazione dei clienti, errori di fatturazione, errori nelle buste paga, registrazioni contabili errate, dati errati immessi nel computer.

### **4.3.2. Output**

L'obiettivo (output) del processo di miglioramento è essenzialmente quello di produrre nuovi standard di riferimento per quelle attività che stanno alla base dei processi attraverso i quali si crea valore per i clienti e tutte le parti interessate.

Tali standard hanno il fine principale di incrementare l'efficacia dei processi, migliorando la loro *capability*, ossia la capacità di raggiungere gli obiettivi, ma anche la loro efficienza introducendo una più razionale utilizzo delle risorse pianificate.

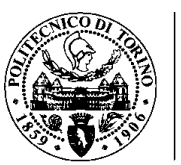

### **4.3.3. Vincoli**

Anche il processo di miglioramento continuo, come tutti gli altri, necessita di vincoli che ne guidino e favoriscano lo sviluppo durante le varie fasi della sua esecuzione e che possono essere individuati con i sequenti elementi:

- Politica per la Qualità
- Obiettivi del miglioramento della Qualità
- Valori, atteggiamenti e comportamenti
- Modalità di sviluppo (piani di miglioramento sia strategici che operativi)

### **4.3.4. Risorse**

Nessun processo può svilupparsi senza un'adeguata pianificazione e messa a disposizione delle risorse necessarie per la sua attuazione. Il miglioramento si attua con pochi e modesti investimenti finanziari ma che, comunque, devono essere individuati e resi disponibili facendo leva essenzialmente sulla partecipazione diffusa e il coinvolgimento ad ogni livello dell'organizzazione di tutti i suoi membri che, col loro impegno, dedizione e knowhow, finiscono per diventare la risorsa principale del processo.

### **4.3.5. Funzione di trasferimento**

Finiamo definendo "come" il processo di miglioramento si attua in stato di controllo. È proprio su questo aspetto specifico che tutti gli studiosi e gli esperti in materia di Qualità si sono cimentati producendo una molteplicità di modelli, i cui tratti caratteristici possono essere così riassunti:

- Impegno della Direzione
- Formazione a tutti i livelli
- Partecipazione dei membri dell'organizzazione attraverso attività di gruppo
- Sviluppo del processo mediante metodologie, tecniche e strumenti opportuni
- Coinvolgimento del singolo
- Riconoscimenti<sup>7</sup>

**.** 

<sup>7</sup> [web.tiscali.it/rdbaci/concorso/miglioramentocontinuo](http://web.tiscali.it/rdbaci/concorso/MIGLIORAMENTO%20CONTINUO.htm)

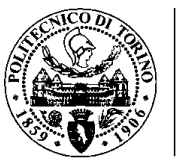

### **4.4. Per fare un PIANO DI MIGLIORAMENTO occorre:**

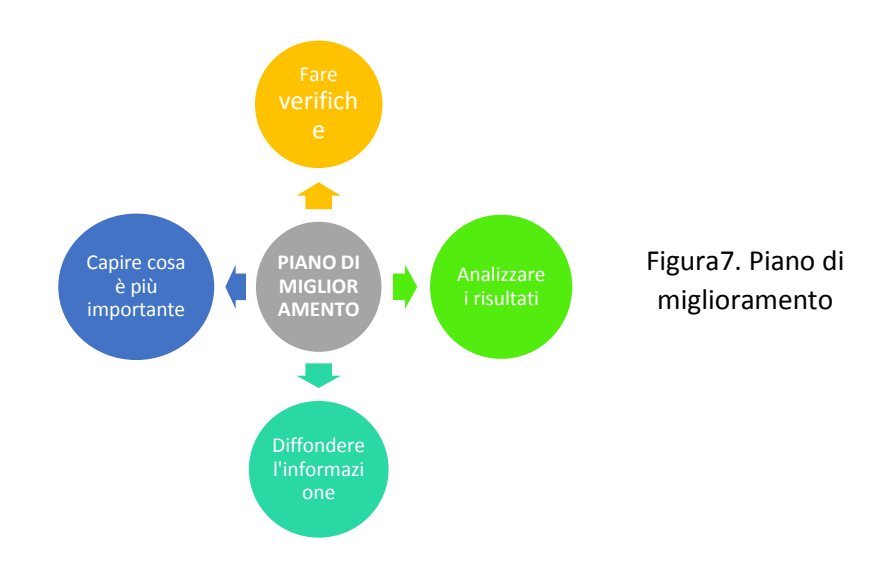

### **4.5. Metodi di miglioramento**

### **4.5.1. Metodo TOP-DOWN**

Usato quando si desiderano risultati significativi sulle priorità aziendali, si ridisegnano i macro processi, si modifica l'organizzazione. Parte dall'alto.

### **4.5.2. Metodo BOTTOM-DOWN**

Parte dal basso ed evolve verso l'alto. Stimola il personale, dà opportunità di miglioramento.

Tutti i processi devono essere coinvolti nel miglioramento continuo e tutte le attività devono essere standardizzate per poter essere misurate, controllate e migliorate. Se al momento del Check si trova qualcosa che non funziona, bisogna agire per correggere, puntando sulla PREVENZIONE. Se invece tutto va bene si può cercare di migliorare.

### **4.6. Come opera l'azienda in una logica di miglioramento continuo**

• Il top management deve introdurre la logica del miglioramento per piccoli passi, facendo formazione, indicando obiettivi.

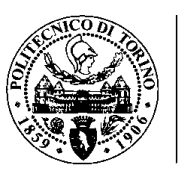

- I capi intermedi devono usare il kaizen, dando anche agli altri gli strumenti per usarlo.
- La base deve dare suggerimenti e applicare costantemente la logica del miglioramento a piccoli passi in ogni attività.

La responsabilità di ottenere determinati standard di qualità è dei dipendenti, che devono essere adeguatamente formati, coinvolti e responsabilizzati, magari istituendo dei CIRCOLI DELLA QUALITA', gruppi da 6 a 12 persone che volontariamente si incontrano per analizzare e risolvere problemi.

L'azienda che desidera puntare alla qualità totale può usare varie tecniche ma la cosa indispensabile è che sia l'alta dirigenza a crederci per prima coinvolgendo via via le altre componenti.

### **4.7. Standard da applicare al miglioramento**

Ogni processo per poter essere migliorato deve essere controllato, e per essere controllato deve essere standardizzato, ossia occorre avere un *parametro di riferimento*. Il miglioramento continuo è una costante ridefinizione degli standard per rispondere alle esigenze del cliente. Tale miglioramento è compito di tutti all'interno dell'azienda, ciascuno nel proprio ambito di competenza. Ogni settore è coinvolto, tutti devono migliorare. I processi vanno standardizzati per poter essere migliorati. Nella standardizzazione dei processi si usano supporti formali, soprattutto *flow-chart* (diagrammi di flusso), che spiegano graficamente come avviene un processo. Tali standard saranno condivisi dall'intera azienda e la comunicazione interna favorirà tale condivisione.

### **4.8. Controllo di qualità**

La qualità si controlla con la PREVENZIONE, applicando assiduamente la ruota di Demming. Occorre prestare continua attenzione ai bisogni del cliente: qualità è quella che vuole il cliente, non quella che immaginiamo noi. Occorre costantemente VERIFICARE LA SODDISFAZIONE DEL CLIENTE, misurando oggettivamente e portando i risultati a conoscenza di tutta la struttura attraverso la comunicazione interna. Se i risultati non sono soddisfacenti o si intravede spazio per il miglioramento si definiranno nuovi obiettivi (ripianificazione). La soddisfazione del cliente consiste nella corrispondenza tra qualità attesa e qualità percepita. Il cliente deve ottenere almeno quello che si aspetta di ottenere. Deve sempre esserci un meccanismo per misurare la soddisfazione del cliente, attraverso studi quantitativi o qualitativi.

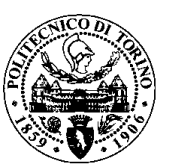

### **4.8.1. Fattori della soddisfazione**

Il cliente bada sia alle caratteristiche del prodotto che a come viene erogato. Nelle aziende di servizi l'output, il prodotto, è qualcosa di intangibile, e la produzione e il consumo sono simultanei. Il cliente stesso interagisce con l'azienda: per questo il fattore umano è assai importante nelle aziende di servizi.

Fondamentali sono:

- Rapidità di erogazione
- Luogo di erogazione
- Servizio personalizzato.

In pratica il servizio deve essere fornito quando serve, dove serve, come serve.

### **4.8.2. Misurazione della soddisfazione**

Si possono misurare soddisfazione, insoddisfazione e superamento delle aspettative (delizia). Quando si raccolgono dati è opportuno porre domande precise, delimitate, partendo da aspetti particolari ed evitando di compensare i fattori negativi con i positivi. Occorre individuare i singoli fattori di soddisfazione (*driver della soddisfazione*) e analizzarli uno separatamente dall'altro, costruendo indicatori di rendimento. Una volta individuati i *drivers* e identificati i valori di soddisfazione che ci si attende, si rileva la soddisfazione con indagini di mercato. È importante individuare i drivers facendo riferimento alle aspettative del cliente. Le indagini devono essere ripetute a scadenze definite, così da avere un miglioramento continuo.

Drivers comuni alle aziende di servizi:

- Tempo di attesa
- Cortesia
- Tempestività nell'informazione
- Competenza del personale
- Tempi di risposta ai reclami
- Facilità di accesso (telefonico e non).

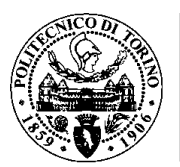

### **4.9. Problem Solving**

Il problem solving è uno strumento del miglioramento continuo. Si attiva se in fase di Check si notano dei problemi. È una metodologia di lavoro che, di fronte al verificarsi di un problema, non ricerca il colpevole ma il perché' il problema si è verificato. Prima di tutto occorre individuare il problema: un problema altro non è che la deviazione da un risultato atteso. A questo punto, con le tecniche di problem solving, si passa a cercare la soluzione attraverso ANALISI (raccolta dei dati), DIAGNOSI (si restringe il cerchio delle cause) TERAPIA (si individuano le azioni: può anche nascere un progetto). Il problem solving è un processo: il gruppo di lavoro elabora un piano, definendo tempi-risorse-costi, cioè una strategia. Quando la strategia è individuata va trascritta, standardizzata, facendone un documento di riferimento su come risolvere un certo problema.

### **4.9.1. Strumenti del problem solving per il miglioramento continuo della qualità**

### **4.9.1.1. Diagramma Causa Effetto**

Diagramma di Ishikawa o a spina di pesce è una rappresentazione grafica delle varie cause del problema. Lega graficamente molti elementi causali ad un solo effetto.

I 4 gruppi di cause (ma possono anche essere più o meno) solitamente sono i gruppi identificati dalle 4 M (manodopera, macchine, materiali e metodi).

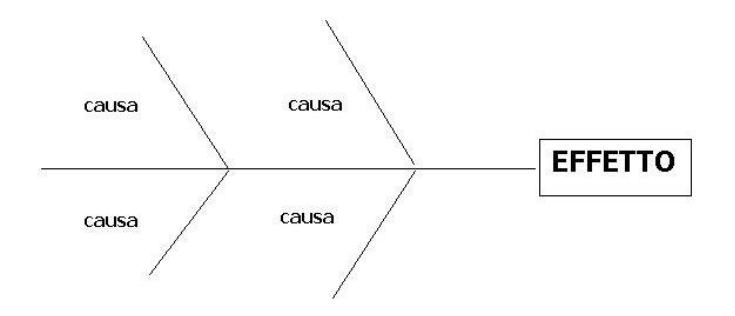

Figura8. Diagramma di Ishikawa

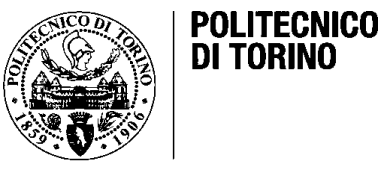

#### **4.9.1.2. Istogramma**

È la rappresentazione grafica delle informazioni. Serve per identificare il problema a prima vista.

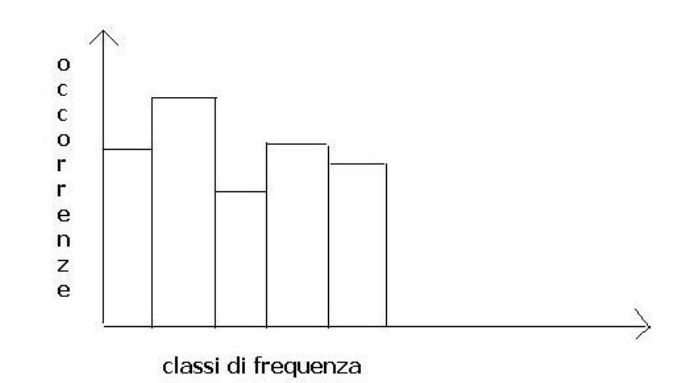

Figura9. Istogramma

### **4.9.1.3. Foglio raccolta dati**

È usato per reperire le informazioni e la sua compilazione deve essere il più semplice possibile

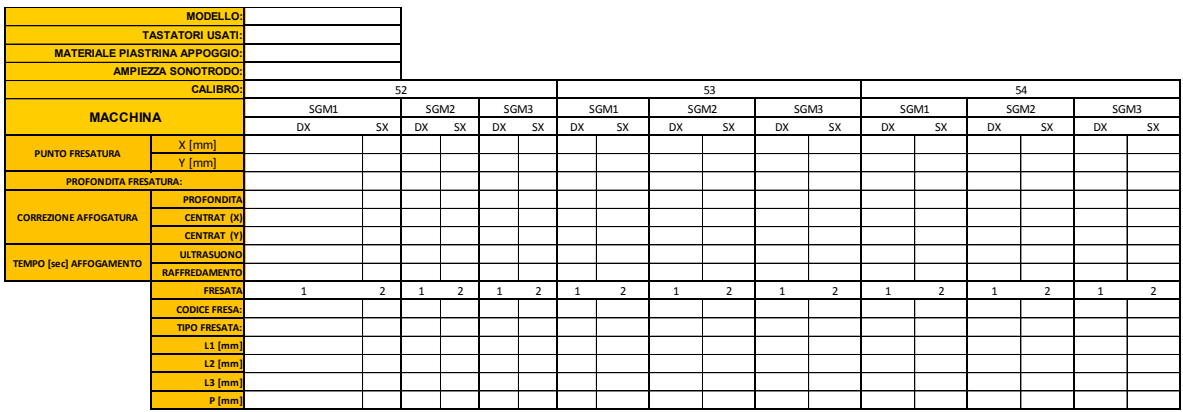

Figura10. Modulo per la raccolta dati. Incernieratura

### **4.9.1.4. Diagramma di Pareto**

È la rappresentazione visiva degli eventi distribuiti in ordine di importanza su di un grafico a barre. Solitamente da un numero limitato di cause dipendono la maggior parte degli effetti: questo diagramma serve proprio a identificare le cause che producono la maggior parte degli effetti.

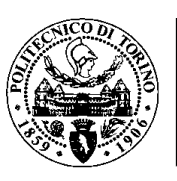

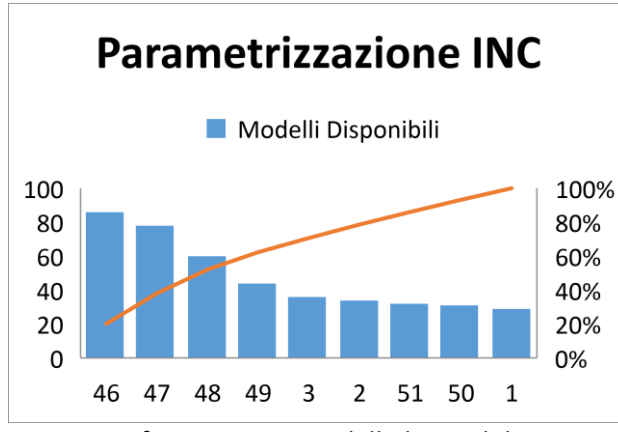

Grafico3. Pareto Modelli disponibili

### **4.9.1.5. Analisi per stratificazione**

In questo tipo di analisi si suddividono, stratificandoli, i dati per vedere dove ha origine il problema: ad esempio si esamina il livello di produttività per turno, o per settore.

### **4.9.1.6. Diagramma di correlazione**

È un diagramma che serve a raggruppare i dati per vedere se c'è correlazione tra due fattori. Nel diagramma si inseriscono delle coppie di dati (es.: assenze/giorno della settimana) e si vede se i dati sono raggruppati o meno.

### **4.9.1.7. Carta di controllo**

Non si può migliorare un processo che non sia sotto controllo. Si disegnano graficamente i limiti del processo e si guarda e si guarda se ci sono punti del processo che fuoriescono dai limiti (es. pratiche urgenti restituite in più di 15 min.)

### **4.10. L'azienda di servizi e la soddisfazione del cliente**

L'obiettivo di una azienda di servizi non è perseguito realizzando prodotti, ma producendo e fornendo servizi (istruzione, assistenza, trasporto…) L'output di una azienda di servizi è intangibile, non può essere immagazzinato: ne consegue che produzione e consumo sono simultanei. Le aziende di servizi, per soddisfare il cliente, richiedono molto più personale e molte conoscenze (le aziende manifatturiere al contrario richiedono più capitale investito). L'interazione diretta cliente/dipendente è frequente. Per questo le risorse umane sono particolarmente importanti in una azienda di servizi. Per i servizi la qualità è soprattutto quella percepita, ed è difficilmente misurabile.

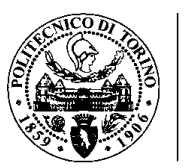

Un servizio deve avere un ottimo tempo di risposta, essere fornito DOVE serve, QUANDO serve e COME serve. "I servizi pubblici affidati ad enti hanno bisogno di una legittimazione di fondo basata su:

- Trasparenza dei comportamenti
- Sburocratizzazione delle procedure
- Qualità del servizio reso
- Economicità della gestione.

### **4.11. Il sistema di misurazione delle prestazioni aziendali**

#### **4.11.1. Gli indicatori aziendali**

Gli indicatori sono informazioni critiche, sintetiche, significative e prioritarie che permettono di misurare l'andamento aziendale nei suoi più svariati aspetti.

- Sono informazioni critiche, in quanto su di esse il management opera le proprie scelte;
- Sono informazioni sintetiche, perché espresse da una variabile semplice o composta (es. tempo, fatturato x addetto, etc.);
- Sono significative, in quando ben rappresentano i fenomeni aziendali alle quali si riferiscono;
- Sono prioritarie, per la loro natura irrinunciabile nei cicli di pianificazione e controllo a tutti i livelli aziendali (strategico, direzionale, operativo);
- Permettono di misurare l'andamento aziendale in quanto sono rappresentate da variabili quantitative o qualitative comunque confrontabili (lead time del ciclo ordine-consegna di oggi rispetto a ieri, o di Alfa rispetto a Beta).

Ad ogni indicatore è associata la variabile che ne dà la misura (Lead time > tempo). Grazie ad essi, il management può non solo misurare i fenomeni aziendali nel tempo e nello spazio (nei confronti della concorrenza, del settore, etc.), ma può pianificare e programmare le attività aziendali (definendo obiettivi misurabili nel breve e medio periodo), misurare gli scostamenti tra obiettivi attesi e risultati ottenuti, e intraprendere le azioni necessarie per correggere i gap, ovvero può gestire con metodo (pianificazione > controllo > correzioni tempestive) l'azienda o la parte di essa di cui è responsabile.

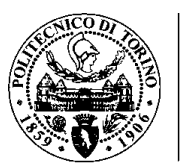

Un buon sistema di indicatori a misura delle prestazioni permette la rilevazione tempestiva di criticità che altrimenti, con la sola contabilità, potrebbero essere rilevate troppo tardi. <sup>8</sup>

### **4.11.2. indicatori Aziendali**

Luxottica S.r.l. ha come meccanismi di gestione, performance e controllo della qualità dello stabilimento e del servizio in generale, indicatori presenti nel grezzo frontali, grezzo aste e le catene di montaggio 1 e 2.

• Il primo indicatore presente è la percentuale di scarto, come scarto si intendono tutti i prodotti che non soddisfano gli standard minimi ammissibili e non è possibili riparare, hanno dei danni irreversibili, quindi vengono distrutti e il materiale viene riciclato. Si calcola come il rapporto tra il numero di pezzi scartati su la somma del totale versato più il numero di pezzo scartati. Come versato si intendono le quantità di prodotto che

viene spedito ai magazzini interni della azienda es esterni, prodotto che viene confezionato o eventualmente finito che una volta ha passato per tutte le fasi di lavorazione esce dello stabilimento.

Questo indicatore viene diviso d'accordo al livello di ogni reparto, quindi la base del calcolo cambia, però comunque la struttura è il principio si mantengono.

Come target per l'anno 2018 nelle fasi di lavorazione delle aste e dei frontali abbiamo:

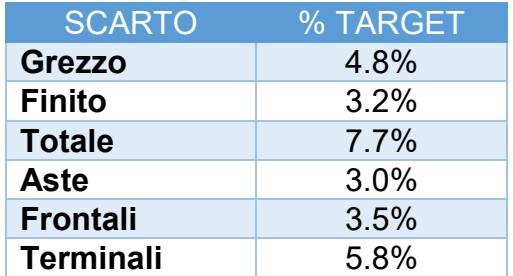

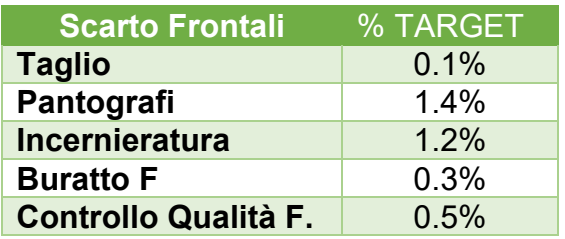

Tabella6. Target Scarto Frontali

Tabella5. Target Scarto Globale

1

<sup>8</sup> www00.unibg.it/dati/corsi/6623/25468-Ilsistemdimisurazionedelleprestazioniaziendali.pdf

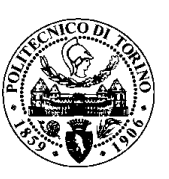

| <b>Scarto Aste</b>  | % TARGET |
|---------------------|----------|
| <b>Animatura</b>    | 0.4%     |
| Sagomatura          | 0.6%     |
| <b>BMP</b>          | 0.2%     |
| <b>Spessoratura</b> | $1.1\%$  |
| <b>Buratto A</b>    | 0.7%     |

Tabella7. Target Scarto Aste

• Un secondo indicatore è la percentuale di riparazione o prodotto non conforme che prima di tutto non viene scartato però non compie con i requisiti o gli standard di qualità, cioè per rientrare all'interno della catena

produttiva deve passare per un processo di rilavorazione che in pratica non aggiunge valore al pezzo, è considerato all'interno dell'organizzazione come un costo e una condizione da minimizzare. Per il collaudo che si fa nel grezzo aste e frontali viene calcolato come il rapporto tra il numero di pezzi non conformi o respinti dentro il campione e la quantità campionata, il collaudo se li fa al 20% del lotto, con l'obbiettivo di fare un campionamento di accettazione dove se si trovano x o più pezzi non conformi, il lotto viene controllato al 100% (controllo a tappetto), invece se si rovano x-1 pezzi o meno il lotto va avanti.

Invece per la fase di finitura, sia montaggio 1 che 2, si calcola della stessa forma soltanto che viene moltiplicata per un milione (ppm). Questo nuovo KPI viene chiamato LQS interno (MON1 e MON2), che rappresenta il livello di qualità dello stabilimento.

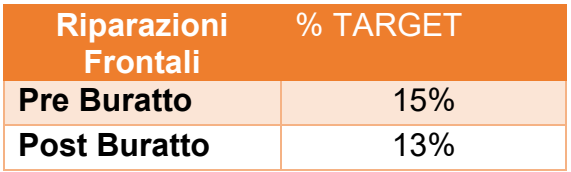

Tabella8. Target Riparazioni Frontali Tabella9. Target Riparazioni Aste

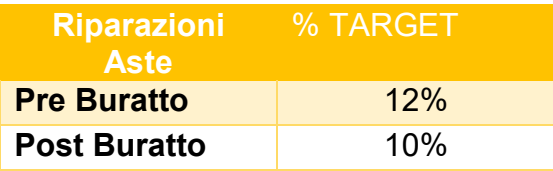

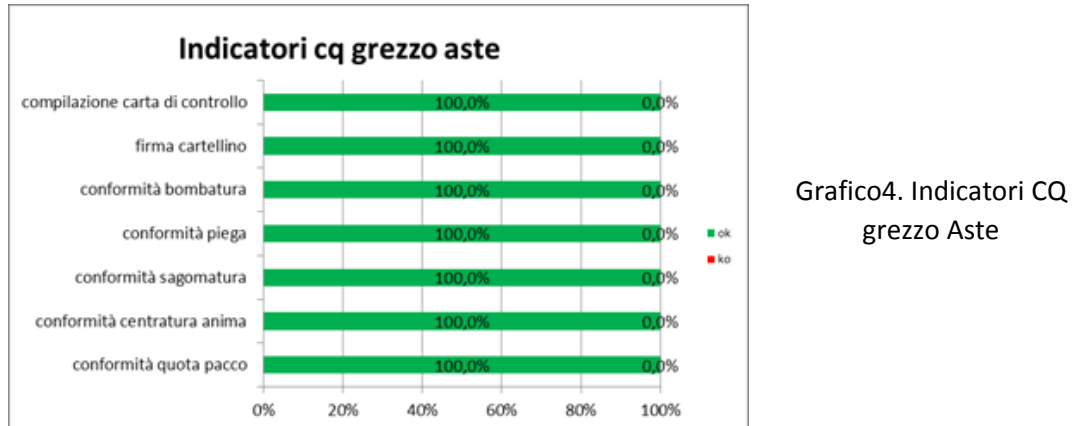

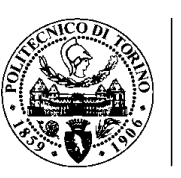

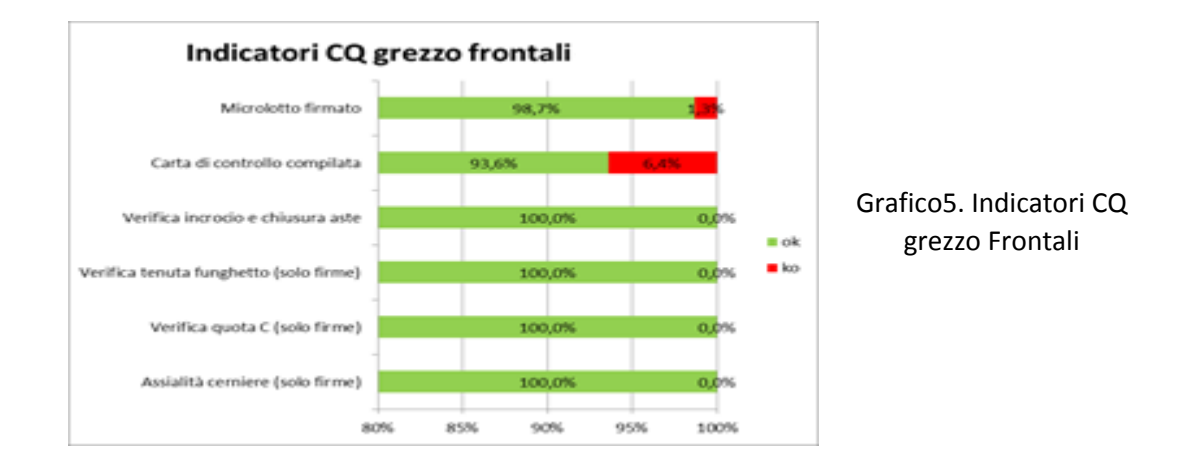

Esiste un altro indicatore chiamato LQS esterno, che in pratica usa la misurazione dei parametri di stabilimento del LQS interno più la difettosità che il cliente può trovare, di questa forma si evidenzia un indicatore più restrittivo e completo, anche è considerato come una forma di misurare la performance aziendale.

Per LQS interno ed esterno c'è progettato come target:

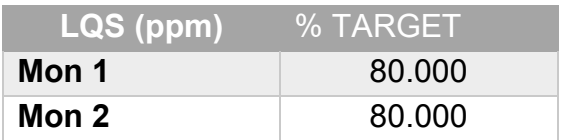

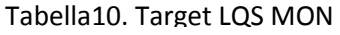

- L'eccellenza è un altro indicatore di qualità dello stabilimento che si basa sui difetti che solo il produttore capta e il cliente no, è considerato anche molto restrittivo ed è gestito così:
	- o Su un microlotto finito si prendono 10 campioni. Se si trovano zero pezzi Non Conformi il lotto va avanti, se si trova 1 solo un pezzo NC si fa la segnalazione, invece se si trovano 2 o più pezzi NC l'ordine viene reso.
	- o Quando è stato trovato soltanto un pezzo NC il campione aumenta a 15, se si trova un altro pezzo NC scatta il reso e si fa successivamente un controllo a tappetto cioè al 100%.

### **4.11.3. Gli indicatori come strumento di rilevazione delle performance**

Le performance non possono essere osservate solo da un punto di vista economico-finanziario. I dati contabili solo in parte rilevano la dimensione

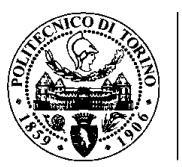

strategica della gestione e solo nel medio-lungo periodo. Infatti, alcuni aspetti strategici importanti come la qualità del prodotto, del servizio, la rapidità della consegna, il time to market, la customer satisfaction, non hanno impatto immediato sulle rilevazioni contabili.

### **4.11.4. Le performance come profili di risultato e come trend**

Sono due gli aspetti con i quali possiamo osservare, dal punto di vista strategico, le performance aziendali:

- Come **profili di risultato** (non esclusivamente di natura economicofinanziaria). Questo primo aspetto porta ad identificare un sistema di misure di efficacia, efficienza ed economicità che, sulla base degli indirizzi strategici e degli obiettivi prestabiliti, sia in grado di rilevare la capacità dell'impresa di gestire le variabili critiche che stanno alla base del vantaggio competitivo.
- Come **Trend**. L'aspetto temporale conduce ad una visione prospettica che parte dai risultati conseguiti e si focalizza sulle condizioni di gestione che si proiettano nel futuro e che costituiscono i presupposti per il mantenimento e il miglioramento delle performance

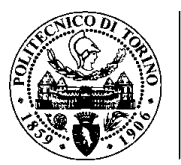

# **Capitolo 5:Macchine**

## **SGM e LG Multistar**

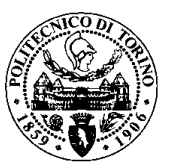

### **5. Macchine SGM – LG Multistar**

La SGM per l'incernieratura di frontali, è una macchina che opera a controllo numerico computerizzato, è operata da un solo operaio e inserisce simultaneamente sia la cerniera destra che sinistra in un frontale è caratterizzata da due nastri trasportatori che avvicinano il pezzo al sonotrodo, strumento che posiziona e salda tramite l'ultrasuono la cerniera. Il processo d'inserimento varia a seconda di alcune variabili, come l'umidità del materiale, l'esperienza dell'attrezzista, i tipi di fresata impiegati.

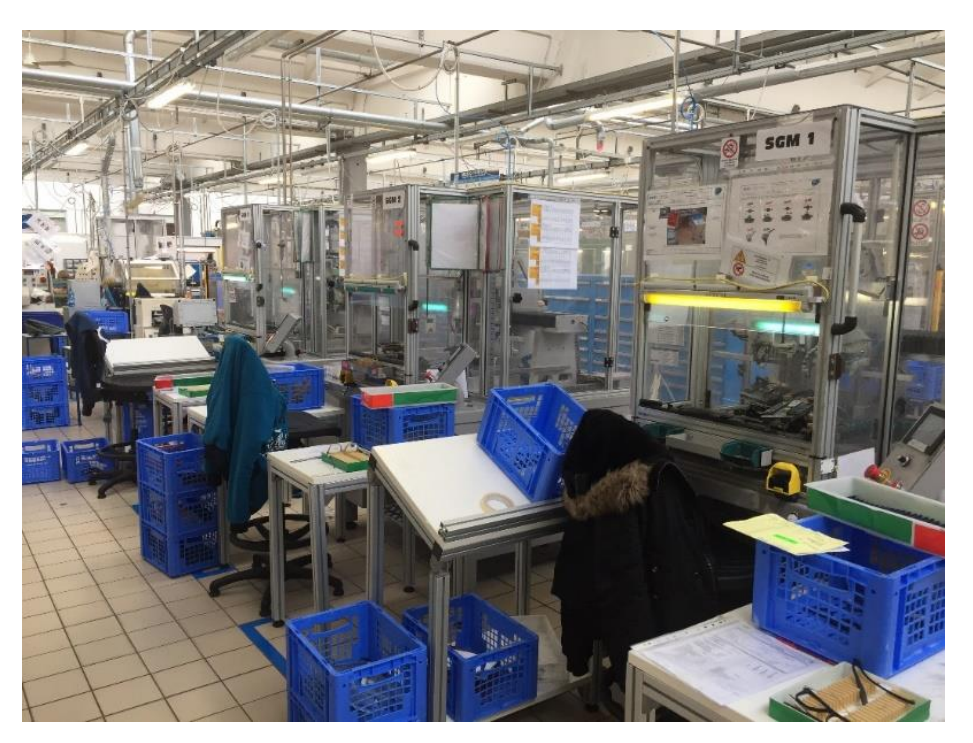

Figura11. Macchine SGM

### **5.1. Fasi di attrezzaggio**

1. Montare il grano sul puntale e avvitarlo sul sonotrodo.

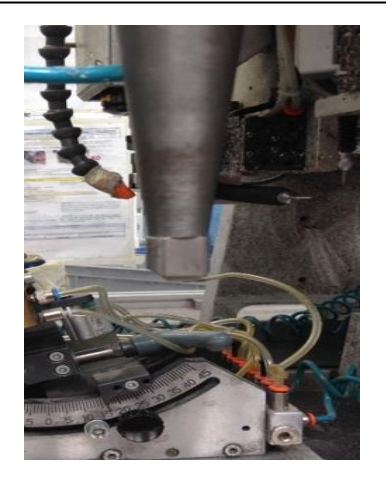

2. Prelevare l'allineatore e posizionarlo in battuta alla barra della macchina per farsi che il puntale sia allineato.

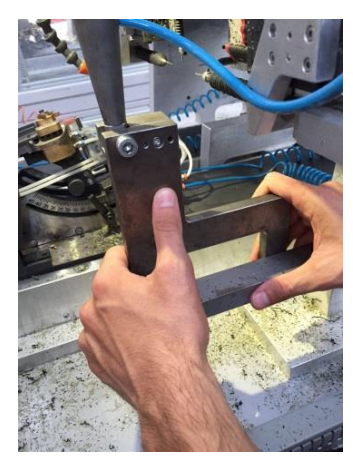

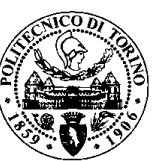

3. Prelevare i posaggi dx e sx e posizionarli sopra la torretta in modo tale da permettere al puntale di prelevare le cerniere

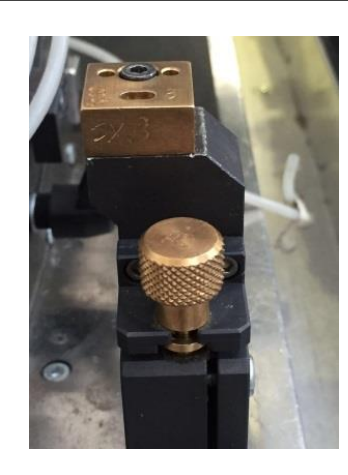

5. Prelevare le dime dx e sx e posizionarle sia nella pinza dx e sia nella pinza sx

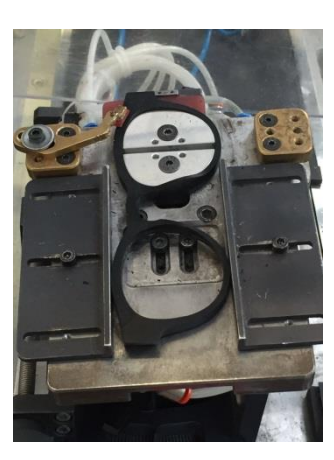

4. Inserire piastrine in ferro o ottone anziché' in gomma (per evitare gonfiori sui musi)

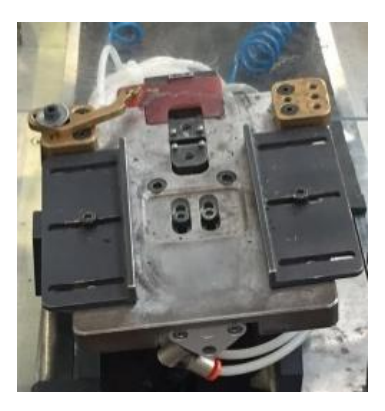

6. Inserire il frontale nelle dime, bloccarlo con le "chele" e le relative pastiglie di espansione

7. Inclinando le piastre per mezzo di rotelle manuali si andrà a rilevare il valore dell'inclinazione del tallone e contraria grazie all'utilizzo della scala graduata posta sulla macchina, tali valori dovranno essere rispettati secondo quanto richiesto sulla scheda inserimento funghetti

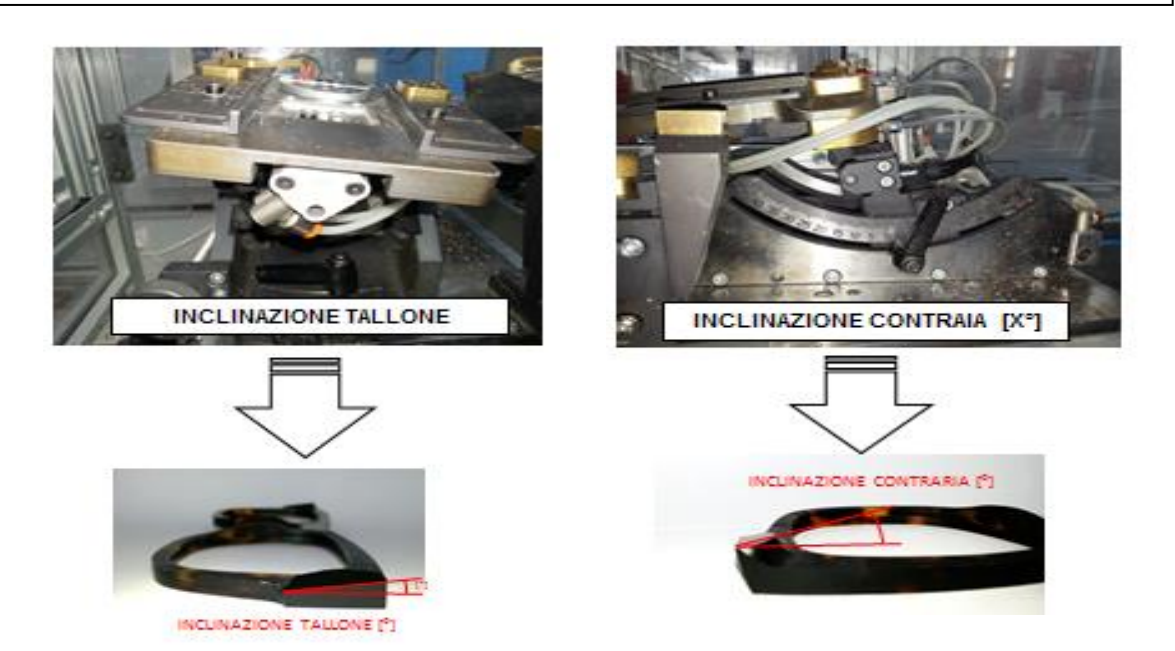

#### **POLITECNICO DI TORINO**

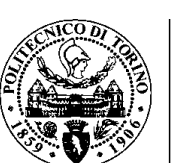

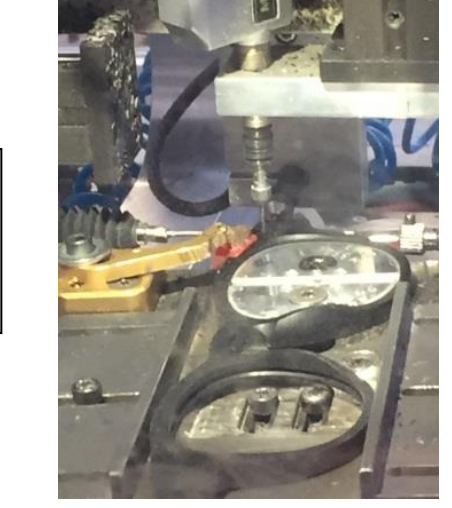

8. Utilizzando il "volante" manuale si andrà ad agire sugli assi x, y, z, con i quali si potrà procedere alla tastatura del frontale che determinerà la posizione e la presa della cerniera

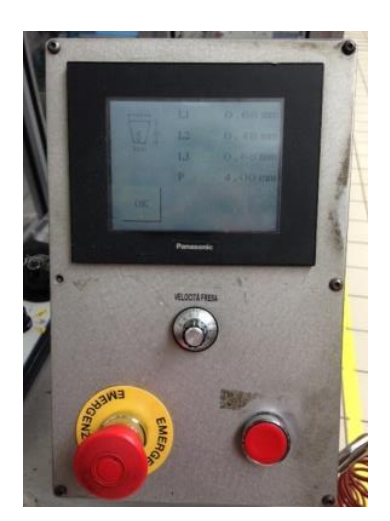

9. Impostare la profondità e la larghezza della fresata sul PLC utilizzando i valori riportati sulla scheda inserimento funghetti

10.Produrre il 1° frontale, controllando la profondità e la larghezza della fresata confrontandolo con quello riportato sulla scheda inserimento funghetti

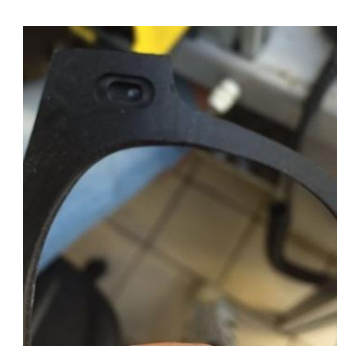

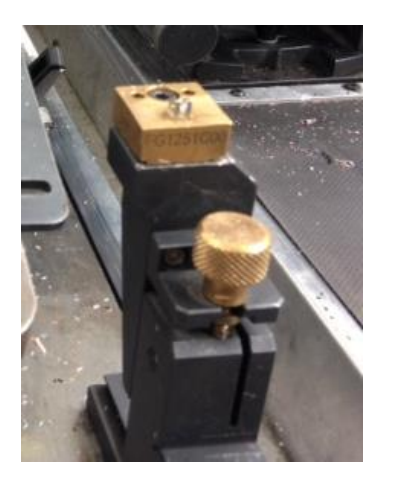

11.Inserire la cerniera sulla torretta e premere i 2 pulsanti per far partire il ciclo macchina

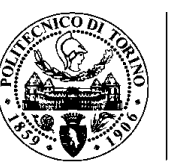

### 12.Verificare che il 1° pezzo prodotto sia conforme rispetto a quanto richiesto dalla IOQ 003/01l e dai valori di riferimento della scheda inserimento funghetti

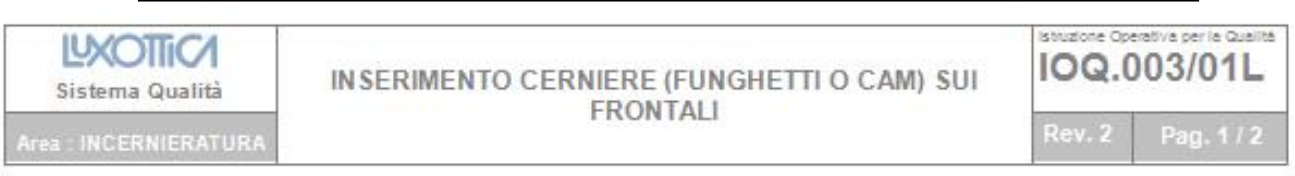

L'operazione consiste nell'inserire le cerniere (funghetto o cam), che serviranno successivamente a fissare le aste sul frontale, affogandole nelle due estremità (musi) del frontale stesso. La lavorazione si esegue con macchine semi automatiche, preriscaldando e affogando la cerniera a vibrazioni nel frontale.

#### **VERIFICHE DA EFFETTUARE**

QUOTE SOGGETTE A VERIFICA: Tutte le quote presenti sulla Scheda per Inserimento Funghetti A. (Fig1) (Altezza Funghetto A, Asse Funghetto B, Quota laterale C, profondità asola P) devono essere rispettate (tolleranza ± 0,1 mm). Deve inoltre essere verificata l'inclinazione partoscopica (toll. ± 1°), come indicato nella Scheda tecnica Modello (Fig2)

> In caso contrario l'attrezzista/Responsabile provvede a regolare l'attrezzatura o a variare i parametri macchina.

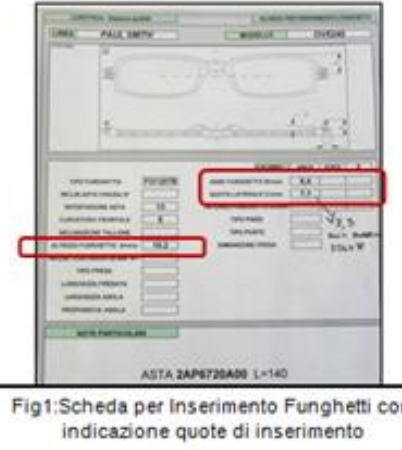

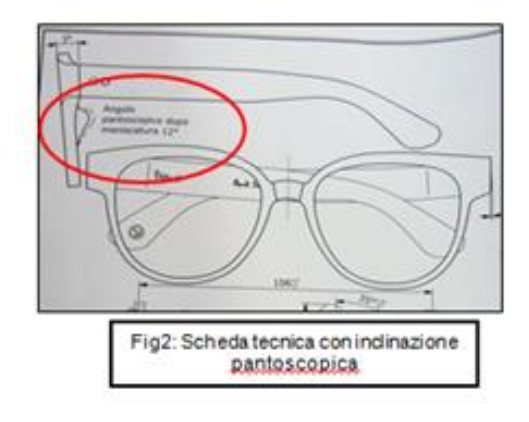

- 13. Effettuare controlli su:
- **1** QUOTA C. Misurazione col calibro
- **2** ASSIALITA'. Misurazione con truschino
- **3** ALTEZZA FUNGHETTO. Misurazione col comparatore
- **4** VERIFICA INCROCI. Controllo coll'attrezzo
- **5** ANGOLO PANTOSCOPICO

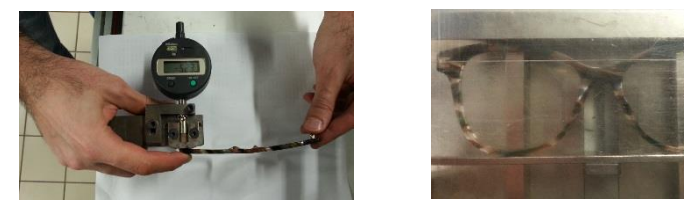

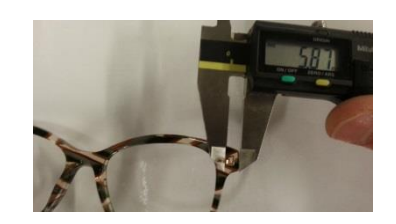

Figura12. Attrezzaggio macchine SGM. Incernieratura grezzo frontali

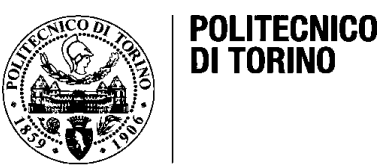

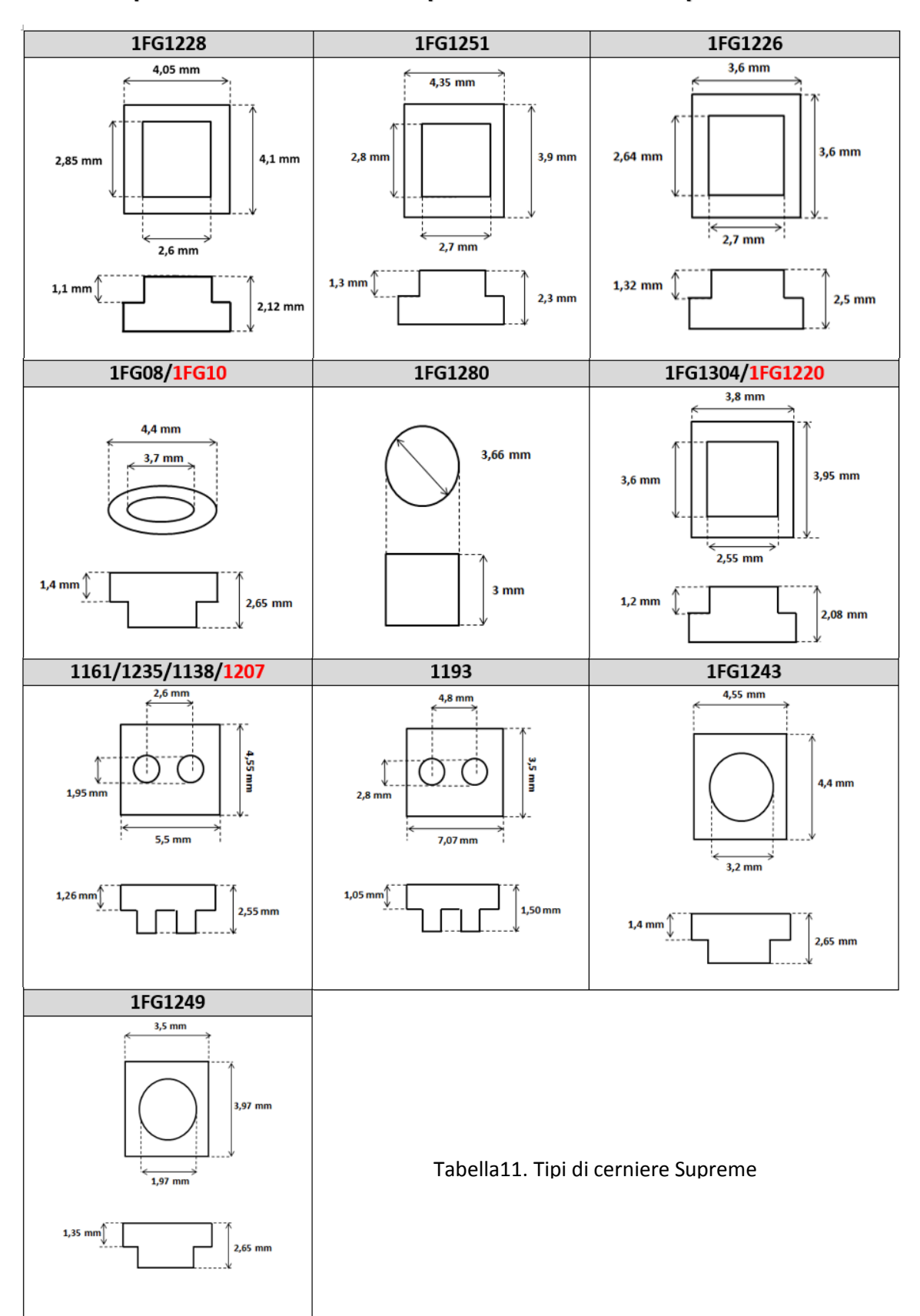

### **5.2. Tipi di cerniere usate nella produzione di frontali per Firme<sup>9</sup>**

1

<sup>9</sup> Documenti Ufficio tecnico. Luxottica. 2010

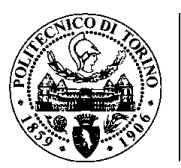

# **Capitolo 6:Strumenti per**

## **il controllo della qualità**

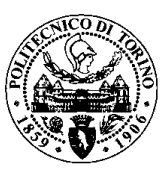

### **6. Strumenti per il controllo qualità**

### **6.1. Calibri**

Il calibro è uno strumento che permette di misurare lunghezze al massimo di una ventina di cm con una sensibilità migliore del decimo di mm. È costituito da una parte fissa e da una parte mobile, con le quali è possibile stringere un oggetto per effettuare misure di esterno. Sulla parte fissa c'è una scala in cm con divisioni di 1 mm, mentre sulla parte mobile c'è' un'altra piccola scala, detta nonio che permette di aumentare la sensibilità di lettura fino a 1/20 mm. Con il calibro è possibile effettuare anche misure di interno e di profondità usando gli appositi becchi e l'astina, come indicato nella figura. In Luxottica viene utilizzato un calibro wireless con precisione centesimale che serve per fare uno controllo su ogni pezzo messo in lavorazione. Tra le quote controllate si fanno dei rilevamenti per quanto riguarda lo spessore, la larghezza, l'altezza, profondità, distanza inter-ass, diametri interni ed esterni, ecc. La misura può essere facilmente letta sul display. <sup>10</sup>

### **6.2. Comparatore**

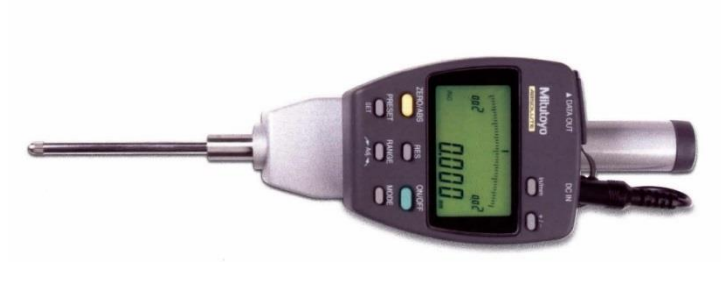

Figura13. Comparatore Mitutoyo

Esistono due tipi di comparatori: il comparatore a leva Mitutoyo, comparatore ad asta Mitutoyo, detti anche strumenti analogici, perché lo spostamento della lancetta è una rappresentazione dello spostamento di una leva

caricata a molla, o di un'asta, che tocca il pezzo da misurare con un punto di contatto rigido che si trova sull'estremità. Generalmente vengono utilizzati per applicazioni che implicano piccoli spostamenti come ad esempio: la verifica dell'oscillazione circolare, la disposizione dei pezzi nelle macchine utensili e

1

<sup>10</sup> Angelo Angeletti, 2018.

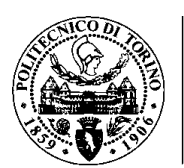

il confronto dell'altezza dei pezzi in lavorazione con i blocchetti pian-paralleli su una superficie piana.

I comparatori digitali non sono soggetti ad isteresi perché non contengono cremagliere, pignoni o ingranaggi per cui sono ideali per il controllo delle oscillazioni. Inoltre, offrono numerosi vantaggi: inversione della direzione del conteggio, passaggio dalla lettura metrica alla lettura in pollici e viceversa, selezione della risoluzione, possibilità di caricare e scaricare dati di misura nei sistemi SPC, assenza di errori di lettura. Tuttavia, esiste un piccolo svantaggio perché il punto di riferimento (solitamente lo zero) è virtuale, ovvero esiste finché il comparatore non viene spento. Nei comparatori digitali il punto di riferimento può essere impostato su qualsiasi valore del campo di misura oppure può essere addirittura impostato dall'operatore. Mitutoyo per ovviare al problema della permanenza del punto di riferimento ha sviluppato la scala ABSOLUTE ossia vengono utilizzate più scale che forniscono una posizione assoluta in qualsiasi momento anche subito dopo l'accensione. Questo sistema viene utilizzato sia per i comparatori digitali che per i calibri e micrometri Mitutoyo. Cercando di emulare l'indicazione altamente intuitiva di un comparatore analogico data dallo spostamento della lancetta alcuni comparatori digitali hanno una visualizzazione con scala grafica a barre come riportato nella figura sottostante.

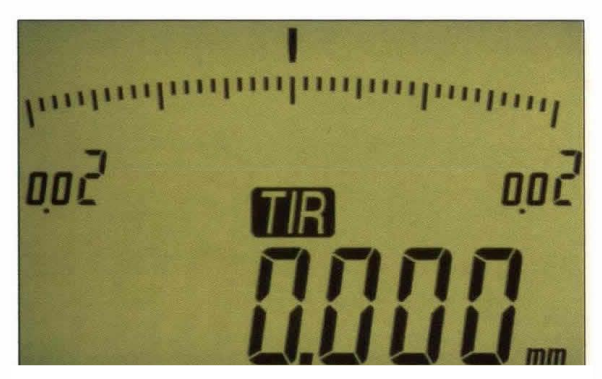

Figura14. Schermo comparatore Mitutoyo

Tuttavia, tale visualizzazione non ha lo stesso impatto visivo della tradizionale lancetta di un comparatore analogico, ma fornisce una lettura rapida se una quota rientra o meno in tolleranza.

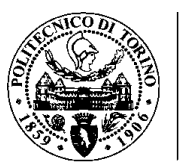

### **6.3. Micrometro**

 Un altro strumento, usato per misurare spessori con la sensibilità di 1/100 mm, è il micrometro di Palmer. La sua portata è solitamente di 25 mm: da 0 a 25 mm, oppure da 25 a 50 mm, ecc. fino ad un massimo di 100 mm. L'elevata sensibilità di lettura si ottiene misurando l'angolo di rotazione di una vite che, avanzando o retrocedendo, comanda la chiusura o l'apertura delle due ganasce.

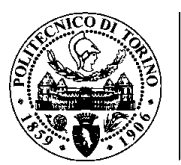

## **Capitolo 7:**

## **Standardizzazione di processo**

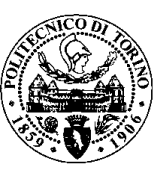

### **7. Standardizzazione di processo**

### **7.1. Introduzione**

Se un'impresa decide di standardizzare i propri processi di produzione realizzerà prodotti con caratteristiche identiche o molto simili. Il prodotto stesso sarà quindi standardizzato ed è sensato credere che una volta impostati determinati standard, che richiedono una progettazione preliminare, si possa mantenere la produzione il più a lungo possibile con le stesse condizioni o al più riconfigurata, entro certi limiti, in seguito a fenomeni di apprendimento. Il prodotto stesso in questo modo necessita di un solo processo di progettazione.

Dato che i prodotti sono spesso composti da più componenti, la standardizzazione riguarda anche questi, ne segue che:

- si riduce la [tolleranza](https://it.wikipedia.org/wiki/Tolleranze_e_accoppiamenti_dimensionali) di fabbricazione dei componenti,
- si uniformano i componenti, ovvero possono essere condivisi da più prodotti o utilizzati per diversi applicazioni.

Standardizzazione e uniformazione sono spesso due fenomeni regolamentati da norme che hanno valore nazione, continentale e mondiale. La definizione di certi standard facilita la cooperazione e il coordinamento su una scala più ampia. Non solo i componenti ma anche determinati beni vengono sottoposti ad uniformazione, ad esempio i beni complementari ad un determinato prodotto (motore a scoppio - carburante). <sup>11</sup>

### **7.2. La standardizzazione dei processi aziendali come requisito per un ERP**

La standardizzazione è possibile definirla come un processo di reingegnerizzazione che tende a far avere lo stesso comportamento a tutte le istanze di un determinato processo aziendale.

Ad esempio, un processo di ciclo attivo prevede, nella maggioranza dei casi, un ordine di vendita, una spedizione merci ed una fattura verso il cliente. Tutte le istanze di questo processo si comportano esattamente allo stesso modo; ciò vuol dire che per tutti gli ordini di vendita seguono spedizione merce e fattura verso il cliente.

1

<sup>11</sup> it.wikiversity.org/wiki/Standardizzazione

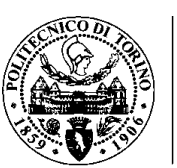

Idealmente se tutti i processi si comportassero allo stesso modo allora sarà molto semplice applicare un sistema gestionale integrato.

Infatti, supponendo che un gestionale ERP supporta un'istanza del processo di ciclo attivo, in un processo standardizzato il sistema riesce a supportare anche tutte le altre istanze di processo (senza aver bisogno di nuove implementazioni). In poche parole, in un processo standardizzato tutte le vendite verranno gestite allo stesso modo: ordini, spedizioni e fatture senza alcuna eccezione. Se un processo contiene invece molte eccezioni allora sarà molto più complicato per un gestionale supportare tutte le sue istanze di processo. Se, ad esempio, durante il ciclo attivo si rompe il materiale durante la spedizione merce o la merce non viene fatta passare in dogana oppure il cliente vuole la fattura fatta in un certo modo ecc. insomma, se esistono tante eccezioni allora un gestionale aziendale farà molta più fatica a supportare tutti i processi. Questa è una delle principali cause di insuccesso di un ERP in una piccola e media impresa.

La piccola e media impresa lavora, purtroppo, con un altissimo grado di eccezioni. Questo è dovuto all'altissima flessibilità del mercato nel quale opera e dalle richieste dei clienti sempre più esigenti.

Un gestionale integrato ERP per trovare spazio all'interno di una piccola e media impresa deve tenere in considerazione anche l'altissimo grado di flessibilità a cui sono sottoposti i processi aziendali.

Su questo portale abbiamo dato moltissima importanza al grado di customizzazione di un gestionale direttamente a livello utente. Il responsabile informatico deve essere messo in condizione di supportare le diverse richieste di mercato senza dover necessariamente chiamare i fornitori del sistema gestionale.

Dall'altra parte è anche vero che la PMI, quando è possibile, potrebbe comunque ottimizzare i suoi processi aziendali cercando di standardizzarli il più possibile. Il responsabile del sistema informatico, conoscendo la realtà aziendale, dovrà trovare delle soluzioni in modo da gestire le frequenti eccezioni in tempi brevi (soprattutto su processi core-business) ma pretendere la standardizzazione dei processi (o attività) non core-business.

In questo modo è possibile introdurre, in maniera molto graduale, un gestionale integrato e sfruttarne tutti i vantaggi senza rischiare malfunzionamenti. <sup>12</sup>

**.** 

<sup>12</sup> www.informaticagestionale.it/index.php/2011/04/la-standardizzazione-dei-processi-aziendali-comerequisito-per-un-erp/

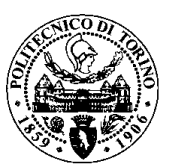

### **7.3. La capacità produttiva**

La capacità produttiva, che indichiamo con CP, è una grandezza aziendale con cui si intende il numero massimo di unità di output producibili in un determinato intervallo di tempo sotto determinate condizioni di produzione che variano di caso in caso a seconda dell'attività che si svolge nell'azienda, che può essere di natura diversa (produttiva, amministrativa, commerciale). In generale la produzione effettiva non corrisponde con la CP massima dell'impianto. Per misurare la produzione effettiva si prende in considerazione, secondo rapporto, la CP teorica, ottenendo un indice di utilizzo della CP, esprimibile anche come percentuale ovvero come grado di utilizzo, detto grado di saturazione:

$$
\frac{Productione Effetiva}{CP} = Grado di utilizzo della CP
$$

Si tenga presente che non è sufficiente che un'azienda disponga di impianti capaci di produrre un certo numero di output per determinare la CP di quell'azienda. La CP tiene conto infatti di tutte le altre attività legate alla produzione, come la progettazione del prodotto, la capacità di reperire le materie prime e le attività di distribuzione e commercializzazione. Va individuata quindi la CP che individua la combinazione di questi fattori più conveniente.

### **7.4. Miglioramento continuo dei processi**

### **7.4.1. Introduzione**

Vi è sicuramente capitato di trovarvi in una stazione, su un treno fermo al binario durante una fermata intermedia di un vostro viaggio. Magari stavate leggendo il giornale in tutta comodità, senza curarvi troppo di cosa stesse accadendo intorno. Improvvisamente, però, avete la sgradevole sensazione che il treno abbia iniziato ad indietreggiare senza motivo, ed i vostri sensi rimangono confusi per un istante.

In verità, semplicemente, il treno fermo a fianco al vostro ha sornionamente iniziato la sua ripartenza, e il vostro cervello si è lasciato ingannare dalla relatività del moto. Cosa ha a che fare tutto questo con l'organizzazione aziendale?

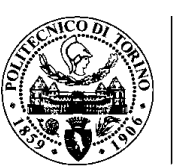

Bene, immaginate che la vostra azienda sia il vostro treno, e che il treno a fianco sia quello della concorrenza. Magari vi trovate in un periodo di relativa calma, dove siete soddisfatti dei risultati raggiunti e del vostro posizionamento nei confronti del concorrente, e vi concedete un attimo di tregua. Riuscite ad immaginare qual è il rischio cui andate incontro?

Come avrete afferrato, il movimento è relativo anche sul mercato: chi resta fermo e non si migliora costantemente, andando "avanti", non rimane fermo come si potrebbe pensare, ma va "indietro", perché in breve tempo gli altri faranno un passo in avanti, o forse di più.

La morale della favola (che, incidentalmente, è il quinto principio del Lean Thinking, cioè il Kaizen o Miglioramento continuo) è quello che un'azienda sana deve mantenere una costante tensione verso il miglioramento, non solo nei "grandi salti" (una linea di prodotto nuova, una tecnologia di processo innovativa, un nuovo impianto produttivo etc.), ma anche e soprattutto nel day by day di tutti i processi di creazione del valore, da quelli primari a quelli ausiliari.

Questo significa cercare di ridurre costantemente i costi a fronte dei risultati, di abbreviare i tempi di lavoro, di eliminare alla radice le non conformità, di essere più flessibili, di soddisfare più rapidamente le esigenze dei clienti senza aumentare la capacità produttiva. La parola chiave è quindi processi efficienti, nell'ottica del miglioramento continuo, il che significa fare di più con le stesse risorse, oppure fare lo stesso con meno risorse.

Tutto questo è possibile tramite il buon senso, ma siccome il buon senso ha un limite, ci sono tecniche specifiche e collaudate: il Lean Manufacturing, la Teoria dei Vincoli e l'Overall Equipment Effectiveness.<sup>13</sup>

### **7.4.2. Processi standardizzati**

Cosa significa standardizzare? Anche qui c'è un esempio. Immaginate di dover percorrere una salita trasportando con le vostre forse un oggetto pesante (ad esempio, un divano su per una rampa di scale). Si capisce che ci si sta riferendo nuovamente al processo di miglioramento (che è altrettanto faticoso, seppure non privo di soddisfazioni).

1

<sup>13</sup> [www.organizzazioneaziendale.net](http://www.organizzazioneaziendale.net/) – Ing. Paolo Di Medio

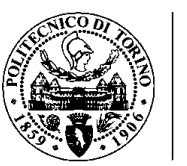

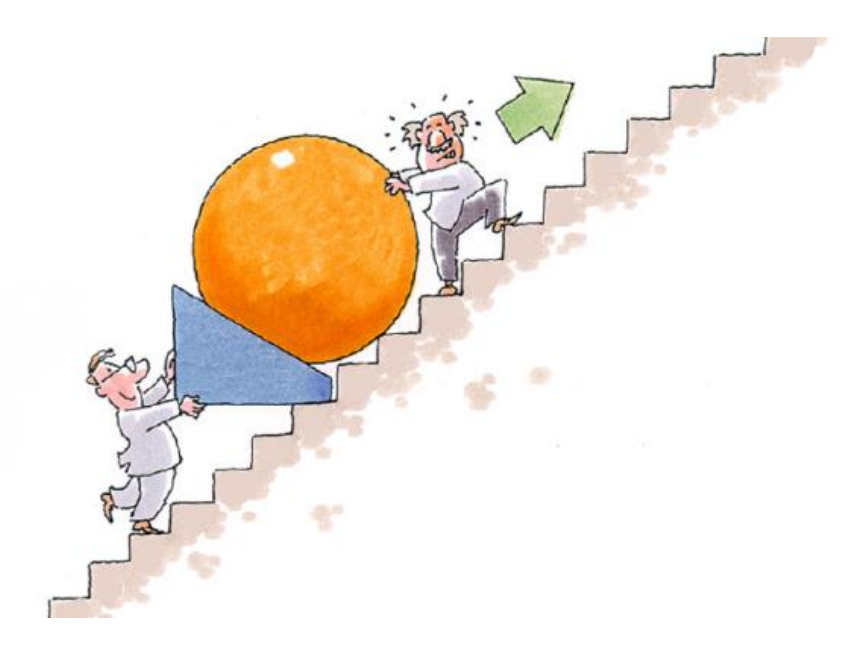

Figura15. Standardizzazione di processo

Immaginate ora che vogliate concedervi una pausa per asciugarvi la fronte e rilassare i muscoli, e per compiacervi un po' degli scalini superati. Domanda: cosa dovete fare prima di mollare la presa sul fatidico divano? O meglio, cosa succederà se lasciate il divano sulla pendenza dei gradini senza mettere un cuneo o qualcosa del genere?

Semplice: il divano cercherà rovinosamente di riportarsi alla posizione iniziale, vanificando tutti gli sforzi che avete fatto lungo la salita. In azienda non è molto diverso: una volta che avete migliorato un processo, non senza sforzi, dovete consolidarlo, cioè fare in modo che il miglioramento ottenuto sia stabile e che le cose non ritornano come prima.

Solitamente, la standardizzazione dei processi è meno impegnativa del miglioramento: definite precise procedure operative, monitorate il modus operandi, intervenite puntualmente non appena riscontrate una deviazione dallo **standard**, incentivate le persone a rispettarlo. Solo in questo modo avrete posto solide basi per proseguire nel miglioramento continuo dei processi.<sup>14</sup>

1

<sup>14</sup> [www.organizzazioneaziendale.net](http://www.organizzazioneaziendale.net/) – Ing. Paolo Di Medio

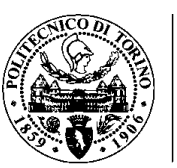

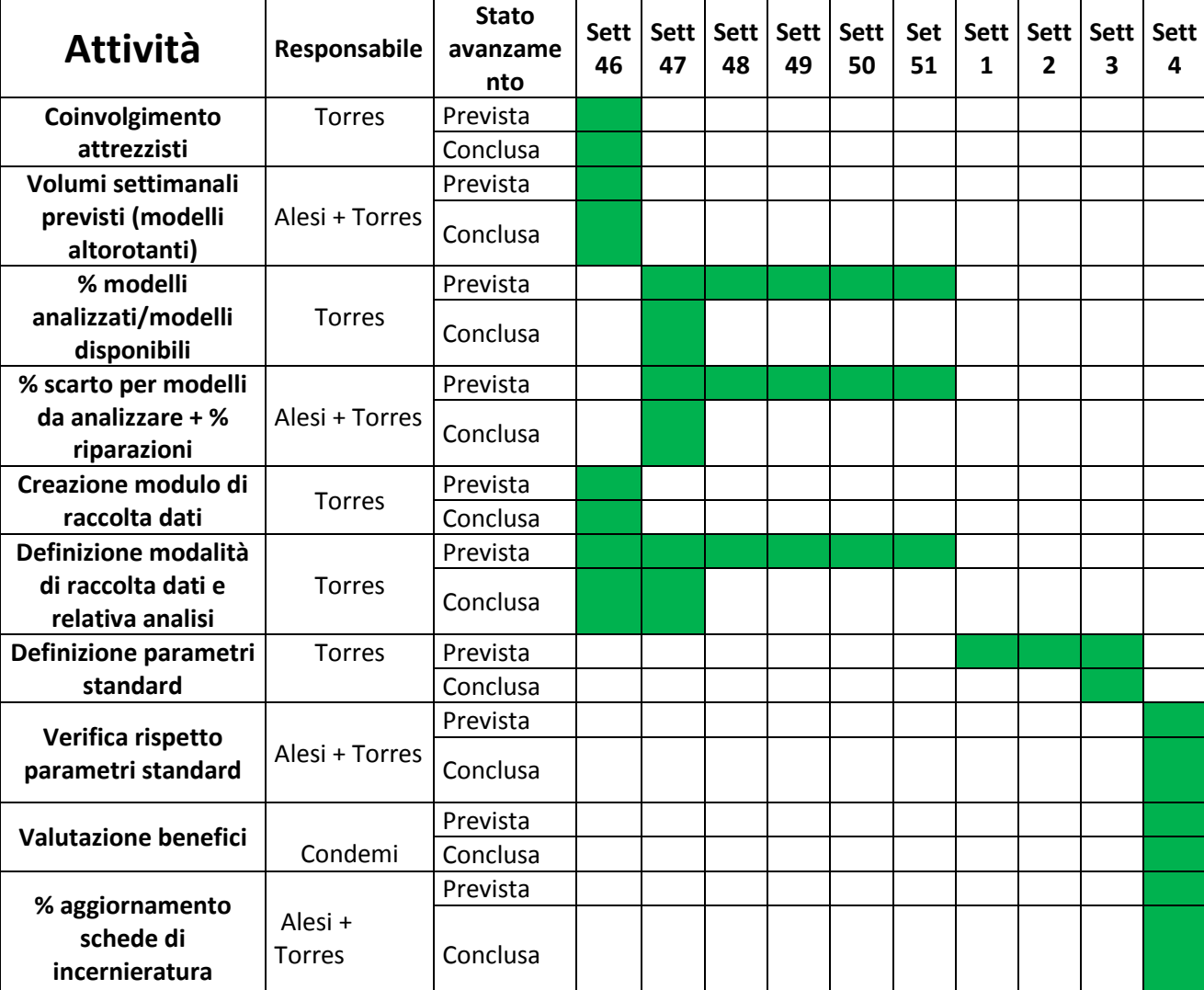

### **7.4.3. Standardizzazione di processo Macchine SGM**

Tabella12. Schedulazione delle attività

Come si può vedere nella Tabella12 sono stati definiti delle attività correlati agli obbiettivi specifici, inizialmente si è partito col coinvolgimento del personale, sono stati programmati delle riunioni informative e formative siano agli attrezzisti che agli operai, dove si sono condivisi gli obiettivi da raggiungere, si è definito il ruolo che ognuno possiede dentro il progetto e la metodologia per l'implementazione, abbiamo evidenziato una partecipazione abbastanza attiva ed entusiasta.

Poi è stata rilevata informazione che darebbe supporto al successivo analisi, informazione come volume settimanale di produzione dei modelli altorotanti, percentuale di scarto e riparazione sia nel reparto d'incernieratura che in tutto il grezzo frontali.

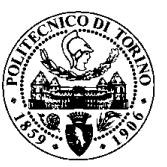

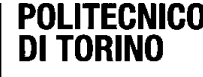

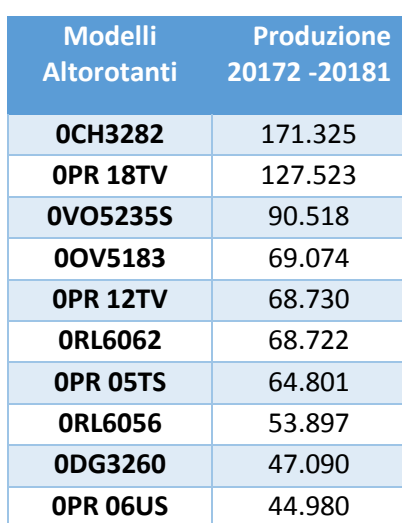

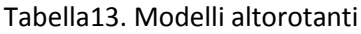

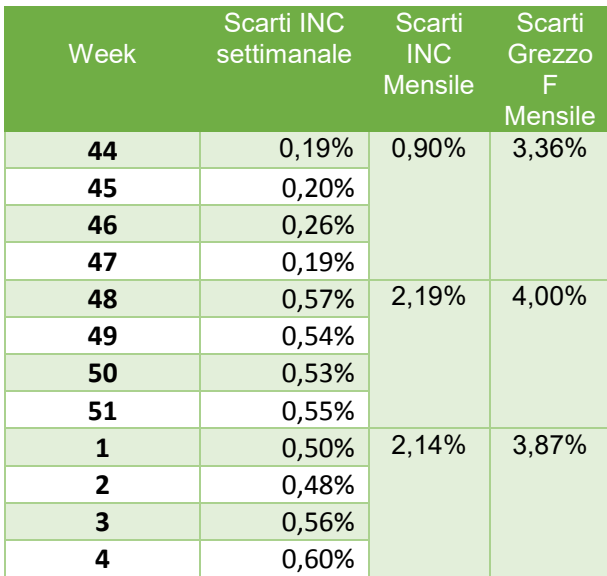

Tabella14. % di scarto in reparto

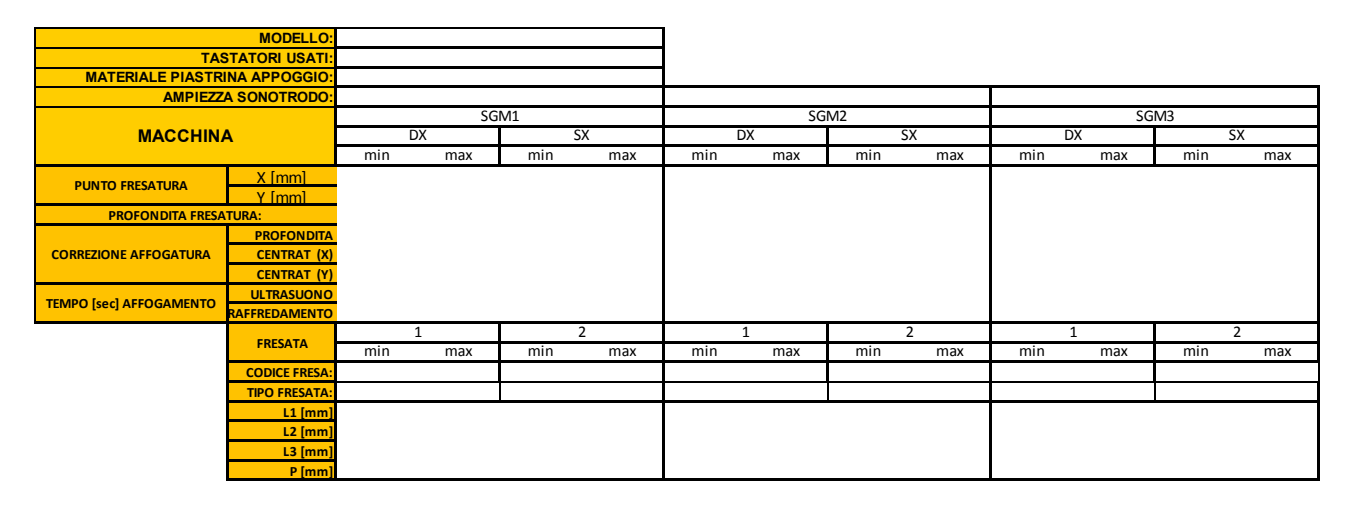

Figura16. Formato per la raccolta dati

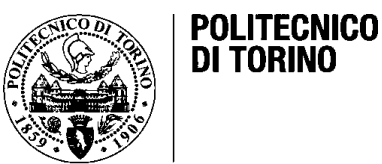

Una volta iniziata la raccolta dei parametri, gli attrezzisti avevano il compito di compilare le schede di raccolta dati, si è destinato un raccoglitore in un posto visibile e sicuro per archiviare tutti i dati, la digitalizzazione e posteriore analisi è stato un lavoro multidisciplinare tra i tecnici, tecnologi, stagista e professionisti del controllo della qualità.

Ogni settimana e man mano che si avevano a disposizione più dati, veniva fatto un piccolo feedback a tutti i coinvolti, di forma tale che se sapessi l'andamento degli scarti e il raggiungimento degli obbiettivi specifici; anche sono stati confrontati le proposte di miglioramento e suggerimenti nel confronto del progetto.

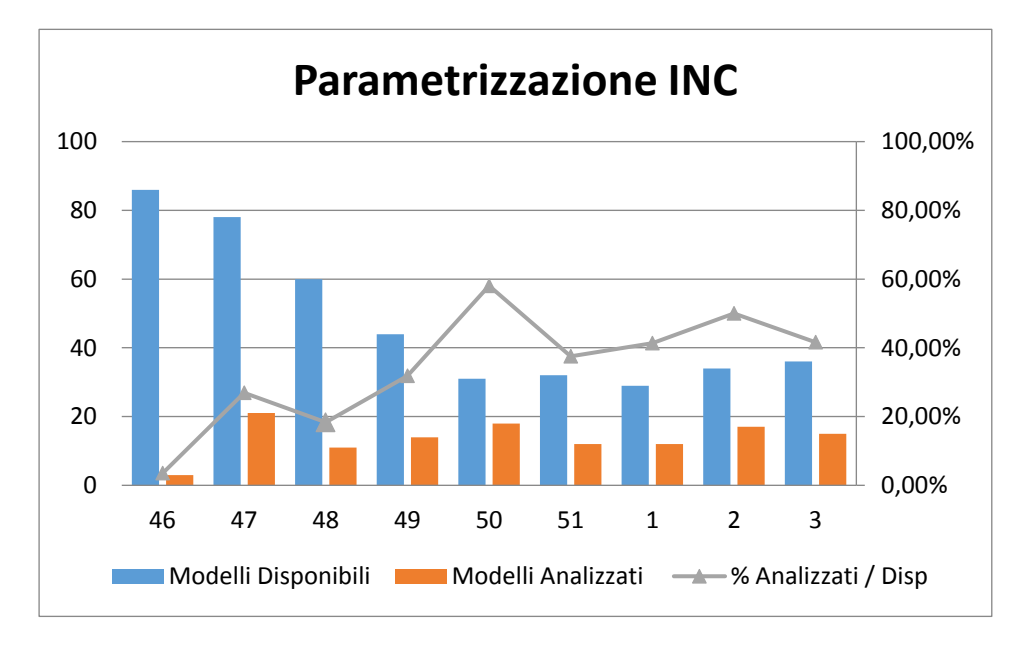

Grafico6. Avanzamento Parametrizzazione

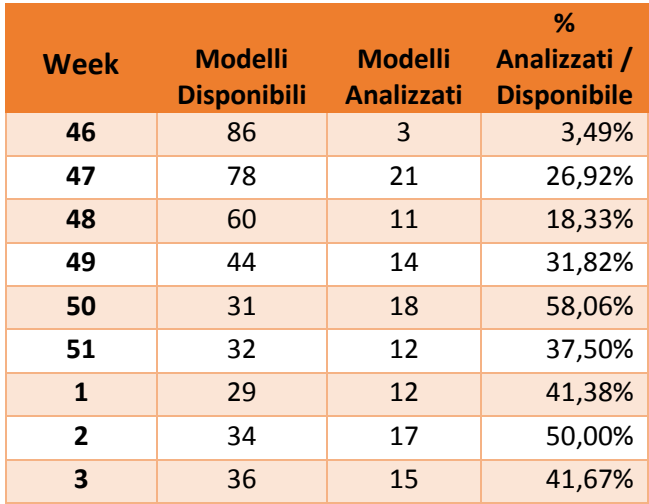

Tabella15. Modelli analizzati per settimana

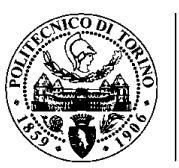

# **Capitolo 8:Lo Strumento Informatico**

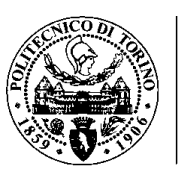

### **8. Software per il monitoraggio nell'inserimento di cerniere**

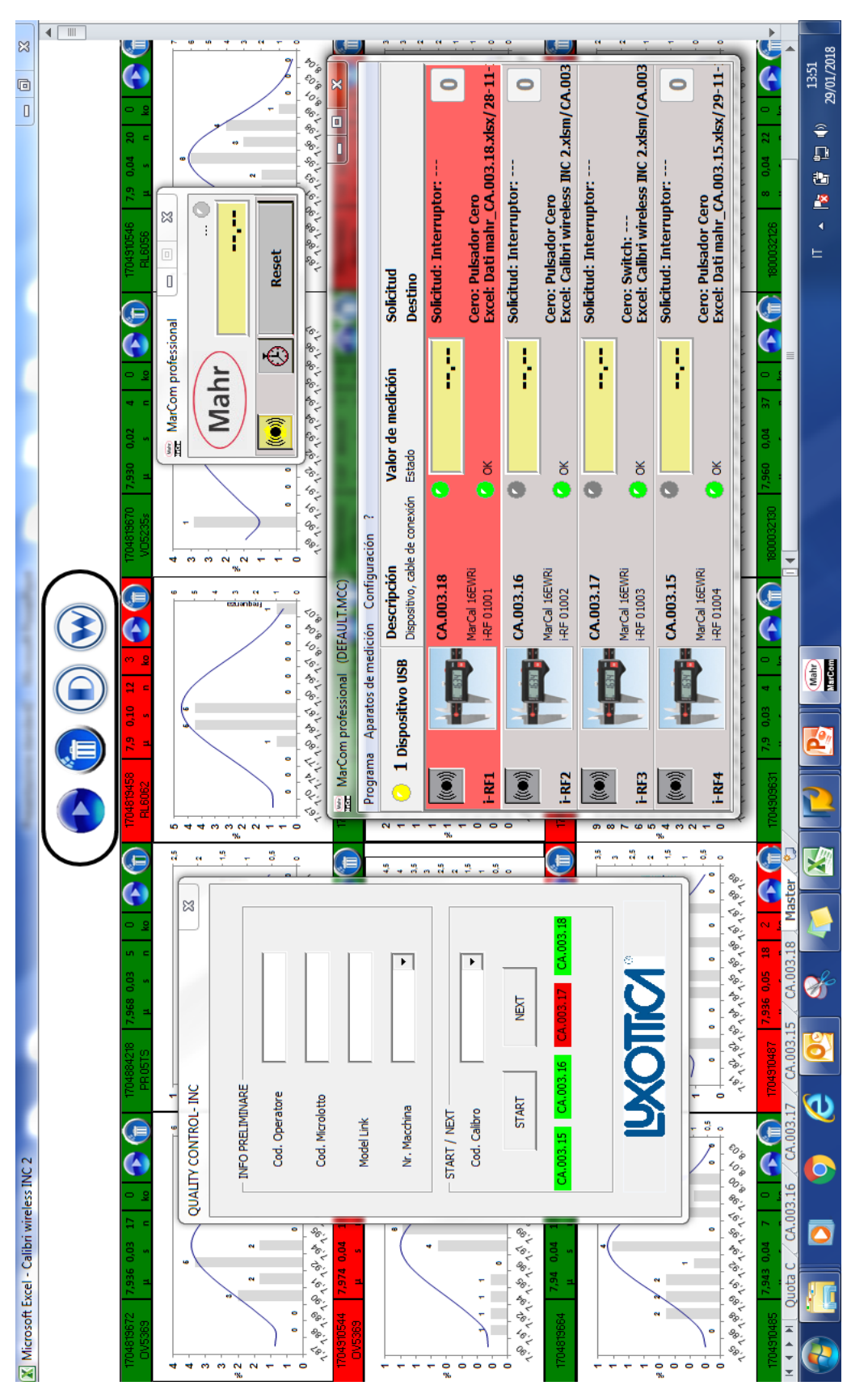

Figura17. Software per il controllo di processo, fase incernieratura Figura17. Software per il controllo di processo, fase incernieratura
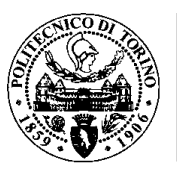

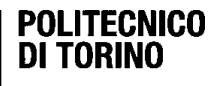

# **8.1. Funzionamento**

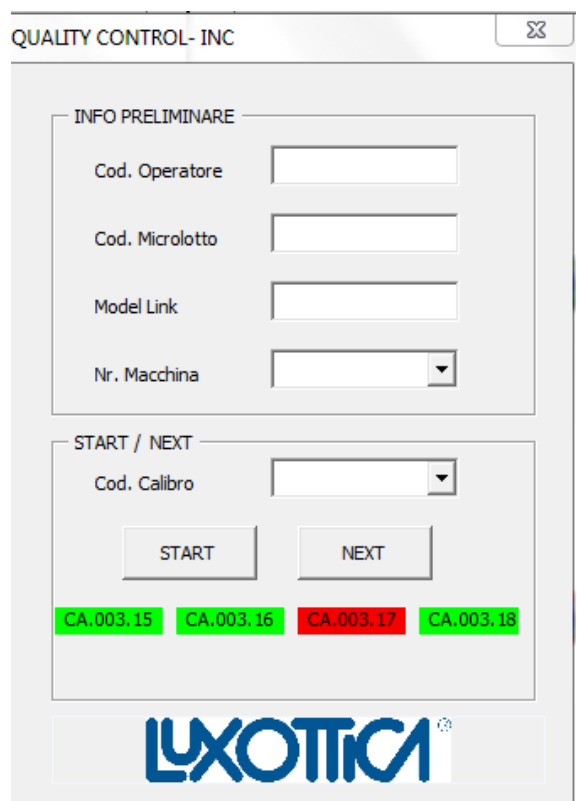

Figura18. Interfaccia Principale Software

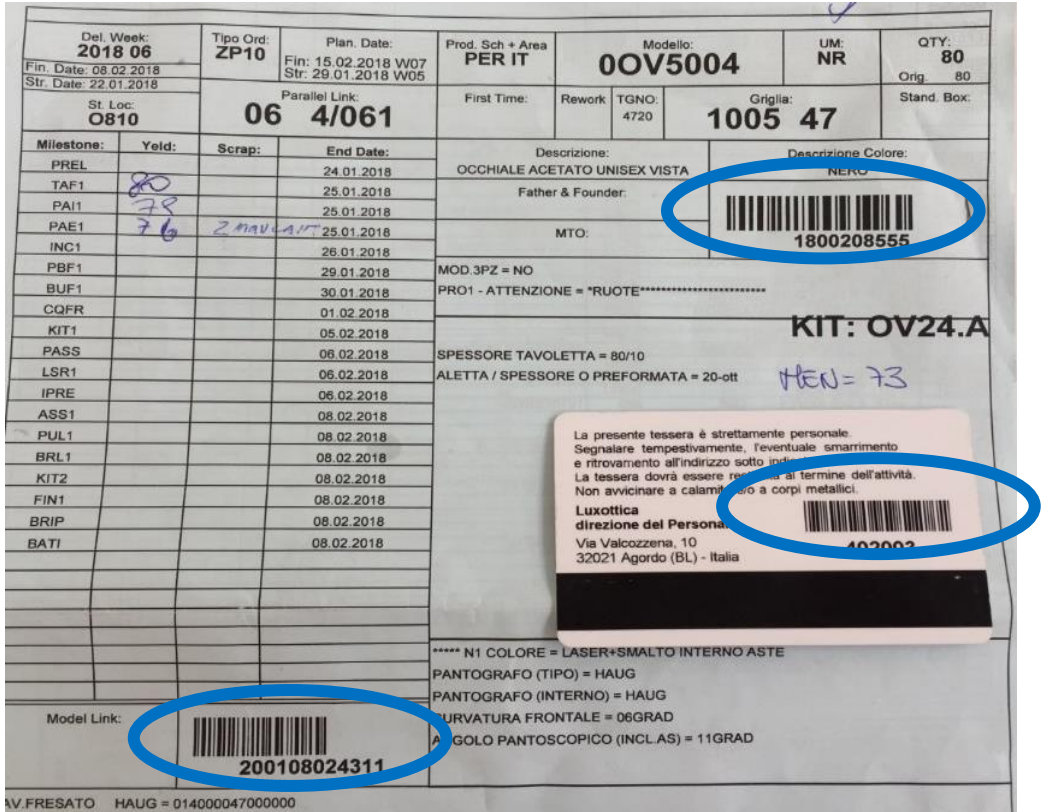

Figura19. Informazione di base

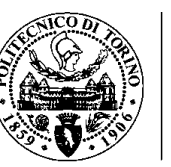

# **8.1.1. L'operatore tramite il lettore di codici a barre inserisce:**

- a. Codice Operatore (Retro badge)
- b. Micro lotto (Ordine di produzione)
- c. Model Link (Ordine di produzione)

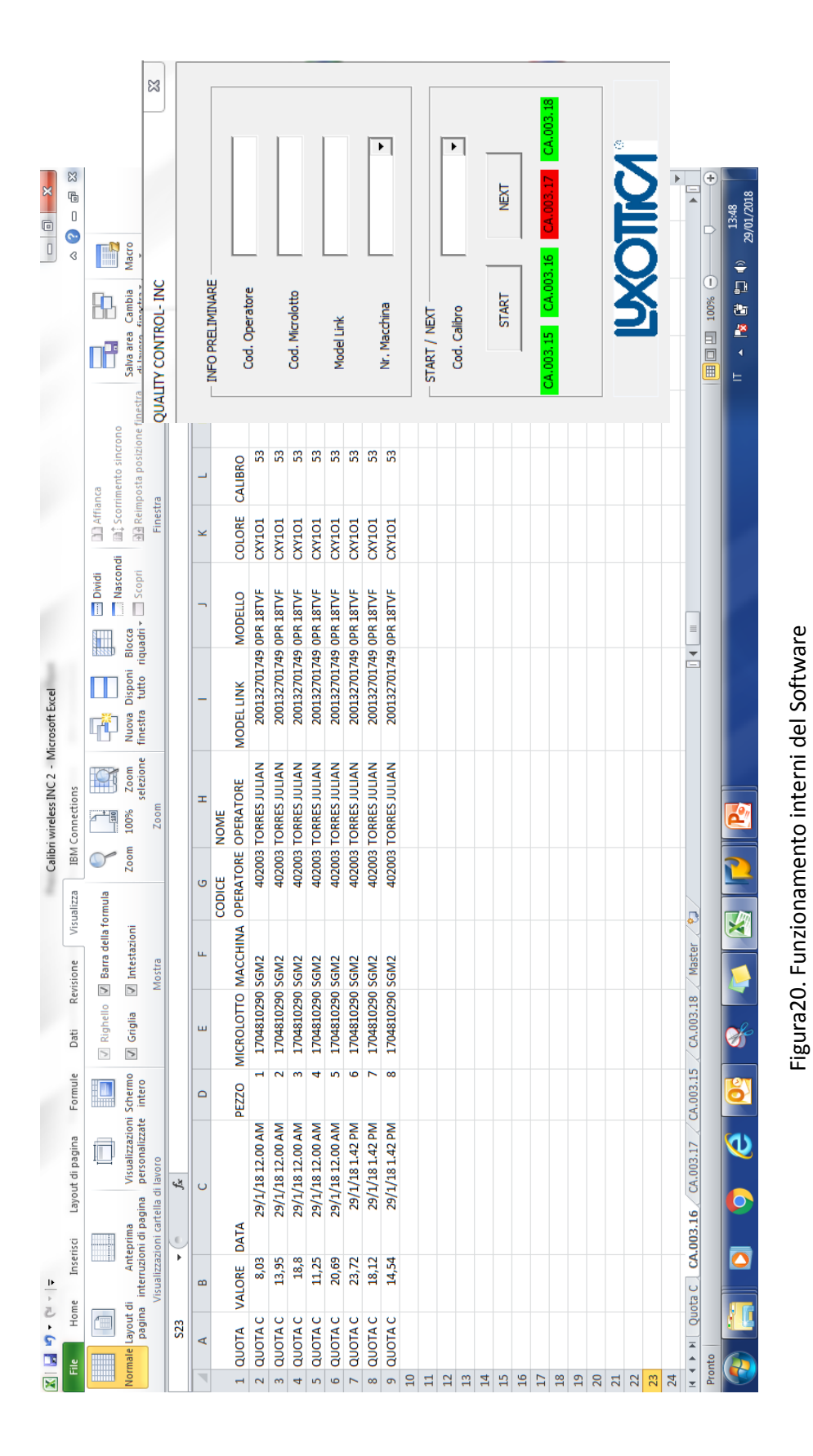

69

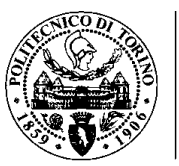

# **8.1.2. L'operatore inserisce l'informazione previa al rilevo delle misure**

- a. Sceglie la macchina in cui sta lavorando
- b. Inserisce il codice del calibro in uso
- c. Clicca sul pulsante «start»

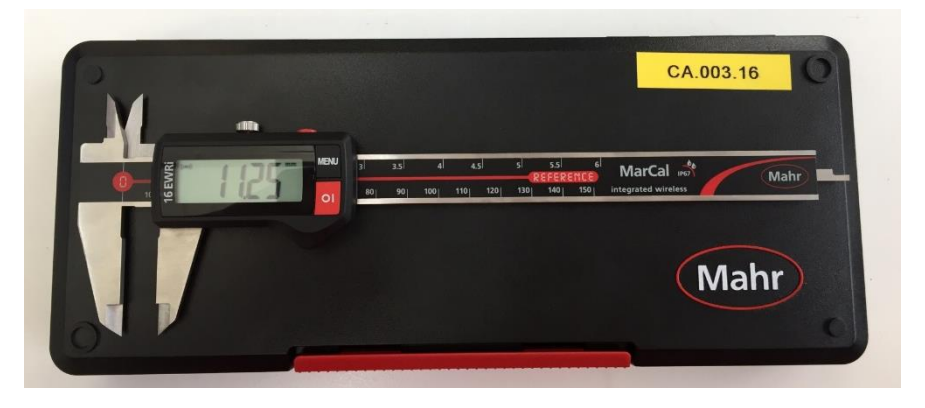

Figura21. Calibro wireless. Mahr

# **8.1.3. Uso dello Strumento**

Quando si dà inizio al rilevo delle misure (QUOTA C), è molto importante considerare l'adeguato posizionamento dello strumento con l'obiettivo di non incorrere in misurazioni sbagliate. Prima di dare inizio al processo di controllo e monitoraggio bisogna azzerare il calibro e verificare la sua pulizia, una volta finita la procedura iniziale, si continua con il rilevo delle misure cliccando sul tasto rosso che si trova nella parte superiore del calibro, al cliccare, lo strumento immediatamente invia le misure al programma per la sua successiva analisi.

La dimensione dei microlotti varia a seconda della quantità progettata dalla pianifica, quindi mediamente si lavorano microlotti tra i 30 ai 250 pezzi, ogni cambio di microlotto non sempre implica un cambio modello, cioè un attrezzaggio macchina, visto che la maggior parte delle volte si raggruppano i microlotti, cosi si risparmia tempo e mano d'opera. I cambi di modello effettuati in un giorno possono variare tra i 20 ai 25.

### **8.2. Obiettivi**

- Monitorare in tempo reale il processo.
- Fornire uno strumento visivo per il controllo qualità e monitoraggio della produzione.

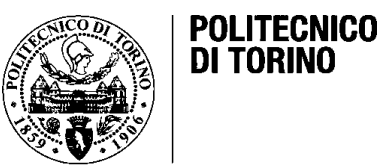

- Evidenziare il comportamento delle quote più rilevanti nell'inserimento ad ultrasuono delle cerniere nei frontali, specificamente delle firme.
- Agire in modo veloce e opportuno quando si verifica una situazione in cui le quote in analisi risultano fuori dalla tolleranza definita dall'ufficio Tecnico.
- Avere a disposizione dati statistici come la media, scarto tipo, cp, cpk e numero di controlli fatti, numero di controlli fuori tolleranza, numero del micro lotto e modello come supporto per la pressa di decisione a livello qualitativo.
- Ridurre lo scarto nel reparto Incernieratura.
- Garantire la qualità del prodotto su aspetti come la tenuta della cerniera, la non presenza di bolle, pasta in eccesso (bava), parametri tecnici come l'incrocio, l'angolo pantoscopico, l'assialità, l'altezza del funghetto e la centratura nell'accoppiamento.

# **8.3. Processo d'implementazione**

Nel momento in cui è iniziata la mia esperienza come stagista ho evidenziato la necessità di avere uno strumento per dare supporto alla qualità nel grezzo frontali, soprattutto nel reparto d'incernieratura, dovuto al fatto che era molto complesso garantire i controlli minimi stabiliti da parte degli operai. L'alto volume produttivo obbliga ad avere degli aiuti tecnologici che forniscano un modo semplice ed efficace d'operare, così nasce il progetto dei calibri wireless nel reparto d'incernieratura.

Un fattore presente in prima istanza è stata la resistenza al cambiamento da parte di alcuni operai, dovuto al fatto che vedevano il programma come un compito addizionale, un software complesso da operare e alcuni erano preoccupati per il suo uso giornaliero. Andando avanti, gli operai sono riusciti a capire che si stava creando uno strumento tecnologico che gli avrebbe permesso di lavorare con più riferimenti e ottenere una maggiore fiducia lavorativa da parte dell'azienda.

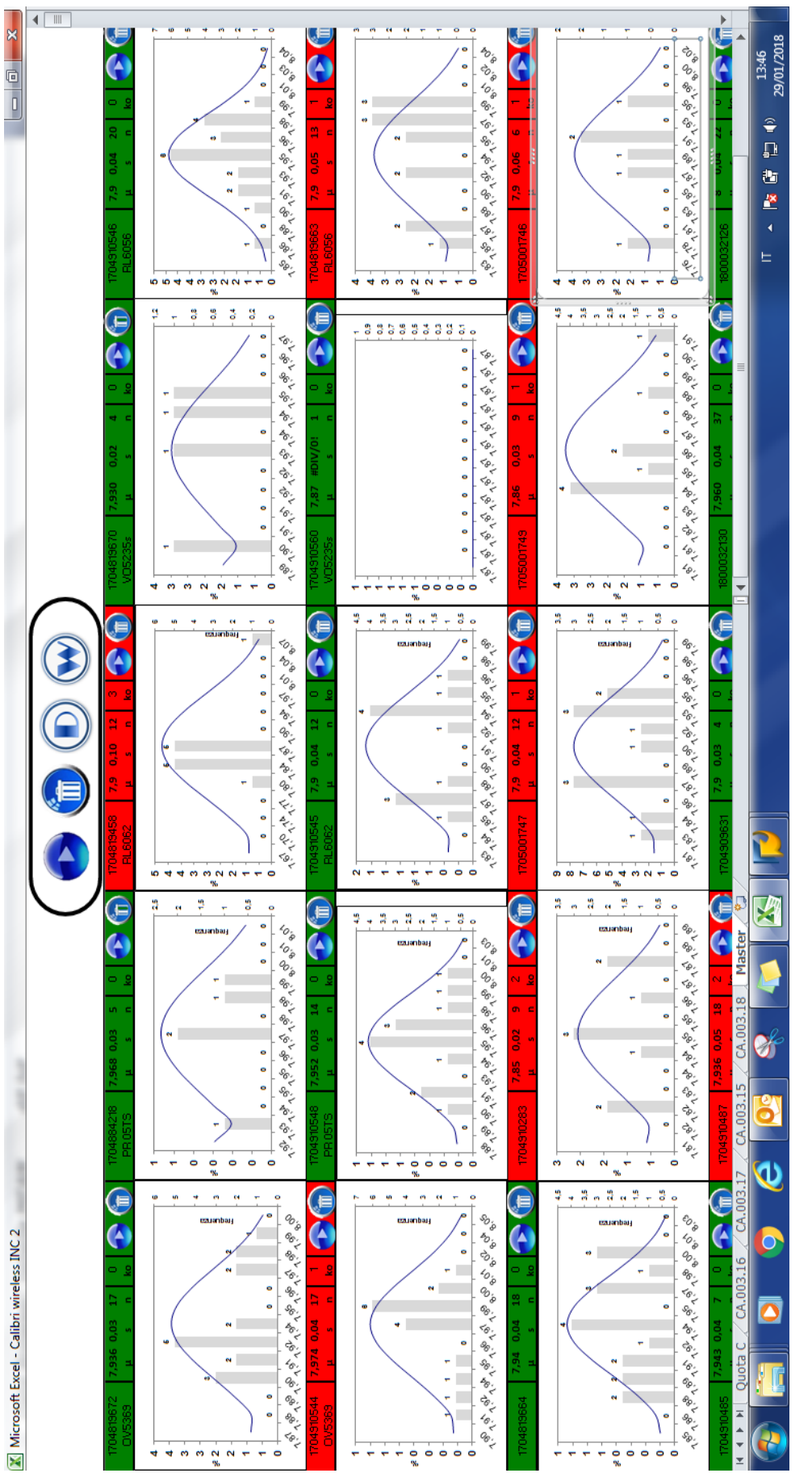

Figura22. Visualizzatore processo d'inserimento cerniera Supreme Figura22. Visualizzatore processo d'inserimento cerniera Supreme

72

्० ठा

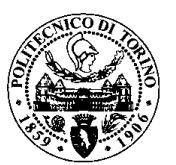

# **8.4. Prove pilota**

Una volta che il personale coinvolto col progetto era consapevole del suo funzionamento e del suo obiettivo, si è dato inizio al processo di prove e testing, dove è stata valutata la funzionalità, usabilità, sicurezza ed interfaccia dello strumento informatico, si sono presi i dati relativi a 3 giorni consecutivi, dove si è notato che non sono erano presenti problemi funzionali, invece nel confronto degli operatori è venuta fuori la realtà che ad un 60% di loro mancava una formazione informatica di base, o almeno una formazione che garantisca l'adeguato uso del software per garantire i risultati aspettati.

Durante il secondo giorno di prove, sono venuti fuori dei suggerimenti da parte degli attrezzisti, che facevano notare dei cambiamenti significativi nel confronto dell'uso stesso del programma, abbiamo trovato in pratica una forma più semplice che minimizza l'interazione o il rapporto tra user – software. In pratica l'informazione preliminare che serviva ad indentificare ogni microlotto è stata associata in automatico, inserendo un data base preliminare che permette ottenere il modello, colore è calibro, anche l'informazione dell'operatore, come il suo nome e reparto di appartenenza.

È stato inoltre chiesto un punto di connessione internet per il reparto, una presa elettrica 220 volt ed un computer.

# **8.5. Test di normalità dei dati**

# **8.5.1. Tipi di campionamento Probabilistico**

# **8.5.1.1. Campionamento casuale**

Per campionamento casuale si intende un campionamento creato da un universo al cui interno ogni singola unità ha la stessa probabilità di un'altra di essere estratta.

La popolazione considerata è finita; se la popolazione fosse infinita non si potrebbe definire una lista di campionamento.

Come si costruisce questo campione? Dopo aver definito una lista di campionamento in cui a ogni soggetto viene associato un numero d'ordine, ha inizio l'estrazione dei singoli individui (servendosi ad esempio di un generatore di numeri casuali) e, nel caso in cui ogni soggetto estratto non venga più reimmesso per le estrazioni successive, avremo un campionamento casuale semplice.

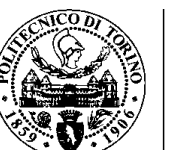

**POLITECNICO** 

Assegnando ad ogni soggetto della popolazione un numero ed estraendo dei numeri in modo casuale per avere dei numeri veramente casuali, sono state costruite delle tabelle di numeri casuali, generate al calcolatore e composte da numeri assolutamente privi di sistematicità interne disposti a gruppi secondo righe e colonne.

Si parte arbitrariamente da un punto qualsiasi della tavola e si considerano i numeri che si incontrano di lì in poi, escludendo quelli che superano il numero di casi presenti in lista di campionamento e quelli che si ripetono, se si vuole creare un campione senza remissione.

I vantaggi di questo tipo di campionamento sono di evitare le distorsioni provocate da campionamenti non casuali (sistematicità) e di permettere di stimare gli errori di campionamento attraverso il calcolo degli intervalli di fiducia.

Le tecniche della statistica induttiva applicabili ai campioni casuali semplici sono la stima e i test di ipotesi, parametriche e non parametriche.

# **8.5.1.2. Campionamento sistematico**

Per creare questo tipo di campione si segue un determinato sistema che non è l'estrazione a sorte.

Si usa quando le unità che compongono l'universo sono numerabili progressivamente e consiste nell'estrarre delle unità di campionamento distanziate da un intervallo costante.

La popolazione considerata è finita; se la popolazione fosse infinita non si potrebbe definire una lista di campionamento.

Supponiamo di campionare n unità da una popolazione di N unità. Si fissa come unità di partenza un numero i scelto a caso e compreso tra 1 e il rapporto R dato dalla numerosità della popolazione rapportata a quella del campione.

Quindi il rapporto sarà uguale a:

$$
R=\frac{N}{n}
$$

Dove N è la numerosità della popolazione e n è la numerosità del campione. R detta anche ragione del campionamento, rappresenta l'intervallo costante che intercorre tra le singole unità enumerate. Quindi se l'unità di partenza sarà i, le successive unità di campione saranno determinate nel seguente modo:

n1=i; n2=i+R; n3=i+2R...

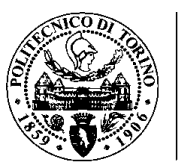

e così procedendo fino all'estrazione di tutte le unità di campione. Questo campione che di per sé non è casuale, lo si può rendere tale quando le unità di universo sono disposte a caso, ovvero senza alcuna sistematicità.

Le tecniche della statistica induttiva applicabili al campionamento sistematico sono la stima e i test di ipotesi, parametriche e non parametriche.

# **8.5.1.3. Campionamento Stratificato**

Se l'universo della ricerca non è omogeneo per avere una minor variabilità si può ricorrere al campionamento stratificato, combinando più campioni casuali semplici indipendenti e scelti in appropriate proporzioni, da strati omogenei, in una popolazione eterogenea. Ad esempio, gli strati potrebbero essere costituiti dalle casalinghe, dagli operai, dagli studenti, ecc. La popolazione considerata deve essere finita.

Il campione si forma estraendo a caso un certo numero di unità da ogni gruppo che è al suo interno omogeneo e alla fine si combinano i diversi campioni così ottenuti creando un campione che risulta in ultima istanza probabilistico. Occorre però prestare attenzione alla scelta delle unità, alla dimensione del campione, alla omogeneità delle unità dell'universo.

Il primo passo è suddividere l'universo in sottoinsiemi o gruppi il più possibile omogenei ed estrarre a caso da ogni sotto universo un campione di opportune dimensioni. I gruppi o sottoinsiemi sono chiamati strati, la ripartizione in gruppi stratificazione. Le tecniche della statistica induttiva applicabili al campionamento stratificato sono la stima e i test di ipotesi, con opportune correzioni alle formule.

Occorre definire la numerosità del campione di ogni strato con un criterio, scegliendo ad esempio o la proporzione sull'intero universo dello strato stesso o calcolare la frazione di campionamento n/N costante per ogni strato, in modo che ciascuno di essi abbia lo stesso peso nel campione. Esistono due tipi di campionamento stratificato:

- con frazione di campionamento costante
- con frazione di campionamento variabile

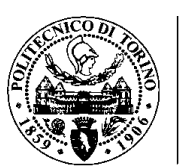

Nel primo caso si divide la popolazione in strati il più possibile omogenei al loro interno e il più possibile eterogenei tra di loro. Occorre estrarre un campione casuale di ni elementi all'interno di ogni strato i. Il totale di elementi campionati deve essere n.

Questo tipo di campionamento dà buoni risultati quando è bassa l'eterogeneità all'interno dei singoli strati. Anche nel campionamento stratificato con frazione di campionamento variabile, si divide la popolazione in strati il più possibile omogenei al loro interno e il più possibile eterogenei tra di loro e si estrae un campione casuale all'interno di ogni strato, ma dagli strati meno omogenei (ovvero dove è maggiore la variabilità) devono essere estratti più elementi. Il totale di elementi campionati deve essere n.

Questo secondo tipo di campionamento stratificato, dà buoni risultati quando è alta l'eterogeneità all'interno dei singoli strati. La frazione campionaria in ogni strato deve essere proporzionale allo scarto tipo dello strato.

Esiste un caso particolare del campionamento stratificato chiamato campione ottimo di Neyman. È un sinonimo di campione per strati con numerosità variabili di campionamento all'interno di ogni strato in maniera da rendere minima la varianza della stima del carattere in questione.

# **8.5.1.4. Campionamento a Grappoli**

Adatto per popolazioni molto grandi (ma finite) risulta utile per ridurre i costi di rilevazione, attraverso campionamenti intermedi che costituiscono campionamenti di primo, secondo ... r-esimo stadio.

Si scelgono innanzi tutto delle unità primarie, nell'ambito di queste unità primarie si scelgono delle unità secondarie o di secondo stadio e così via fino a giungere alla unità statistica che l'indagine si prefigge di rilevare. La scelta delle unità di ogni stadio può essere probabilistica, essere casuale, stratificata, sistematica, ecc. Se la scelta delle varie unità viene fatta a caso sarà possibile applicare i metodi di stima statistica e calcolare gli intervalli di fiducia per le stime<sup>15</sup>

1

<sup>15</sup> www.cisi.unito.it/progetti/leda/cap11.htm

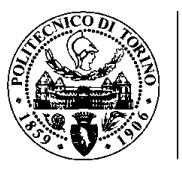

# **8.5.2. Dimensione del campione con popolazione infinita**

$$
n=\frac{z^2p(1-p)}{e^2}
$$

N = numerosità della popolazione

z = valore della variabile casuale normale standardizzata per il livello di fiducia desiderato

e = errore ammesso per la stima del parametro

p = proporzione da stimare nella popolazione da studiare, conviene mettersi nella situazione più svantaggiosa, ovvero p=0,5 per il quale il valore di n diventa elevato)

 $q = 1 - p$ 

# **8.5.3. Tipi di test di normalità**

**8.5.3.1. Test di Anderson – Darling** 

La statistica Anderson-Darling (AD) è un test di bontà che viene utilizzato principalmente per decidere se un campione di dimensione n viene estratto da una distribuzione specificata, più comunemente se i dati di esempio sono tratti da una distribuzione normale, N (0,1). In questo contesto, si ritiene che sia una delle migliori statistiche di questo tipo disponibile, anche con campioni di dimensioni relativamente piccole. La statistica richiede un set ordinato di dati campione senza duplicati, {Y 1 < Y 2 < Y 3 .... Y n} e la funzione di distribuzione cumulativa (cdf), F (), della distribuzione considerata. In quanto tale è simile al Test di Kolmogorov - Smirnov (KS) ma con sensibilità migliorata nelle code della distribuzione F ().

Le statistiche di questo tipo sono talvolta denominate test EDF, cosiddetti perché confrontano il set di dati del campione che è considerato come la funzione di distribuzione empirica (EDF) con alcune funzioni di distribuzione note. Come il test KS, usa una forma di funzione a distanza per calcolare la somiglianza tra EDF e F (), ma a differenza di KS la statistica AD considera l'intera gamma di valori di dati piuttosto che la più grande deviazione di valori. Il tipo di funzione utilizzata si basa sull'approccio della bontà di adattamento di Cramer-von Mises, che calcola l'area quadrata (ponderata) tra il campione a gradini cdf, F n (x), e la diagonale,  $y = x$ , usando l'integrale:

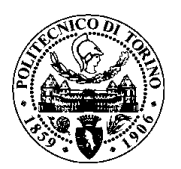

$$
\int_{0}^{1} w(x) [F_n(x) - x]^2 dx
$$

La statistica AD fa uso dell'osservazione che, per ottenere un campione casuale di valori da qualsiasi funzione di distribuzione di probabilità data, f (x), si calcola il cdf, F ( x ), e quindi si prelevano campioni casuali di x da una distribuzione uniforme nell'intervallo [0,1], cercando i valori del campione casuale usando il cdf selezionato. La statistica di test, A, ha la forma:

$$
A = -n - \sum_{i=1}^{n} \frac{2i-1}{n} \Big[ \ln F(Y_i) + \ln \big(1 - F(Y_{n+1-i})\big) \Big]
$$

Osservando da vicino questa espressione vediamo che la sommatoria è una forma di cross-product ponderato dei valori campionati, trasformati dalla funzione scelta, F (x). La trasformazione consente effettivamente di confrontare i dati campionati con una distribuzione uniforme, o vista graficamente, con la diagonale  $(y = x)$  di un grafico il cui asse verticale riflette il cdf, F (), ad esempio un grafico di probabilità normale.

Se la funzione, F (), è una distribuzione normale con media nota e deviazione standard, ovvero è completamente specificata in anticipo e la dimensione del campione> 5, i livelli di significatività per la statistica AD sono i seguenti: 1%: 3.857 (Marsaglia, 2004, afferma che la cifra corretta è 3.878); 5%: 2.492; 10%: 1.933. Più tipicamente i parametri della distribuzione normale rispetto a cui viene effettuato il confronto non sono noti in anticipo e sono quindi stimati utilizzando la media e la deviazione standard del set di dati campione nel modo usuale. In questo caso l'approccio adottato consiste nel formare l'insieme ordinato {Yi} dai dati di esempio, { x i }, mediante la standardizzazione per fornire un set di dati con media zero e deviazione standard unitaria per il confronto con Normale, N  $(0,1)$ :

 $Y_i = \frac{x_i - \overline{x}}{SD_v}$ , where  $\overline{x}$  is the mean and  $SD_x$  is the standard deviation of the x values

Per campioni di dimensioni ridotte, la statistica calcolata viene spesso moltiplicata per un fattore di aggiustamento, k, che varia in base alla distribuzione montata. Per la Normale, con media stimata e deviazione standard, la regolazione ampiamente utilizzata è:

$$
k = \left(1 + \frac{4}{n} - \frac{25}{n^2}\right)
$$

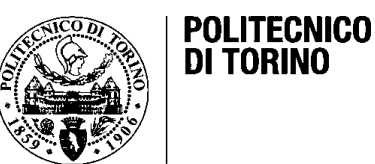

e i livelli di significatività per kA in questo caso, basati su Stephens,1972 e successivi documenti, sono: 1%: 1.092; 2,5%: 0.918; 5%: 0.787; 10%: 0,656.

Nel documento originale del 1952 di Anderson & Darling non hanno ottenuto una soluzione chiusa per la distribuzione di A, per la dimensione arbitraria del campione n - il loro risultato principale è per la distribuzione limitante come  $n \rightarrow \infty$ . Per ottenere la migliore stima possibile per i valori di significatività, p, Marsaglia ha eseguito simulazioni su larga scala per dimensioni campione n = 8,16,32,64,128 e quindi ha adattato una differenza di funzioni polinomiali, o errore, tra i valori osservati e l'obiettivo di una distribuzione Uniforme. Questa è essenzialmente una forma di regolazione del valore limite per le dimensioni del campione finito in base ai risultati della simulazione. Si noti che questa procedura si applica a qualsiasi funzione di distribuzione cumulativa, F (), non solo alla Normale.

# **8.5.3.2. Test di Kolmogorov-Smirnov**

I test di Kolmogorov-Smirnov furono sviluppati negli anni '30. I test confrontano una distribuzione di frequenza osservata, f (x), con una distribuzione teorica, g(x) o due distribuzioni osservate. In entrambi i casi, la procedura prevedeva la formazione delle distribuzioni di frequenza cumulativa F (x) e G (x) e di trovare la dimensione della più grande differenza tra queste.

- Presupposti: il campione è casuale (o entrambi i campioni sono casuali) e indipendente se sono coinvolti due campioni. La scala di misurazione dovrebbe essere almeno ordinale e preferibilmente continua.
- Ipotesi: H 0 : F (x) = G (x) (caso a due lati); H 1 : F (x)  $\neq$  G (x) per almeno un valore di x
- Test: calcola la statistica test:

$$
D = \sup [F (x) -G (x)]
$$

dove sup significa supremum, o valore più grande di un set. Con un singolo campione di dimensione n, i valori di D o Dk, in cui  $k = \sqrt{n}$  per un dato livello di significatività, α, sono riportati in tabelle o possono essere calcolati a livello di codice ad esempio usando metodi di simulazione Monte Carlo.

A rigore di termini il test, come descritto, non dovrebbe essere applicato come test di bontà di adattamento per un singolo campione e una distribuzione teorica se i parametri teorici di distribuzione sono stimati dal campione. Può essere usato per confrontare due distribuzioni osservate senza che questo problema sia un

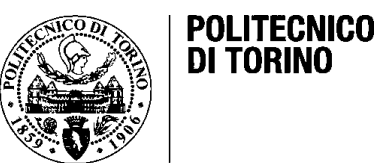

# problema. La questione generale di confrontare l'adattamento di un campione, o la funzione di distribuzione empirica (EDF) con una distribuzione teorica, è stata oggetto di una ricerca considerevole. Stephens.1974, considera cinque casi diversi (che egli indica da 0 a 4), di cui tre sono di particolare interesse:

- Caso 0: la distribuzione teorica è continua e completamente specificata. Questo caso "classico" può essere testato usando il test KS, ma Stephens nota che il valore appropriato da usare per k è: k =  $\sqrt{n}$  + 0.12 + 0.11 /  $\sqrt{n}$ e fornisce i seguenti valori in punti percentuali per D k : 15 %: 1,113; 10%: 1.224; 5%: 1,358, 2,5%: 1,480 e 1%: 1,628
- Caso 3: la distribuzione teorica è una Normale con media e varianza sconosciuta, ma stimata dal set di dati (cioè dall'EDF). In questo caso i valori critici sono, per D k : 15%: 0.775; 10%: 0,819; 5%: 0,895, 2,5%: 0,955 e 1%: 1,035. Il valore appropriato da utilizzare per k è: k =  $\sqrt{n}$  + 0,01  $+0.85 / \sqrt{n}$
- Caso 4: la distribuzione teorica è un esponenziale con parametro θ sconosciuto, ma stimato dal set di dati (cioè dall'EDF). In questo caso i valori critici sono, per D k : 15%: 0.926; 10%: 0.990; 5%: 1,094, 2,5%: 1,190 e 1%: 1,308. Il valore appropriato da usare per k è: k = √ n + 0.26 +  $0.5 / \sqrt{n}$  e D è modificato in questo caso a (D-0.2 / n)

Stephens testa il modello KS usando queste espressioni modificate e livelli di significatività contro prove di bontà alternative. alcuni dei quali sono molto simili. Egli conclude che sebbene i test KS siano stati ampiamente utilizzati in questo contesto nel passato, in generale è meno potente di altri test, in particolare il test Anderson-Darling e la statistica strettamente correlata di Cramer-von Mises e Shapiro-Wilk.

# **8.5.3.3. Test di Ryan – Joiner**

Il test Ryan-Joiner (RJ) per [Normalità](http://www.statsref.com/HTML/normal_distribution.html) è molto simile al test [Shapiro-Wilk](http://www.statsref.com/HTML/shapiro-wilk.html) , ma gli autori sostengono che è più semplice implementarlo nel software e spiegare agli utenti, poiché è semplicemente una versione della correlazione tra i dati di esempio , *y*<sup>i</sup> , e il *b*<sup>i</sup> punto percentuale della [distribuzione normale](http://www.statsref.com/HTML/normal_distribution.html) :

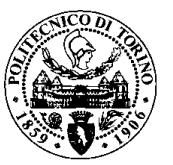

$$
R = \frac{\sum_{i=1}^{n} (b_i - \overline{b})(y_i - \overline{y})}{\sqrt{\sum_{i=1}^{n} (y_i - \overline{y})^2 \sum_{i=1}^{n} (b_i - \overline{b})^2}}
$$

Poiché la media dei valori di *b* è 0, possiamo semplificare questa espressione (ignorando lo spostamento dei valori di *y* per la loro media) a:

$$
R = \frac{\sum_{i=1}^{n} b_i y_i}{\sqrt{\sum_{i=1}^{n} (y_i - \bar{y})^2 \sum_{i=1}^{n} b_i^2}}
$$

Ryan e Joiner hanno derivato approssimazioni alla distribuzione di questa statistica usando la simulazione, esprimendo il risultato sotto forma di equazioni adattate. Il test risultante è altamente correlato con quello di Shapiro e Wilk, quindi è possibile utilizzare entrambi i test e produrre risultati molto simili. Il test Ryan-Joiner è implementato nel pacchetto software [Minitab](http://www.minitab.com/) ma non ampiamente altrove.

#### **8.5.3.4. Test di Shapiro – Wilk**

Lo Shapiro-Wilk test per la [normalità](http://www.statsref.com/HTML/normal_distribution.html) è stato introdotto utilizzando l'osservazione che una della probabilità normale che esamina l'impeto di un set di dati campione per il [normale](http://www.statsref.com/HTML/normal_distribution.html) è un po' come [la regressione lineare-](http://www.statsref.com/HTML/simple_regression.html) la linea diagonale del grafico è la linea di adattamento perfetto, con la divergenza da questa linea che è simile ai residui nella regressione. Analizzando la scala di questa variazione (analisi della varianza) si può esaminare la qualità della vestibilità. Gli autori hanno raccomandato l'uso del loro uso statistico con campioni più piccoli (ad esempio <20) e utilizzando test empirici della sua potenza e sensibilità rispetto a una serie di altri test e una varietà di distribuzioni non Normali hanno dimostrato che è davvero una misura efficace e sensibile. Il test può essere applicato a campioni di grandi dimensioni, come suggerito da Royston, che ha anche prodotto algoritmi per implementare la sua estensione.

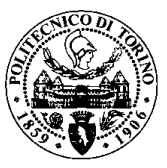

La statistica del test è nella forma:

$$
W = \frac{\sum_{i=1}^{n} a_i y_i^2}{\sum_{i=1}^{n} (y_i - \overline{y})^2}
$$

dove *y*<sup>i</sup> sono i dati campione, filtrate per dimensione (ordinata), e <sup>i</sup> sono costanti da valutare. L'idea alla base del test SW è che se i dati del campione sono effettivamente un campione casuale da una distribuzione [normale](http://www.statsref.com/HTML/normal_distribution.html) con media sconosciuta, μ e varianza, σ<sup>2</sup>, allora dovremmo essere in grado di rappresentare i dati del campione attraverso una semplice equazione lineare:

$$
\mathbf{y}_i = \mu + \sigma \mathbf{x}_i, \; i = 1, 2, \dots n
$$

dove *x* <sup>i</sup> sono un insieme ordinato di variabili N (0,1) casuali. Un accoppiamento dei minimi quadrati delle coppie (*x*, *y*) fornisce i mezzi per determinare i coefficienti sconosciuti *a* <sup>i</sup>. Il vettore di questi coefficienti è ottenuto dall'espressione della matrice:

$$
\mathbf{a}' = \frac{\mathbf{m}'\mathbf{V}^{-1}}{\sqrt{\mathbf{m}'\mathbf{V}^{-1}\mathbf{V}^{-1}\mathbf{m}}}
$$

dove **V** è la matrice varianza-covarianza degli elementi del vettore **x**, e il vettore **m** è il valore atteso degli elementi di **x**, cioè i valori medi delle statistiche degli ordini per la distribuzione [Normale](http://www.statsref.com/HTML/normal_distribution.html) . La statistica W è invariante di scala e di origine e ha un valore massimo di 1, quindi il valore minimo è approssimativamente il quadrato del coefficiente più piccolo per *n* > 10. Sfortunatamente la distribuzione di W per generale *n* non è nota e deve essere ottenuta mediante simulazione e / o tabulazione dei risultati, o usando l'approssimazione.

La statistica è un po' come un [coefficiente di correlazione](http://www.statsref.com/HTML/correlation.html)  [al](http://www.statsref.com/HTML/correlation.html) quadrato (o *coefficiente di determinazione*), quindi un valore alto indica una corrispondenza più stretta con la Normale, ma questo di per sé non è sufficiente, spesso si possono trovare valori elevati usando piccoli campioni di dati che non sono Normale. Gli autori affermano che è particolarmente sensibile [all'asimmetria](http://www.statsref.com/HTML/measures_of_distribution_shape.html#skewness) e alle distribuzioni a coda lunga.

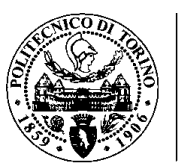

# **8.5.3.5. Test di Jarque - Bera**

Il test Jarque-Bera è un test [bite](http://www.statsref.com/HTML/jarque-bera.html#jar1) -of-fit a due lati per [Normality](http://www.statsref.com/HTML/normal_distribution.html) adatto quando una distribuzione nullo completamente specificata è sconosciuta e i suoi parametri devono essere stimati. Essa si basa sul campione [asimmetria](http://www.statsref.com/HTML/measures_of_distribution_shape.html#skewness) e [curtosi](http://www.statsref.com/HTML/measures_of_distribution_shape.html#kurtosis) ed è stato sviluppato per l'uso in connessione con [la regressione](http://www.statsref.com/HTML/regression.html) analisi. La statistica del test è:

$$
LM = \frac{n}{6} \left( s^2 + \frac{(k-3)^2}{4} \right)
$$

dove *n* è la dimensione del campione, *s* è l'asimmetria del campione, e *k* è la kurtosi del campione. Per dimensioni del campione molto grandi, la statistica del test ha una [distribuzione chi quadrato](http://www.statsref.com/HTML/chi-square.html) con due gradi di libertà, ma più generalmente la sua distribuzione è ottenuta tramite simulazione Monte Carlo. Il test è, per definizione, particolarmente adatto per valutare la partenza dell'asimmetria e della curtosi del campione da quella attesa sotto l'ipotesi di una [distribuzione normale](http://www.statsref.com/HTML/normal_distribution.html) . 16

# **8.5.4. Prove d'ipotesi**

Di seguito sono riportate le due ipotesi per il test Anderson-Darling per la distribuzione normale:

> H0 : i dati seguono la distribuzione normale H1 : i dati non seguono la distribuzione normale

L'ipotesi nulla è che i dati siano normalmente distribuiti; l'ipotesi alternativa è che i dati non siano normali.

In molti casi (ma non tutti), è possibile determinare il valore di p per la statistica Anderson-Darling e utilizzare tale valore per determinare se il test non è significativo. Ricorda che il valore p ("probabilità") è la probabilità di ottenere un risultato più estremo se l'ipotesi nulla è vera. Se il valore p è basso (ad es. <= 0.05), si conclude che i dati non seguono la distribuzione normale.

1

<sup>16</sup> www.statsref.com/HTML/index.html?ryan-joiner.html

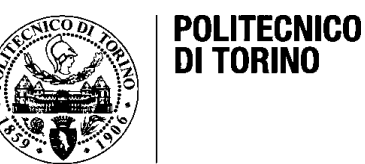

Ricorda che hai scelto il livello di significatività anche se molte persone usano solo 0,05 nella stragrande maggioranza del tempo.

- Se la statistica supera 1.029, allora si accetta H1 per un livello di test dell'1% (99% di confidenza).
- Se la statistica supera 0.870, allora si accetta H1 per un livello di prova del 2,5% (97,5% di confidenza).
- Se la statistica supera 0.751, allora si accetta H1 per un livello di prova del 5% (95% di confidenza).
- Se la statistica supera 0.632, allora si accetta H1 per un livello di test del 10% (90% di confidenza). 17

# **8.5.5. Intervalli di fiducia**

Una volta specificata la popolazione su cui condurre una ricerca, il passo successivo sarà estrarre un campione significativo dalla stessa popolazione oggetto di studio.

Un modo per stimare la media della popolazione è calcolare la media del campione, anche se questa non sarà una stima perfetta. Per questo occorre specificare il margine di errore della propria stima definendo gli intervalli di fiducia (detti anche intervalli di confidenza).

Un intervallo di fiducia serve a valutare l'intervallo in cui può cadere il parametro oggetto della stima. Tale intervallo sarà definito in tal modo: - errore < µ < + errore. L'errore dipenderà dal livello di fiducia desiderato e dalla numerosità del campione. I livelli usati più frequentemente sono quelli che individuano la probabilità del 95% e del 99% di contenere il parametro oggetto di stima all'interno dell'intervallo calcolato.

Al crescere della numerosità del campione la distribuzione campionaria diventa più stretta e quindi si restringe il margine di errore e di conseguenza l'intervallo di fiducia per la stima. Gli intervalli di fiducia sono applicabili alla stima di qualsiasi parametro. Nel caso dell'analisi mono variata possono essere calcolati su media, proporzione, mediana e varianza. <sup>18</sup>

**.** 

<sup>17</sup> www.spcforexcel.com/knowledge/basic-statistics/anderson-darling-test-for-normality

<sup>18</sup> www.cisi.unito.it/progetti/leda/cap10.htm#confidenza

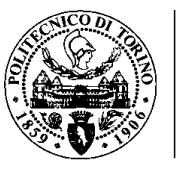

# **8.5.6. Test di Anderson – Darling sul campione OV5005**

Prima di tutto è stato calcolato la numerosità del campione da analizzare (n=96), essendo un campione con popolazione infinita:

$$
n = \frac{z^2 p(1-p)}{e^2}
$$

| $Z =$           | 1,96   |
|-----------------|--------|
| $Z^2 =$         | 3,8416 |
| $p =$           | 0,5    |
| $1-p$           | 0,5    |
| $e =$           | 0,1    |
| $e^2 =$         | 0,01   |
| $Z^{2}p(1-p) =$ | 0,9604 |
| =               | 96     |

Tabella16. Dimensione del campione

Assumiamo un errore ammesso del 10%, valore della variabile normale standardizzata con un livello di fiducia del 95% pari a 1.96 e una prevalenza attesa del 50% (assumendo il peggiore dei casi). Il campione viene di 96 pezzi ed è stato fatto sul 100% di un ordine di lavorazione dell'occhiale OV5005 splittato per il suo posteriore analisi.

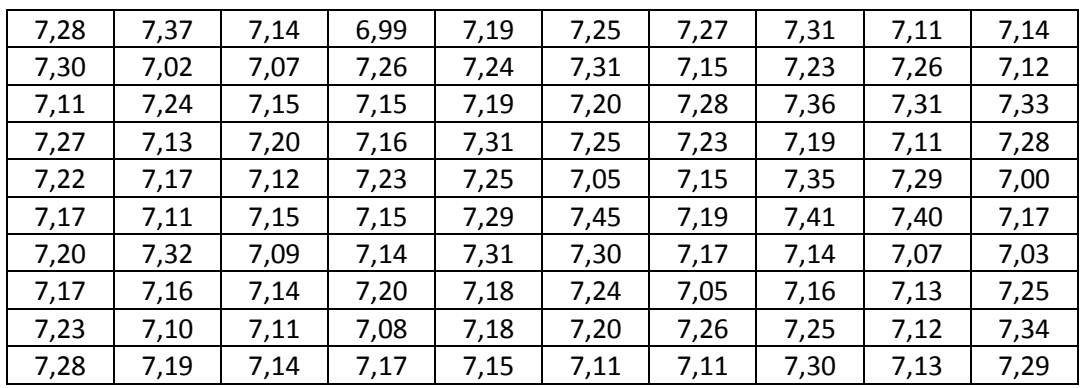

Tabella17. Campione

Facendo uso del software statistico Minitab, è stato applicato il test di normalità di Anderson e Darling, spiegato precedentemente nel capitolo 8, i risultati ottenuti sono i seguenti:

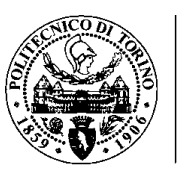

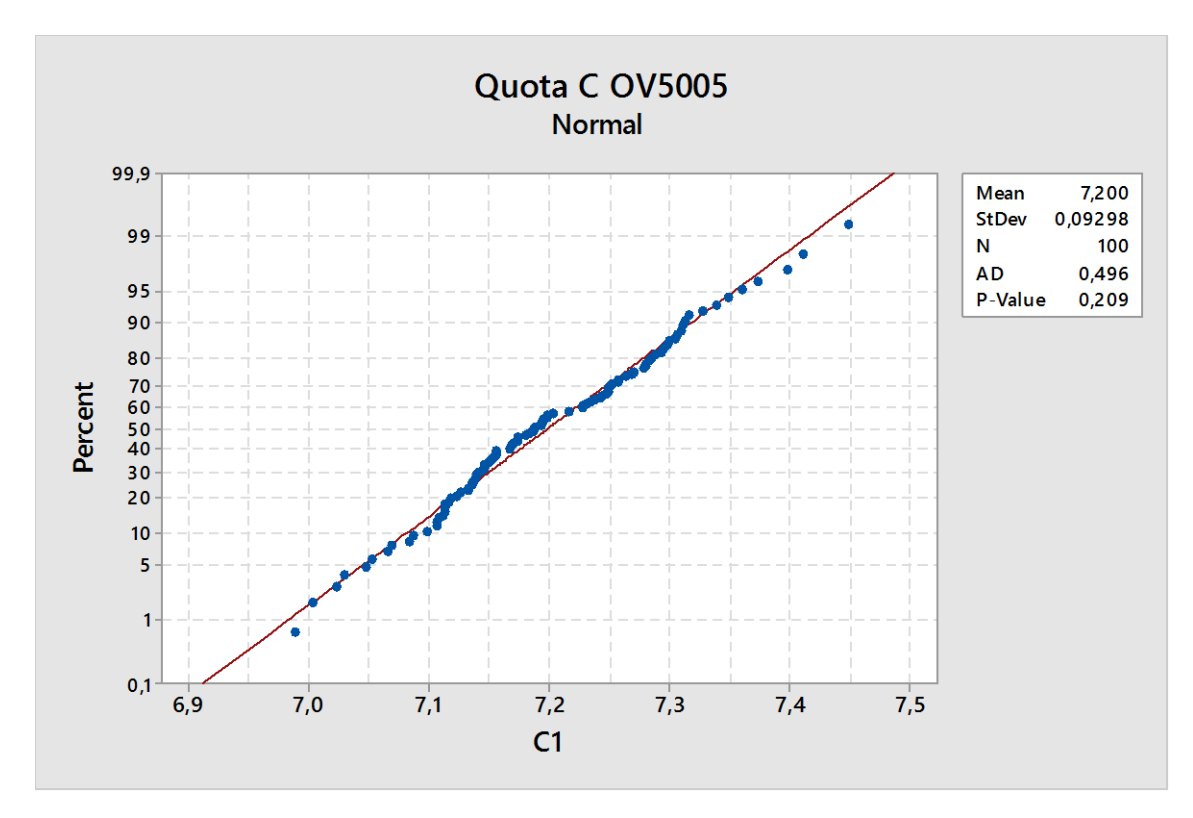

Grafico7. Test di Anderson - Darling

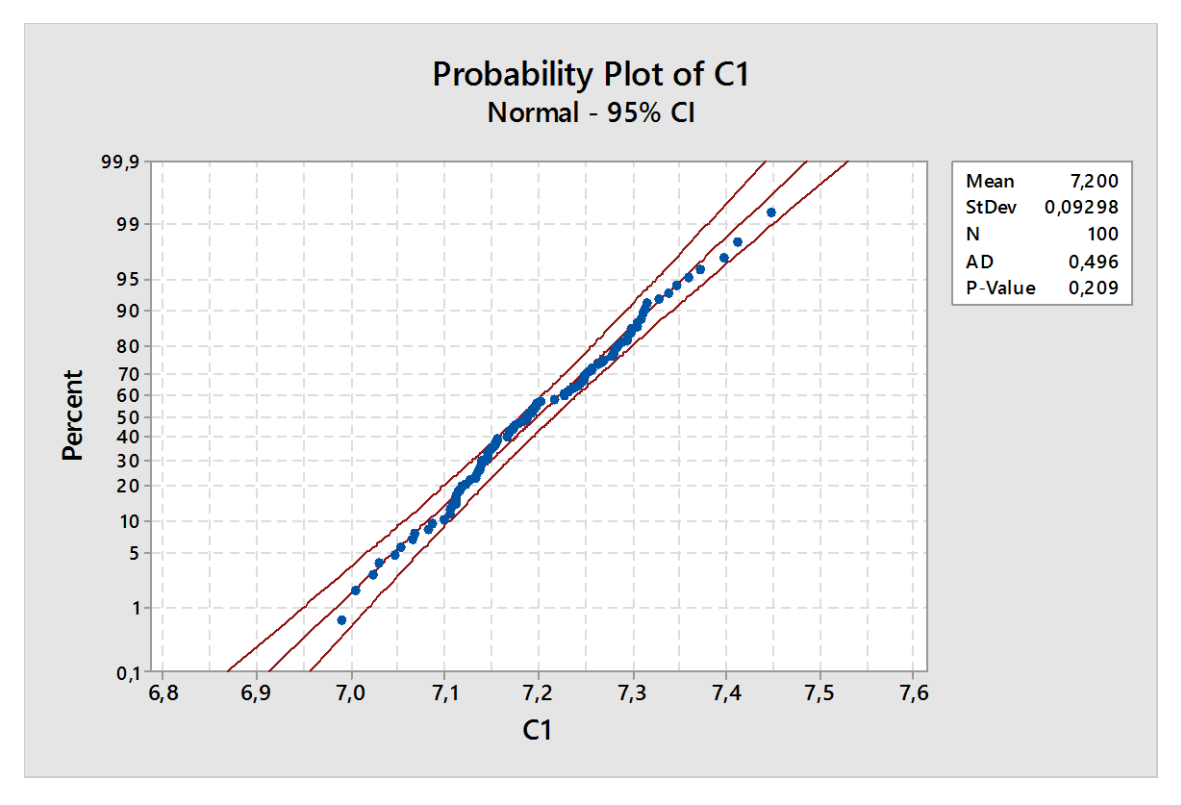

Grafico8. Test di Anderson - Darling (Intervallo di fiducia)

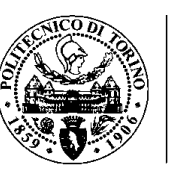

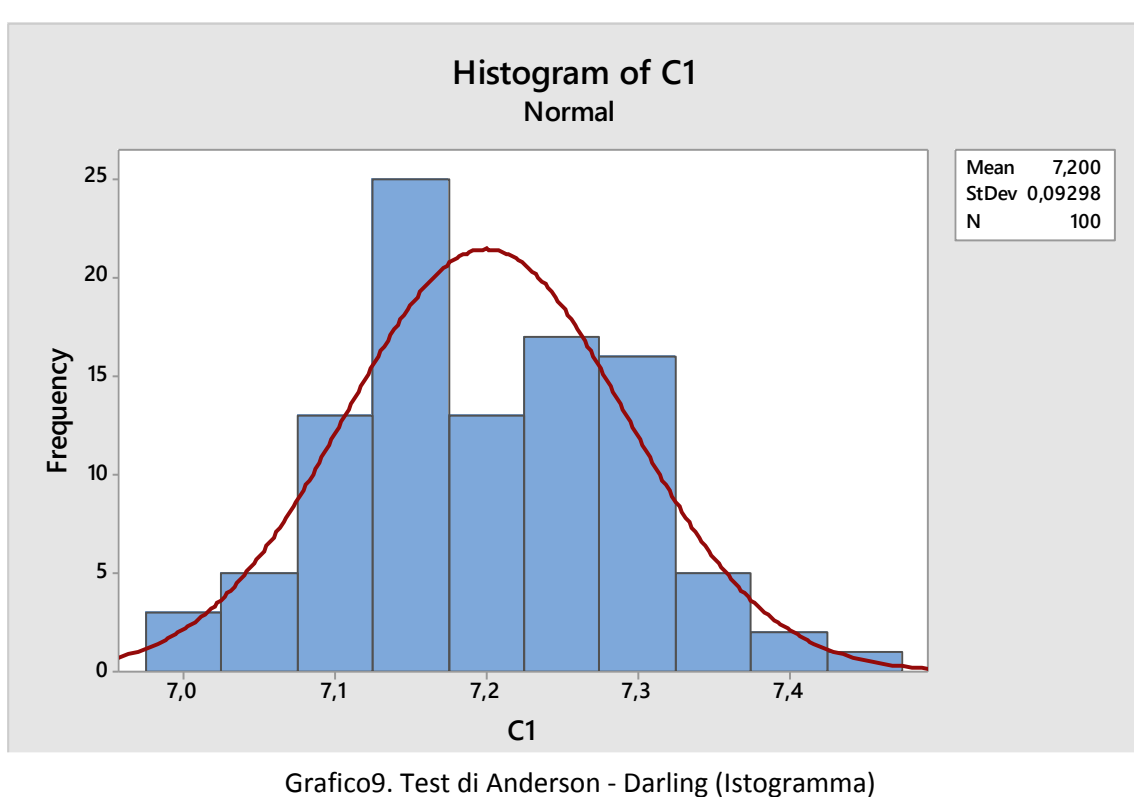

H0 : i dati seguono la distribuzione normale H1 : i dati non seguono la distribuzione normale

Siccome p-value > 0.05. **Non si può rifiutare l'ipotesi H0.**

# **8.6. Analisi dei primi dati**

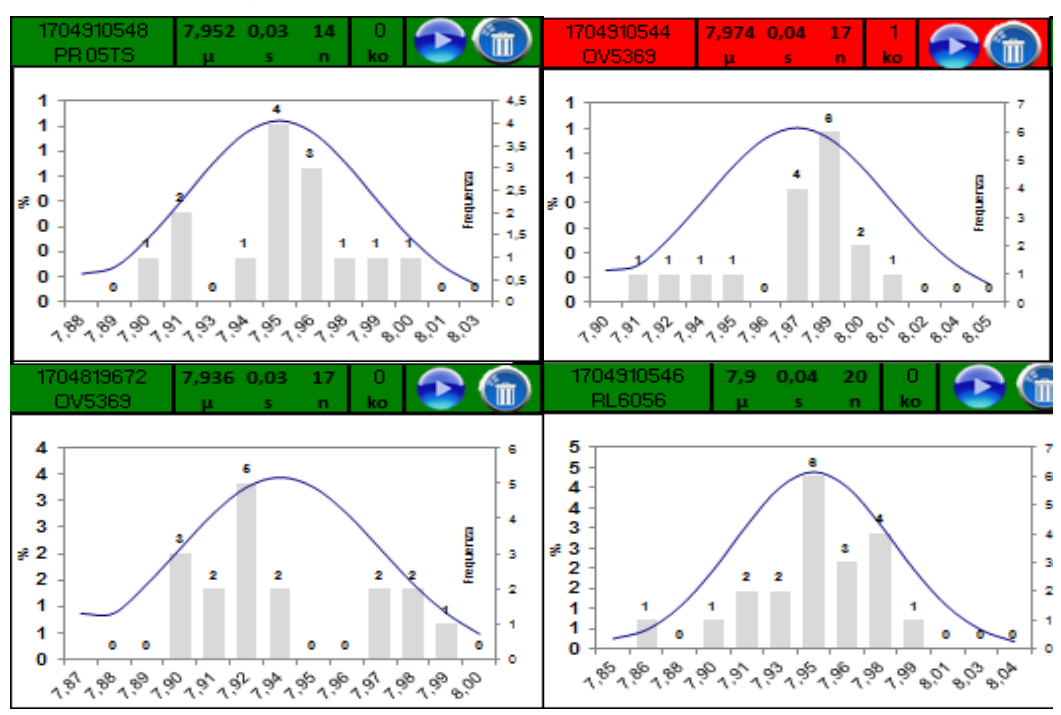

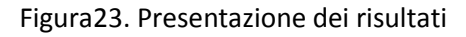

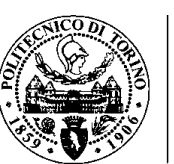

È stata eseguita una seconda fase di prova, dove si sono analizzati dei dati raccolti, e si sono verificate delle anomalie nella lavorazione di alcuni microlotti, c'erano dei rilevamenti fuori dagli standard qualitativi, che obbligavano a fare modifiche all'attrezzaggio della macchina.

Come è stato definito prima, ogni modello, ogni calibro di frontale e ogni macchina ha dei parametri specifici. I parametri sono dei riferimenti per l'attrezzaggio e visto che non sono definiti nel reparto, gli attrezzisti impiegano più tempo del solito, ci vogliono più pezzi per le prove, si aumenta lo scarto e il tempo di cambio in macchina.

I parametri di processo sono passati per un processo di raccolta dati, dove ogni giorno gli operai compilavano un formulario con l'informazione della lavorazione di ogni microlotto, questa informazione alla fine è stata filtrata in base allo scarto avuto nel rispettivo microlotto, sono stati presi in considerazione soltanto i parametri relativi ai microlotti che hanno fatto meno di 3 riparazioni o scarti.

# **8.7. Formazione degli operai**

Come primo passo, durante la formazione si è puntato non solo sul coinvolgimento del personale, ma anche sull' acquisizione delle competenze tecniche e informatiche che ci avrebbero garantito di arrivare al raggiungimento degli obbiettivi proposti.

In prima istanza l'interazione utente – software è stata tutta una sfida, dovuto al fatto che visivamente sembrava un'applicazione complessa percepita come un aumento nel carico di lavoro, però che in realtà è diventato uno strumento per l'appoggio al controllo qualità.

Inizialmente la formazione ha fatto enfasi sull'insegnamento del modo corretto per il rilevamento delle misure, cioè la forma d'uso dei calibri elettronici o wireless, il posizionamento dello strumento, la pulizia e cura che si deve avere al momento di prendere una misura, il posizionamento dello strumento su una cerniera supreme, l'azzeramento del calibro, l'invio delle misure, la connessione con l'applicazione.

Come secondo obiettivo è stato proposto, un' introduzione al funzionamento base del software, come l'inserimento dei dati preliminari (codice dell'operatore, numero del microlotto, model link o identificativo del materiale, colore e calibro,

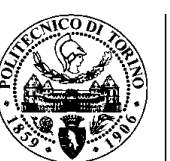

numero della macchina nella quale si sta effettuando la lavorazione, e lo strumento), poi si è passato alla fase di avvio della misurazione nella quale è stata spiegata l'invio via wireless dei dati, lo stato di connessione degli strumenti e finalmente la parte di amministrazione come la pulizia dei fogli di lavoro, l'inserimento di data base preimpostati con l'obbiettivo di associare la più possibile informazione ad ogni microlotto, l'aggiornamento automatico delle tabelle e calcoli interni, l'inserimento di parametri di avvio e la costruzione di un secondo data base (wip) che riporta tutta l'informazione della lavorazione in tutte le fasi dello stabilimento a livello settimanale, anche l'aggiornamento dell'elenco di dipendenti associati al reparto d'incernieratura, l'elenco model link e l'elenco quota c.

# **8.8. Acquisizioni dei calibri.**

I calibri acquisiti sono strumenti wireless prodotti dalla Mahr, una ditta specialista in metrologia industriale e soluzioni per i compiti di misura, i calibri sono strumenti portatili che funzionano a batteria, hanno una portata di un raggio approssimativo di 10m, sono collegate al computer tramite un trasmissore inalambrico che può gestire fino a otto strumenti simultaneamente.

Il calibro MarCal 16 ER, ha un sistema di accensione automatico, un tasto per l'azzeramento, un grano per fissare le misure o la parte mobile del calibro, un tasto per l'invio delle misure, la funzione Block, un tasto menu per entrare alle diverse impostazioni e uno schermo che permette di visualizzare la misurazione, lo stato della batteria, lo stato della connessione e un indicatore che conferma l'invio dei dati.<sup>19</sup>

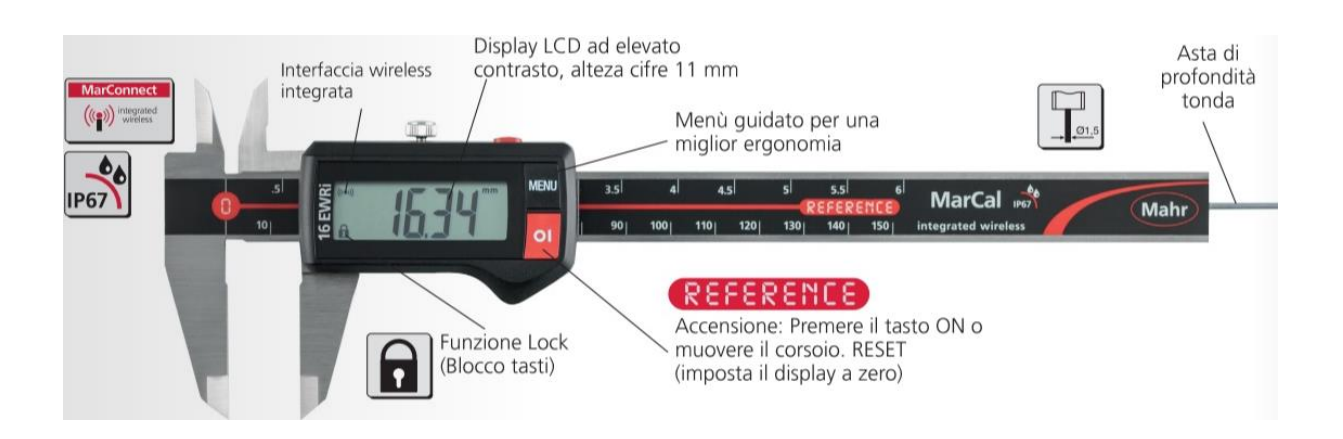

Figura24. Parti del calibro Mahr

**.** 

<sup>19</sup> [www.mahr.com/onlinecatalogs/Mahr-Metrology](http://www.mahr.com/onlinecatalogs/Mahr-Metrology)

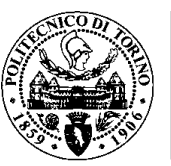

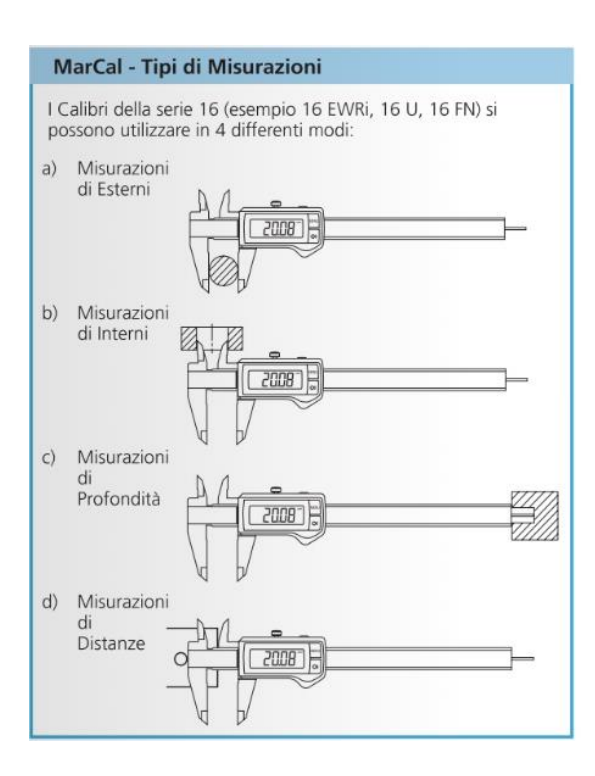

Figura25. Tipi possibili di misurazioni

# **8.9. Programmazione dello strumento informatico.**

Lo strumento informatico è stato fatto tramite l'editore di Visual Basic (VBA), è formato d' una interfaccia per la raccolta dell'informazione preliminare, una seconda interfaccia per la parte amministrativa, gestione dei report, manutenzione del programma.

Visual Basic Application è un linguaggio di programmazione che fa parte del pacchetto office, è possibile usare o collegare i calcoli con i fogli di lavoro Microsoft Excel, usare delle formule, grafici e tabelle del foglio di lavoro come supporto ad una macro o VBA Project.

Questo strumento ha un infinito numero di applicazioni nella vita quotidiana, nell'ambito lavorativo, nel settore industriale, metalmeccanico, edilizio, etc. Inoltre, è da sottolineare il fatto che sono necessarie delle competenze trasversali, cioè una conoscenza in programmazione orientata ad oggetti e una conoscenza ingegneristica.

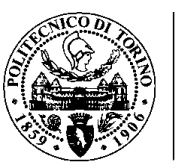

# **Capitolo 9:Conclusioni**

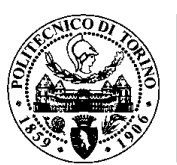

# **9. Conclusioni**

Questa meravigliosa esperienza di tirocinio nella Luxottica ha permesso di collegare istrumenti digitali e informatici con l'ambito produttivo, con l'obbiettivo fondamentale di ridurre i tempi di attrezzaggio di macchina, gli sprechi di materiale, lo scarto di pezzi che non compiono i requisiti minimi di qualità e le riparazioni.

È stato possibile renderci conto che tramite uno strumento informatico è possibile monitorare la produzione, soprattutto nella fase di incernieratura, dove evidente la mancanza di supporto al controllo della qualità, anche il fatto di rompere schemi tradizionali di produzione è stato complesso, il fatto che una azienda sia leader nel settore e abbia una esperienza di più di 100 anni nel mercato permette di costruire e definire tecniche avanzate di produzione che non possono essere modificate di un giorno all'altro. Il mio lavoro come tirocinante e come addetto al controllo qualità ha iniziato dal coinvolgimento del personale che man mano mi permetterebbe rompere quella resistenza al cambiamento e quelle idee di non si può, non è possibile.

Grazie ad una adeguata definizione, pianificazione e schedulazione delle attività a sviluppare si è formato un piano lavoro al quale potevamo associare dei KPI di performance che permettevano evidenziare l'avanzamento settimanale. Ogni inizio di settimana si faceva una riunione in reparto dove si discutevano temi appartenenti al progetto come inconvenienti nella raccolta dati, anomalie nelle macchine, attrezzatura guasta, volumi di produzione, modelli che presentavano problemi al produrli, quantità scartata. Grazie a questa reportistica, il personale coinvolto ogni volta era più convinto del progetto, ogni settimana si sentivano più appartenente e importanti per il raggiungimento degli obbiettivi proposti.

La creazione di un formato per la raccolta dati che sia facile di compilare, preciso, concreto e chiaro ci ha permesso di ottenere dati affidabili e risultati notevoli, ma i risultati sono stati anche influenzati dalla affidabilità delle macchine, motivo per il quale si è partito da una manutenzione preventiva nelle guide dei tastatori, si sono standardizzatati tutti i 4 tastatori, si è aggiunto un attrezzo per l'azzeramento della fresa, si è effettuato un azzeramento della macchina e finalmente è stata fatta una manutenzione generale.

Legato al fattore macchina, sempre cercando di ridurre il tempo di attrezzaggio e cambio di modello, si sono sistemati tutti i cassetti dei posaggi, frontali campioni, aste campioni, chele, frese, sonotrodi, gomme, capsule, piastre sotto muso, pinze porta fresa e grani.

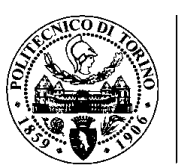

Grazie ai sistemi informatici presenti in azienda, è stato fatto un confronto tra i dati raccolti e la quantità scartata o riparata appartenenti all'ordine in studio. Cosi da garantire che i parametri risultanti provengano soltanto d'informazione veritiera.

I parametri standard di processo servono come riferimento per l'attrezzaggio, nel cambio di modello o anche per capire i problemi di lavorazione sulle macchine SGM quando un parametro va fuori del range stabilito, non è possibile stabilire un parametro costante per tanti motivi, essendo il più importante la variabilità presente nelle fasi di lavorazione precedente, cioè dal taglio, passando per la pantografatura interna, poi pantografatura esterna, all'incernieratura in ogni fase sono presenti delle quote e tolleranze specifiche per ogni modello di occhiale quindi se facciamo una somma di tutte le piccole variazioni viene impossibile avere sempre un frontale dello stesso modello, lo stesso materiale e lo stesso calibro con le stese quote ma sempre dentro dei requisiti di qualità.

Una volta definiti i riferimenti o parametri standard di processo è stato creato uno strumento informatico che insieme ai calibri wireless monitora in tempo reale il processo d'inserimento delle cerniere, individua le quote definite dall'ufficio tecnico per ogni microlotto in lavorazione, controlla tutte le misurazioni prelevati e indica quando va fuori controllo una quota di uno specifico modello. Il Programma dei calibri wireless Versione 1.0 ha come scopo intensificare il controllo di qualità e soprattutto farlo di una forma più strutturata, cioè una volta che viene evidenziata l'anomalia nella lavorazione si ha a disposizione dei riferimenti per fare delle correzioni nel CNC della macchina; così da poter fornire un prodotto di altissima qualità che soddisfi i requisiti minimi di accettazione da parte del produttore.

Finalmente la parametrizzazione di processo e lo strumento informatico per il monitoraggio della produzione nella fase d'incernieratura facilitano all'azienda il risparmio sugli sprechi, sui tempi morti, sulle rilavorazioni e di questa forma si crea l'opportunità di migliorare, offrire ogni volta più soddisfazione al cliente e creare valore aggiunto al prodotto. Tra questi elementi sono presenti la tecnologia, l'ingegneria e l'innovazione come caratteristiche che permettono apportare più valore al cliente, al prodotto, al brand, migliorare la conoscenza dell'impresa, e creare un processo autonomo che possa durare nel tempo.

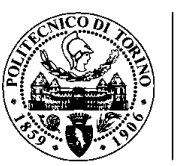

# **Capitolo 10:**Bibliografia

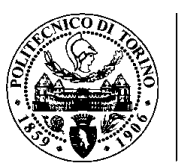

### **10.** Bibliografia

- ➢ "Associazione Nazionale di Fabbricanti di Articoli Ottici", [www.anfao.it/site/origine,](http://www.anfao.it/site/origine) 12/03/2018.
- ➢ Luxottica srl, Documenti Ufficiali Ufficio Tecnico sede Lauriano, 2010.
- ➢ "Sito ufficale Luxottica", [www.Luxottica.com,](http://www.luxottica.com/) 10/03/2018.
- ➢ "Metodologia Kaizen", [www.qualitiamo.com,](http://www.qualitiamo.com./) 10/03/2018.
- ➢ "Miglioramento continuo", [web.tiscali.it,](http://web.tiscali.it/rdbaci/concorso/MIGLIORAMENTO%20CONTINUO.htm) 16/03/2018.
- ➢ Università degli studi di Bergamo, "Il sistema di misurazione delle prestazioni aziendali", [www.unibg.it,](http://www.unibg.it/) 16/03/2018.
- ➢ "Standardizzazione", it.wikiversity.org, 13/03/2018.
- ➢ "La standardizzazione dei processi aziendali", [www.informaticagestionale.it,](http://www.informaticagestionale.it/index.php/2011/04/%20-come-requisito-per-un-erp/) 20/03/2018.
- ➢ "Organizzazione Aziendale", www.organizzazioneaziendale.net, 21/03/2018
- ➢ "[Gli](http://www.qualitiamo.com/articoli/elementimiglioramento) elementi del processo di miglioramento continuo", [www.Qualitiamo.com,](http://www.qualitiamo.com/) 18/03/2018
- ➢ "Statistical Analysis Handbook", Dr. Smith, MJ, [www.statsref.com,](http://www.statsref.com/) 25/03/2018.
- ➢ "Test di normalità", [www.spcforexcel.com,](http://www.spcforexcel.com/) 21/03/2018.
- ➢ "Intervalli di confidenza", www.cisi.unito.it, 12/03/2018.
- ➢ "Metrology", [www.mahr.com,](http://www.mahr.com/)16/03/2018.
- ➢ [Hanly,](https://www.google.it/search?sa=X&q=jeri+r+hanly&stick=H4sIAAAAAAAAAOPgE-LRT9c3zEg3yTUpqMxV4tLP1TcwLS9JKjbQkslOttJPys_P1i8vyiwpSc2LL88vyrZKLC3JyC8CABl8VwA6AAAA&ved=0ahUKEwjU3vPN2ozaAhWC1hQKHdauBHYQmxMImQIoATAO) J. 2013. Problem solving e Programmazione orientata a oggetti. Apogeo Education. Milano.

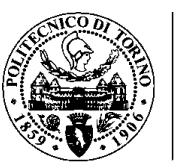

# **Capitolo 11:**Allegati

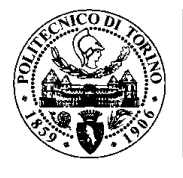

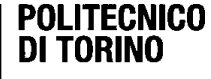

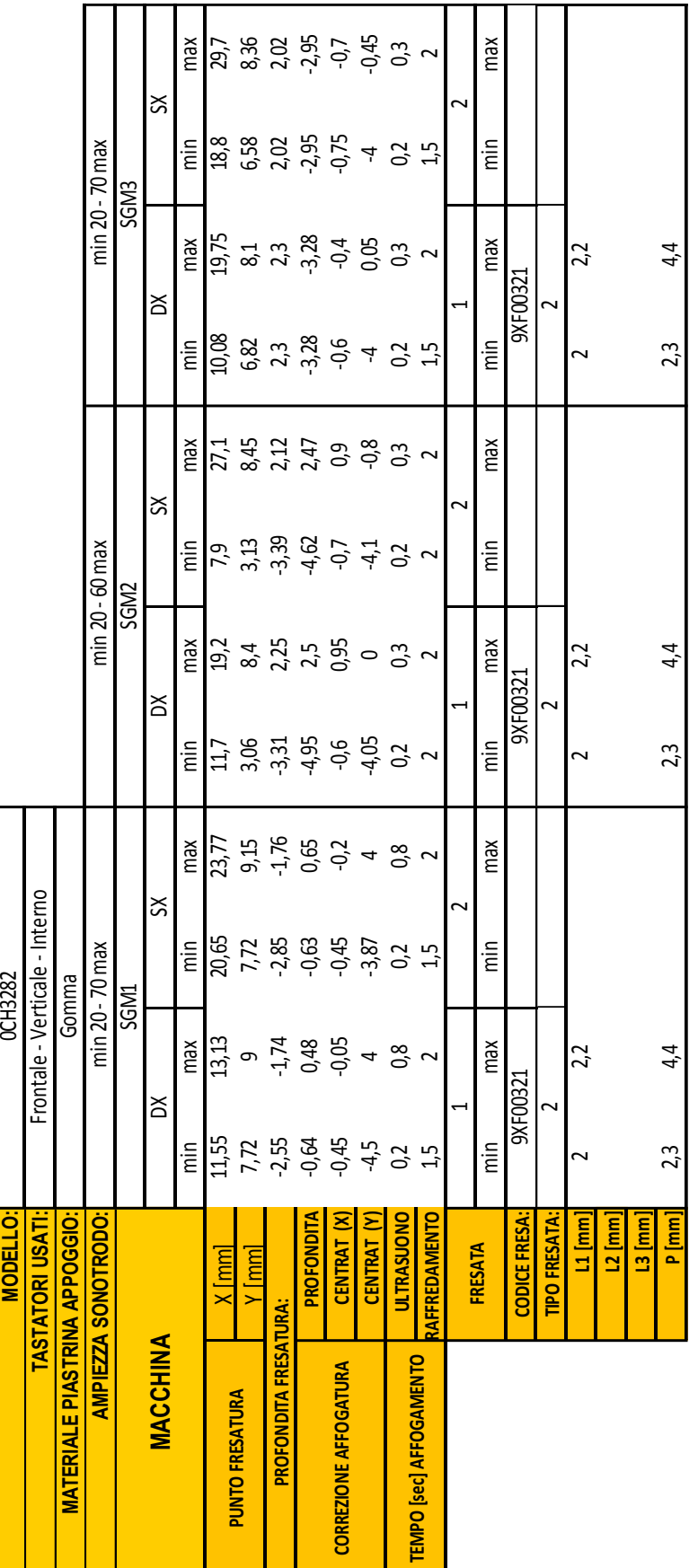

# Allegato1: Scheda parametrizzazione modello CHANEL 3282

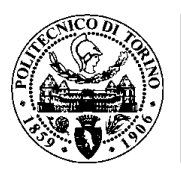

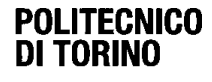

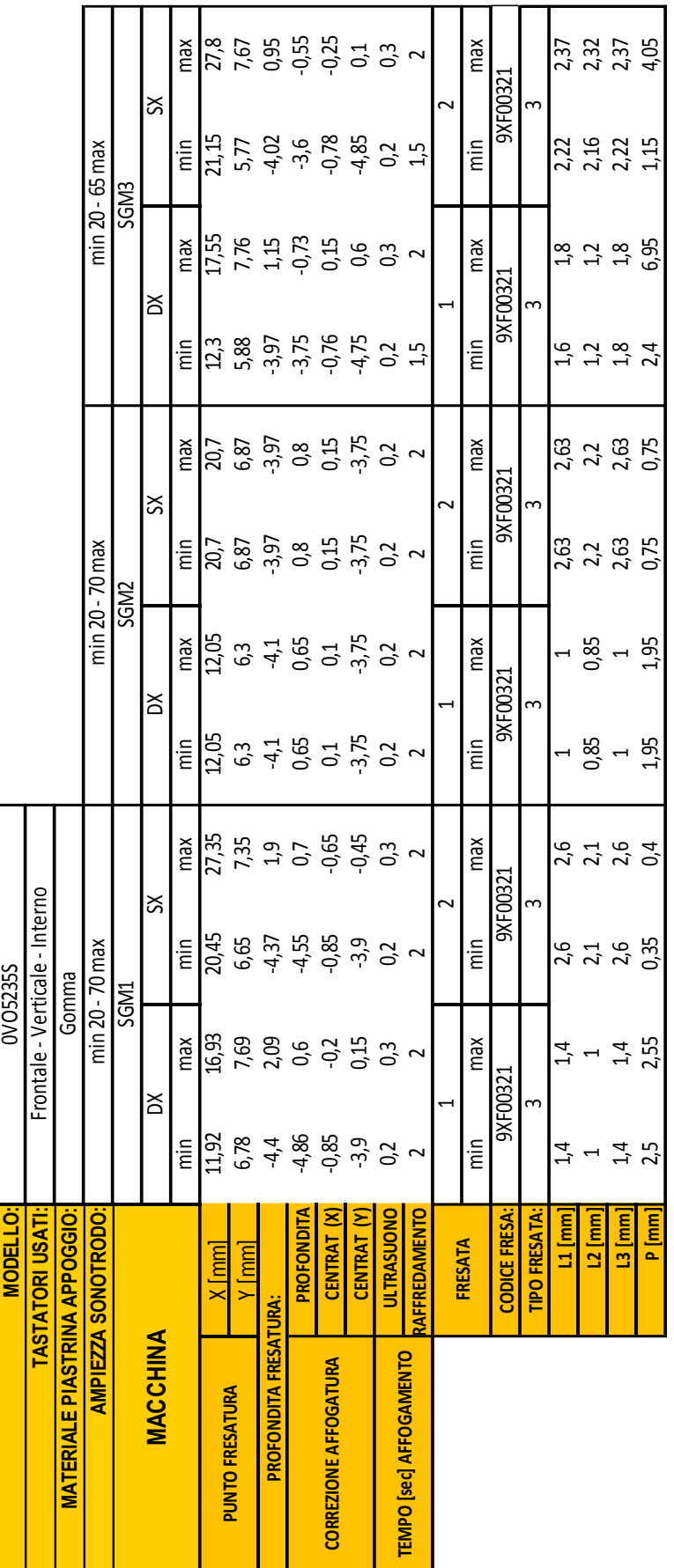

# Allegato2: Scheda parametrizzazione modello VOGUE 5235s

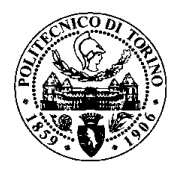

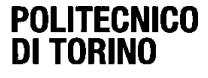

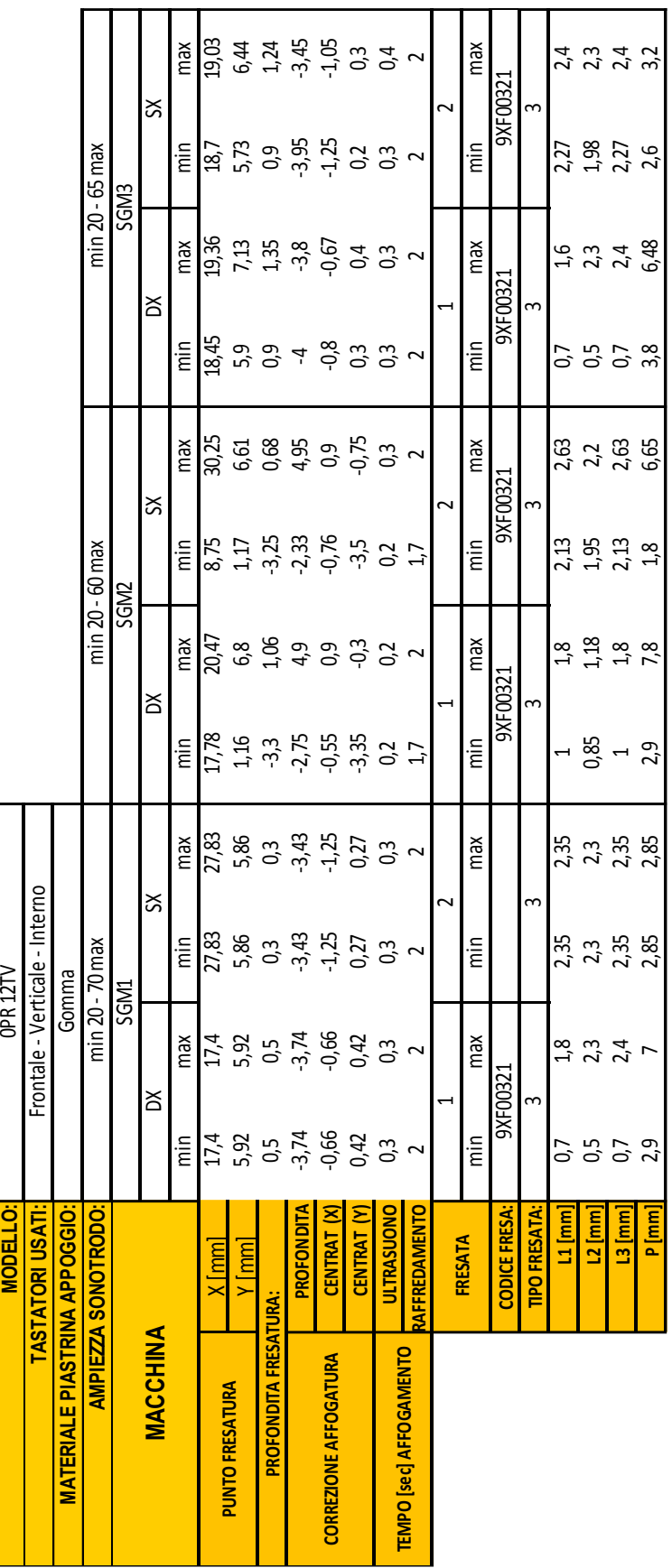

# Allegato3: Scheda parametrizzazione modello PRADA 12TV

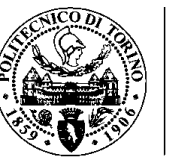

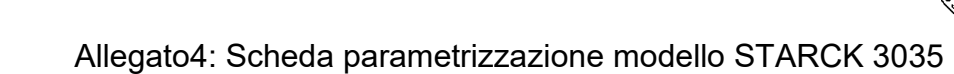

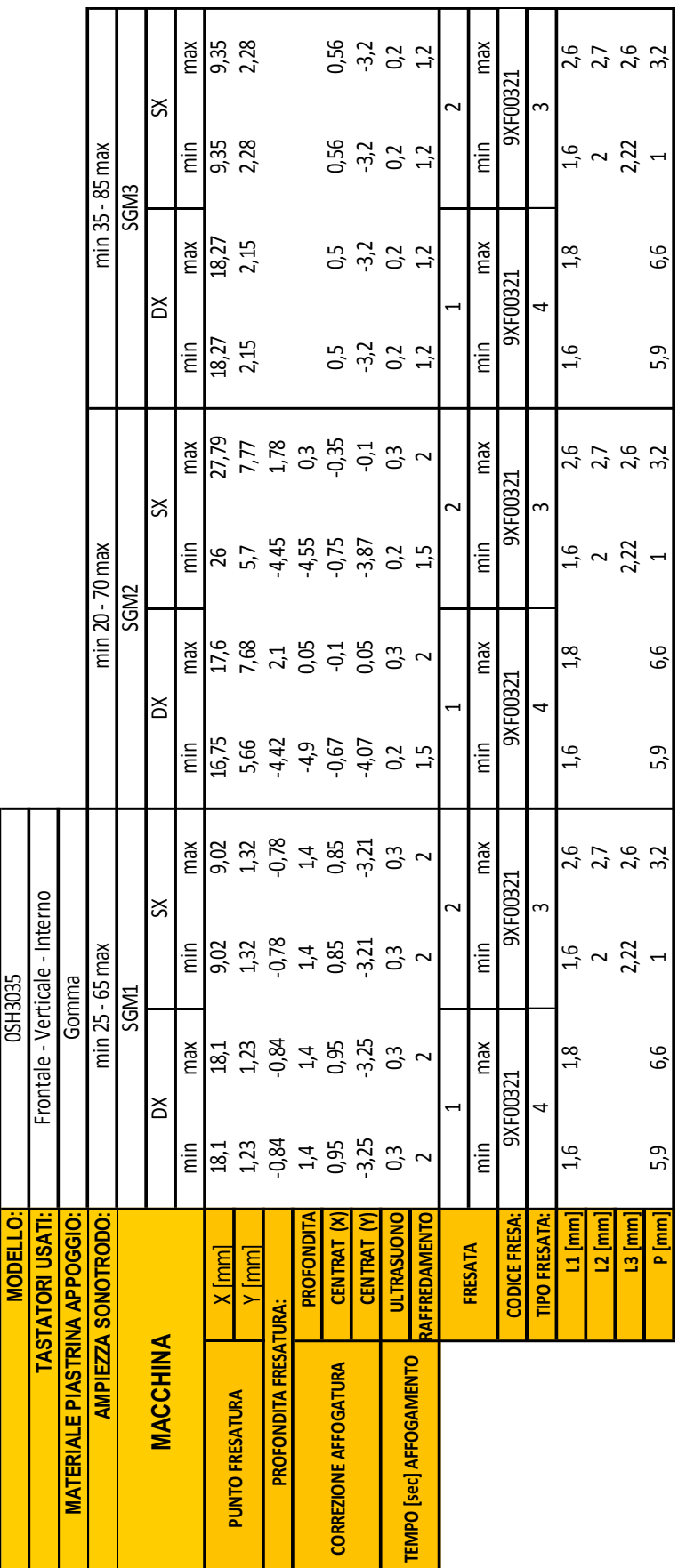

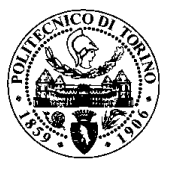

# Allegato5: Moduli 1-4 Visual Basic Application

#### Sub Nro()

```
'Application.OnTime Now + TimeValue("00:2:00"), "Nro", , True
'------------------------------------------------------
Dim ab1, ab2, ab3, ab4 As Integer
Foglio1.Cells(2, 16) = Foglio1.Cells(1, 15)
a = Foglio1.Cells(1, 16) + 1z = Foglio1.Cells(1, 15) - 1For ab1 = a To zFoglio1.Cells(ab1, 5) = Foglio1.Cells(ab1 - 1, 5)
  Foglio1.Cells(ab1, 4) = Foglio1.Cells(ab1 - 1, 4) + 1
  Foglio1.Cells(ab1, 6) = Foglio1.Cells(ab1 - 1, 6)
  Foglio1.Cells(ab1, 7) = Foglio1.Cells(ab1 - 1, 7)
   Foglio1.Cells(ab1, 9) = Foglio1.Cells(ab1 - 1, 9)
Next
'------------------------------------------------------
Foglio2.Cells(2, 16) = Foglio2.Cells(1, 15)
a2 = Foglio2.Cells(1, 16) + 1z2 = Foglio2.Cells(1, 15) - 1
For ab2 = a2 To z2 Foglio2.Cells(ab2, 5) = Foglio2.Cells(ab2 - 1, 5)
  Foglio2.Cells(ab2, 4) = Foglio2.Cells(ab2 - 1, 4) + 1
   Foglio2.Cells(ab2, 6) = Foglio2.Cells(ab2 - 1, 6)
   Foglio2.Cells(ab2, 7) = Foglio2.Cells(ab2 - 1, 7)
  Foglio2.Cells(ab2, 9) = Foglio2.Cells(ab2 - 1, 9)
Next
'-------------------------------------------------------
Foglio3.Cells(2, 16) = Foglio3.Cells(1, 15)
```

```
a3 = Foglio3.Cells(1, 16) + 1
```

```
z3 = Foglio3.Cells(1, 15) - 1
```
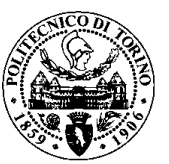

```
For ab3 = a3 To z3 Foglio3.Cells(ab3, 5) = Foglio3.Cells(ab3 - 1, 5)
   Foglio3.Cells(ab3, 4) = Foglio3.Cells(ab3 - 1, 4) + 1
   Foglio3.Cells(ab3, 6) = Foglio3.Cells(ab3 - 1, 6)
   Foglio3.Cells(ab3, 7) = Foglio3.Cells(ab3 - 1, 7)
   Foglio3.Cells(ab3, 9) = Foglio3.Cells(ab3 - 1, 9)
Next
'-------------------------------------------------------
Foglio4.Cells(2, 16) = Foglio4.Cells(1, 15)
a4 = Foglio4.Cells(1, 16) + 1z4 = \text{Foglio4.Cells}(1, 15) - 1For ab4 = a4 To z4Foglio4.Cells(ab4, 5) = Foglio4.Cells(ab4 - 1, 5)
  Foglio4.Cells(ab4, 4) = Foglio4.Cells(ab4 - 1, 4) + 1
  Foglio4.Cells(ab4, 6) = Foglio4.Cells(ab4 - 1, 6)
  Foglio4.Cells(ab4, 7) = Foglio4.Cells(ab4 - 1, 7)
   Foglio4.Cells(ab4, 9) = Foglio4.Cells(ab4 - 1, 9)
Next
 '-------------------------------------------------------
ThisWorkbook.RefreshAll
'----------------------------------------------------------------------------------------------------
'CA.003.17
ff = Foglio1.Cells(1, 24)ww = 1Dim f, g, h, i, j, w As Integer
g = 0For f = 0 To 20 + Foglio1.Cells(1, 21)Foglio1.Cells(2 + f, 17) = ""
```
 If Foglio1.Cells(2 + f, 19) > 1700000000 And Application.IsNumber(Foglio1.Cells(2 + f, 19)) Then

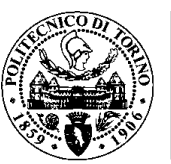

```
g = g + 1Foglio1.Cells(2 + f, 17) = g ActiveWorkbook.Sheets(6 + ww).Select
  Cells(3, 3) = Foglio1.Cells(2 + f, 19)ww = ww + 1 End If
Next
For w = \text{Foglio1.Cells}(1, 22) + 1 To \text{Foglio1.Cells}(1, 23) 'lotti
  For h = 0 To 20 + Foglio1.Cells(1, 21) 'righe pivot
    If Foglio1.Cells(2 + h, 17) = w Then
       cont = 0 For j = 0 To 80 'dimensione campione
         If Foglio1.Cells(3 + h + j, 17) = "" And Foglio1.Cells(3 + h + j, 19) < 20 And
Foglio1.Cells(3 + h + j, 19) <> "" Then
         Foglio1.Cells(3 + h + j, 18) = w ActiveWorkbook.Sheets(6 + w).Select
         Cells(17 + cont, 2). Value = Foglio1. Cells(3 + h + j, 19) 'foglio6+w.cells
         Cells(17 + cont, 3). Value = Foglio1. Cells(3 + h + j, 20) 'foglio6+w. cells
         cont = cont + 1 Else
          Exit For
          End If
        Next 
     End If 
   Next
  'frequency 
   Dim m, n, p, d As Integer
  d = 0For m = 0 To 12
  p = 0
```
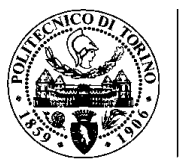

For  $n = 0$  To 35 'dati

ActiveWorkbook.Sheets(6 + w).Select

If Cells(17 + n, 2). Value > Cells(15 + m, 19). Value And Cells(17 + n, 2). Value <= Cells(16 + m, 19).Value Then

 $p = p +$  Cells(17 + n, 3). Value End If Next Cells(16 + m, 25). Value =  $p$ 

Next

' copy info

 ActiveWorkbook.Sheets(6 + w).Select Foglio6.Cells $(2 + ff, 7) =$ Cells $(3, 3)$ .Value Foglio6.Cells $(3 + ff, 7) =$ Cells $(4, 3)$ .Value Foglio6.Cells( $2 + ff$ , 10) = Cells(12, 3).Value Foglio6.Cells $(2 + ff, 11) =$ Cells $(13, 3)$ .Value Foglio6.Cells( $2 + ff$ , 12) = Cells(17, 5).Value Foglio6.Cells( $2 + ff$ , 13) = Cells(18, 5).Value Foglio6.Cells( $2 + ff$ , 15) = Cells( $5$ , 6).Value Foglio6.Cells( $3 + ff$ ,  $15$ ) = Cells( $4$ ,  $6$ ).Value

If Foglio6.Cells $(2 + ff, 13) > 0$  Then

Foglio6.Cells( $2 + ff$ ,  $7$ ).Interior.ColorIndex = 3 Foglio6.Cells( $2 + ff$ , 8).Interior.ColorIndex = 3 Foglio6.Cells( $2 + ff$ , 9).Interior.ColorIndex = 3 Foglio6.Cells( $2 + ff$ , 10).Interior.ColorIndex = 3 Foglio6.Cells( $2 + ff$ , 11).Interior.ColorIndex = 3 Foglio6.Cells( $2 + ff$ , 12).Interior.ColorIndex = 3 Foglio6.Cells( $2 + ff$ , 13).Interior.ColorIndex = 3 Foglio6.Cells( $2 + ff$ , 14).Interior.ColorIndex = 3 Foglio6.Cells( $2 + ff$ , 15).Interior.ColorIndex = 3

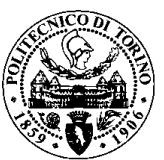

Foglio6.Cells $(3 + ff, 7)$ .Interior.ColorIndex = 3 Foglio6.Cells $(3 + ff, 8)$ .Interior.ColorIndex = 3 Foglio6.Cells $(3 + ff, 9)$ .Interior.ColorIndex = 3 Foglio6.Cells $(3 + ff, 10)$ .Interior.ColorIndex = 3 Foglio6.Cells $(3 + ff, 11)$ .Interior.ColorIndex = 3 Foglio6.Cells $(3 + ff, 12)$ .Interior.ColorIndex = 3 Foglio6.Cells( $3 + ff$ , 13).Interior.ColorIndex = 3 Foglio6.Cells( $3 + ff$ , 14).Interior.ColorIndex = 3 Foglio6.Cells(3 + ff, 15).Interior.ColorIndex = 3

### Else

Foglio6.Cells( $2 + ff$ . 7).Interior.ColorIndex = 10 Foglio6.Cells( $2 + ff$ , 8).Interior.ColorIndex = 10 Foglio6.Cells( $2 + ff$ , 9).Interior.ColorIndex = 10 Foglio6.Cells( $2 + ff$ , 10).Interior.ColorIndex = 10 Foglio6.Cells( $2 + ff$ , 11).Interior.ColorIndex = 10 Foglio6.Cells( $2 + ff$ , 12).Interior.ColorIndex = 10 Foglio6.Cells( $2 + ff$ , 13).Interior.ColorIndex = 10 Foglio6.Cells( $2 + ff$ , 14).Interior.ColorIndex = 10 Foglio6.Cells( $2 + ff$ , 15).Interior.ColorIndex = 10

```
Foglio6.Cells(3 + ff, 7).Interior.ColorIndex = 10
  Foglio6.Cells(3 + ff, 8).Interior.ColorIndex = 10
  Foglio6.Cells(3 + ff, 9).Interior.ColorIndex = 10
  Foglio6.Cells(3 + ff, 10).Interior.ColorIndex = 10
  Foglio6.Cells(3 + ff, 11).Interior.ColorIndex = 10
  Foglio6.Cells(3 + ff, 12).Interior.ColorIndex = 10
  Foglio6.Cells(3 + ff, 13).Interior.ColorIndex = 10
  Foglio6.Cells(3 + ff, 14).Interior.ColorIndex = 10
  Foglio6.Cells(3 + ff, 15).Interior.ColorIndex = 10
 End If
```
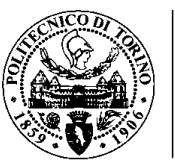

 $ff = ff + 14$ 

Next

Foglio1.Cells $(1, 22)$  = g 'azzerare

Foglio1.Cells $(1, 24)$  = ff 'azzerare

'----------------------------------------------------------------------------------------------------

'CA.003.15

 $ff1 = Foglio2.Cells(1, 24)$ 

 $ww1 = 1$ 

Dim f1, g1, h1, i1, j1, w1 As Integer

 $g1 = 0$ 

For  $f1 = 0$  To  $20 + F$ oglio2.Cells(1, 21)

Foglio2.Cells $(2 + f1, 17) =$ ""

 If Foglio2.Cells(2 + f1, 19) > 1700000000 And Application.IsNumber(Foglio2.Cells(2 + f1, 19)) Then

 $g1 = g1 + 1$ 

Foglio2.Cells $(2 + f1, 17) = g1$ 

ActiveWorkbook.Sheets(16 + ww1).Select

 $Cells(3, 3) = Foglio2.Cells(2 + f1, 19)$ 

 $ww1 = ww1 + 1$ 

End If

Next

For  $w1$  = Foglio2.Cells(1, 22) + 1 To Foglio2.Cells(1, 23) 'lotti

For  $h1 = 0$  To 20 + Foglio2.Cells(1, 21) 'righe pivot

If Foglio2.Cells $(2 + h1, 17) = w1$  Then

 $cont1 = 0$ 

For j1 = 0 To 80 'dimensione campione

 If Foglio2.Cells(3 + h1 + j1, 17) = "" And Foglio2.Cells(3 + h1 + j1, 19) < 20 And Foglio2.Cells(3 + h1 + j1, 19) <> "" Then

Foglio2.Cells $(3 + h1 + j1, 18) = w1$ 

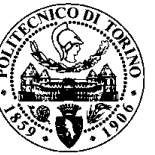

```
 ActiveWorkbook.Sheets(16 + w1).Select
         Cells(17 + cont1, 2).Value = Foglio2.Cells(3 + h1 + j1, 19) 'foglio6+w.cells
         Cells(17 + cont1, 3). Value = Foglio2. Cells(3 + h1 + j1, 20) 'foglio6+w.cells
         cont1 = cont1 + 1 Else
          Exit For
          End If
        Next
     End If 
   Next
  'frequency
   Dim m1, n1, p1, d1 As Integer
  d1 = 0For m1 = 0 To 12
  p1 = 0For n1 = 0 To 35 'dati
        ActiveWorkbook.Sheets(16 + w1).Select
        If Cells(17 + n1, 2).Value > Cells(15 + m1, 19).Value And Cells(17 + n1, 2).Value <= 
Cells(16 + m1, 19). Value Then
       p1 = p1 + Cells(17 + n1, 3).Value
       End If
     Next
    Cells(16 + m1, 25).Value = p1
   Next 
   ' copy info
   ActiveWorkbook.Sheets(16 + w1).Select
   Foglio6.Cells(2 + ff1, 16) = Cells(3, 3).Value
  Foglio6.Cells(3 + ff1, 16) = Cells(4, 3).Value
  Foglio6.Cells(2 + ff1, 19) = Cells(12, 3).Value
```
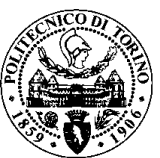

Foglio6.Cells( $2 + ff1$ ,  $20$ ) = Cells( $13$ ,  $3$ ).Value Foglio6.Cells( $2 + ff1$ ,  $21$ ) = Cells( $17$ ,  $5$ ).Value Foglio6.Cells( $2 + ff1$ ,  $22$ ) = Cells( $18$ ,  $5$ ).Value Foglio6.Cells( $2 + ff1$ ,  $24$ ) = Cells( $5, 6$ ).Value Foglio6.Cells $(3 + ff1, 24) =$ Cells $(4, 6)$ .Value

If Foglio6.Cells $(2 + ff1, 22) > 0$  Then Foglio6.Cells( $2 + ff1$ , 16).Interior.ColorIndex = 3 Foglio6.Cells( $2 + ff1$ , 17).Interior.ColorIndex = 3 Foglio6.Cells( $2 + ff1$ , 18).Interior.ColorIndex = 3 Foglio6.Cells( $2 + ff1$ , 19).Interior.ColorIndex = 3 Foglio6.Cells( $2 + ff1$ , 20).Interior.ColorIndex = 3 Foglio6.Cells( $2 + ff1$ , 21).Interior.ColorIndex = 3 Foglio6.Cells( $2 + ff1$ , 22).Interior.ColorIndex = 3 Foglio6.Cells( $2 + ff1$ , 23).Interior.ColorIndex = 3 Foglio6.Cells( $2 + ff1$ , 24).Interior.ColorIndex = 3

```
Foglio6.Cells(3 + ff1, 16).Interior.ColorIndex = 3
  Foglio6.Cells(3 + ff1, 17).Interior.ColorIndex = 3
  Foglio6.Cells(3 + ff1, 18).Interior.ColorIndex = 3
  Foglio6.Cells(3 + ff1, 19).Interior.ColorIndex = 3
  Foglio6.Cells(3 + ff1, 20).Interior.ColorIndex = 3
  Foglio6.Cells(3 + ff1, 21).Interior.ColorIndex = 3
  Foglio6.Cells(3 + ff1, 22).Interior.ColorIndex = 3
  Foglio6.Cells(3 + ff1, 23).Interior.ColorIndex = 3
  Foglio6.Cells(3 + ff1, 24).Interior.ColorIndex = 3
 Else
```
Foglio6.Cells( $2 + ff1$ , 16).Interior.ColorIndex = 10 Foglio6.Cells( $2 + ff1$ , 17).Interior.ColorIndex = 10 Foglio6.Cells( $2 + ff1$ , 18).Interior.ColorIndex = 10 Foglio6.Cells( $2 + ff1$ , 19).Interior.ColorIndex = 10

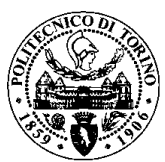

Foglio6.Cells( $2 + ff1$ , 20).Interior.ColorIndex = 10 Foglio6.Cells( $2 + ff1$ , 21).Interior.ColorIndex = 10 Foglio6.Cells( $2 + ff1$ , 22).Interior.ColorIndex = 10 Foglio6.Cells( $2 + ff1$ , 23).Interior.ColorIndex = 10 Foglio6.Cells( $2 + ff1$ , 24).Interior.ColorIndex = 10

Foglio6.Cells $(3 + ff1, 16)$ .Interior.ColorIndex = 10 Foglio6.Cells $(3 + ff1, 17)$ .Interior.ColorIndex = 10 Foglio6.Cells $(3 + ff1, 18)$ .Interior.ColorIndex = 10 Foglio6.Cells $(3 + ff1, 19)$ .Interior.ColorIndex = 10 Foglio6.Cells $(3 + ff1, 20)$ .Interior.ColorIndex = 10 Foglio6.Cells( $3 + ff1$ , 21).Interior.ColorIndex = 10 Foglio6.Cells $(3 + ff1, 22)$ .Interior.ColorIndex = 10 Foglio6.Cells $(3 + ff1, 23)$ .Interior.ColorIndex = 10 Foglio6.Cells( $3 + ff1$ , 24).Interior.ColorIndex = 10 End If

 $ff1 = ff1 + 14$ 

Next

Foglio2.Cells $(1, 22)$  = g1 'azzerare

Foglio2.Cells $(1, 24)$  = ff1 'azzerare

'----------------------------------------------------------------------------------------------------

'CA.003.16

```
ff2 = Foglio3.Cells(1, 24)
```
 $ww2 = 1$ 

Dim f2, g2, h2, i2, j2, w2 As Integer

```
g2 = 0
```
For  $f2 = 0$  To  $20 + F$ oglio3.Cells $(1, 21)$ 

Foglio3.Cells $(2 + f2, 17) =$  ""

 If Foglio3.Cells(2 + f2, 19) > 1700000000 And Application.IsNumber(Foglio3.Cells(2 + f2, 19)) Then

 $g2 = g2 + 1$ 

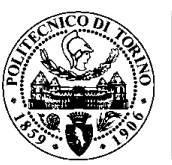

Foglio3.Cells $(2 + f2, 17) = g2$  ActiveWorkbook.Sheets(26 + ww2).Select  $Cells(3, 3) = Foglio3.Cells(2 + f2, 19)$  $ww2 = ww2 + 1$ End If

Next

```
For w2 = Foglio3.Cells(1, 22) + 1 To Foglio3.Cells(1, 23) 'lotti
```

```
For h2 = 0 To 20 + Foglio3.Cells(1, 21) 'righe pivot
```

```
If Foglio3.Cells(2 + h2, 17) = w2 Then
```
 $cont2 = 0$ 

For j2 = 0 To 80 'dimensione campione

```
 If Foglio3.Cells(3 + h2 + j2, 17) = "" And Foglio3.Cells(3 + h2 + j2, 19) < 20 And 
Foglio3.Cells(3 + h2 + j2, 19) <> "" Then
```

```
Foglio3.Cells(3 + h2 + j2, 18) = w2 ActiveWorkbook.Sheets(26 + w2).Select
       Cells(17 + cont2, 2). Value = Foglio3. Cells(3 + h2 + j2, 19) 'foglio6+w.cells
       Cells(17 + cont2, 3). Value = Foglio3. Cells(3 + h2 + j2, 20) 'foglio6+w.cells
       cont2 = cont2 + 1 Else
        Exit For
        End If
      Next 
   End If 
 Next 
 'frequency 
 Dim m2, n2, p2, d2 As Integer
d2 = 0 For m2 = 0 To 12
```
 $p2 = 0$ 

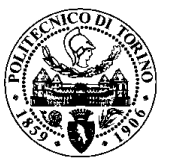

For n2 = 0 To 35 'dati

ActiveWorkbook.Sheets(26 + w2).Select

 If Cells(17 + n2, 2).Value > Cells(15 + m2, 19).Value And Cells(17 + n2, 2).Value <= Cells $(16 + m2, 19)$ . Value Then

 p2 = p2 + Cells(17 + n2, 3).Value End If Next  $Cells(16 + m2, 25).$ Value = p2

Next

' copy info

 ActiveWorkbook.Sheets(26 + w2).Select Foglio6.Cells $(2 + ff2, 25) =$ Cells $(3, 3)$ .Value Foglio6.Cells $(3 + ff2, 25) =$ Cells $(4, 3)$ .Value Foglio6.Cells(2 + ff2, 28) = Cells(12, 3).Value Foglio6.Cells( $2 + ff2$ ,  $29$ ) = Cells( $13$ ,  $3$ ).Value Foglio6.Cells(2 + ff2, 30) = Cells(17, 5).Value Foglio6.Cells(2 + ff2, 31) = Cells(18, 5).Value Foglio6.Cells( $2 + ff2$ ,  $33$ ) = Cells( $5, 6$ ).Value Foglio6.Cells $(3 + ff2, 33) =$ Cells $(4, 6)$ .Value

If Foglio6.Cells $(2 + ff2, 31) > 0$  Then

Foglio6.Cells( $2 + ff2$ , 25).Interior.ColorIndex = 3 Foglio6.Cells( $2 + ff2$ , 26).Interior.ColorIndex = 3 Foglio6.Cells( $2 + ff2$ , 27).Interior.ColorIndex = 3 Foglio6.Cells( $2 + ff2$ , 28).Interior.ColorIndex = 3 Foglio6.Cells( $2 + ff2$ , 29).Interior.ColorIndex = 3 Foglio6.Cells( $2 + ff2$ , 30).Interior.ColorIndex = 3 Foglio6.Cells( $2 + ff2$ , 31).Interior.ColorIndex = 3 Foglio6.Cells( $2 + ff2$ , 32).Interior.ColorIndex = 3 Foglio6.Cells( $2 + ff2$ , 33).Interior.ColorIndex = 3

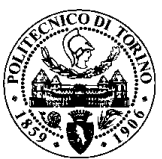

Foglio6.Cells $(3 + ff2, 25)$ .Interior.ColorIndex = 3 Foglio6.Cells( $3 + ff2$ , 26).Interior.ColorIndex = 3 Foglio6.Cells( $3 + ff2$ , 27).Interior.ColorIndex = 3 Foglio6.Cells( $3 + ff2$ , 28).Interior.ColorIndex = 3 Foglio6.Cells $(3 + ff2, 29)$ .Interior.ColorIndex = 3 Foglio6.Cells $(3 + ff2, 30)$ .Interior.ColorIndex = 3 Foglio6.Cells $(3 + ff2, 31)$ .Interior.ColorIndex = 3 Foglio6.Cells( $3 + ff2$ ,  $32$ ).Interior.ColorIndex = 3 Foglio6.Cells( $3 + ff2$ ,  $33$ ).Interior.ColorIndex = 3 Else

Foglio6.Cells( $2 + ff2$ , 25).Interior.ColorIndex = 10 Foglio6.Cells( $2 + ff2$ , 26).Interior.ColorIndex = 10 Foglio6.Cells( $2 + ff2$ , 27).Interior.ColorIndex = 10 Foglio6.Cells( $2 + ff2$ , 28).Interior.ColorIndex = 10 Foglio6.Cells( $2 + ff2$ , 29).Interior.ColorIndex = 10 Foglio6.Cells( $2 + ff2$ , 30).Interior.ColorIndex = 10 Foglio6.Cells( $2 + ff2$ , 31).Interior.ColorIndex = 10 Foglio6.Cells $(2 + ff2, 32)$ .Interior.ColorIndex = 10 Foglio6.Cells $(2 + ff2, 33)$ .Interior.ColorIndex = 10

```
Foglio6.Cells(3 + ff2, 25).Interior.ColorIndex = 10
  Foglio6.Cells(3 + ff2, 26).Interior.ColorIndex = 10
  Foglio6.Cells(3 + ff2, 27).Interior.ColorIndex = 10
  Foglio6.Cells(3 + ff2, 28).Interior.ColorIndex = 10
  Foglio6.Cells(3 + ff2, 29).Interior.ColorIndex = 10
  Foglio6.Cells(3 + ff2, 30).Interior.ColorIndex = 10
  Foglio6.Cells(3 + ff2, 31).Interior.ColorIndex = 10
  Foglio6.Cells(3 + ff2, 32).Interior.ColorIndex = 10
   Foglio6.Cells(3 + ff2, 33).Interior.ColorIndex = 10
 End If
```
 $ff2 = ff2 + 14$ 

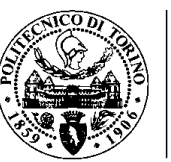

NextFoglio3.Cells(1, 22) = g2 'azzerare

Foglio3.Cells $(1, 24)$  = ff2 'azzerare

'----------------------------------------------------------------------------------------------------

'CA.003.18

 $ff3 = Foglio4.Cells(1, 24)$ 

 $ww3 = 1$ 

Dim f3, g3, h3, i3, j3, w3 As Integer

 $g3 = 0$ 

For  $f3 = 0$  To  $20 +$  Foglio4. Cells $(1, 21)$ 

Foglio4.Cells $(2 + f3, 17) =$  ""

 If Foglio4.Cells(2 + f3, 19) > 1700000000 And Application.IsNumber(Foglio4.Cells(2 + f3, 19)) Then

 $g3 = g3 + 1$ 

Foglio4.Cells $(2 + f3, 17) = g3$ 

ActiveWorkbook.Sheets(36 + ww3).Select

```
Cells(3, 3) = Foglio4.Cells(2 + f3, 19)
```
 $ww3 = ww3 + 1$ 

End If

Next

For  $w3$  = Foglio4.Cells(1, 22) + 1 To Foglio4.Cells(1, 23) 'lotti

For  $h3 = 0$  To  $20 + Foglio4.Cells(1, 21)$  'righe pivot

If Foglio4.Cells $(2 + h3, 17) = w3$  Then

 $cont3 = 0$ 

For j3 = 0 To 80 'dimensione campione

 If Foglio4.Cells(3 + h3 + j3, 17) = "" And Foglio4.Cells(3 + h3 + j3, 19) < 20 And Foglio4.Cells(3 + h3 + j3, 19) <> "" Then

Foglio4.Cells $(3 + h3 + j3, 18) = w3$ 

ActiveWorkbook.Sheets(36 + w3).Select

Cells(17 + cont3, 2). Value = Foglio4. Cells(3 + h3 + j3, 19) 'foglio6+w.cells

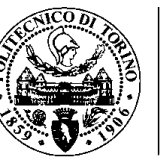

```
POLITECNICO
DI TORINO
```

```
Cells(17 + cont3, 3).Value = Foglio4.Cells(3 + h3 + j3, 20) 'foglio6+w.cells
```
 $cont3 = cont3 + 1$ 

Else

Exit For

End If

Next

End If

Next

'frequency

Dim m3, n3, p3, d3 As Integer

 $d3 = 0$ 

For  $m3 = 0$  To 12

 $p3 = 0$ 

For n3 = 0 To 35 'dati

ActiveWorkbook.Sheets(36 + w3).Select

 If Cells(17 + n3, 2).Value > Cells(15 + m3, 19).Value And Cells(17 + n3, 2).Value <= Cells $(16 + m3, 19)$ . Value Then

 p3 = p3 + Cells(17 + n3, 3).Value End If

Next

 $Cells(16 + m3, 25).Value = p3$ 

Next

' copy info

ActiveWorkbook.Sheets(36 + w3).Select

Foglio6.Cells $(2 + ff3, 34) =$ Cells $(3, 3)$ .Value

Foglio6.Cells $(3 + ff3, 34) =$ Cells $(4, 3)$ .Value

Foglio6.Cells(2 + ff3, 37) = Cells(12, 3).Value

Foglio6.Cells(2 + ff3, 38) = Cells(13, 3).Value

Foglio6.Cells(2 + ff3, 39) = Cells(17, 5).Value

Foglio6.Cells(2 + ff3, 40) = Cells(18, 5).Value

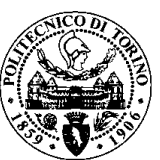

Foglio6.Cells( $2 + ff3$ ,  $42$ ) = Cells( $5, 6$ ).Value

Foglio6.Cells $(3 + ff3, 42) =$ Cells $(4, 6)$ .Value

If Foglio6.Cells $(2 + ff3, 40) > 0$  Then

Foglio6.Cells( $2 + ff3$ ,  $34$ ).Interior.ColorIndex = 3 Foglio6.Cells( $2 + ff3$ , 35).Interior.ColorIndex = 3 Foglio6.Cells( $2 + ff3$ ,  $36$ ).Interior.ColorIndex = 3 Foglio6.Cells( $2 + ff3$ , 37).Interior.ColorIndex = 3 Foglio6.Cells( $2 + ff3$ , 38).Interior.ColorIndex = 3 Foglio6.Cells( $2 + ff3$ , 39).Interior.ColorIndex = 3 Foglio6.Cells( $2 + ff3$ , 40).Interior.ColorIndex = 3 Foglio6.Cells( $2 + ff3, 41$ ).Interior.ColorIndex = 3 Foglio6.Cells( $2 + ff3$ , 42).Interior.ColorIndex = 3

Foglio6.Cells $(3 + ff3, 34)$ .Interior.ColorIndex = 3 Foglio6.Cells $(3 + ff3, 35)$ .Interior.ColorIndex = 3 Foglio6.Cells $(3 + ff3, 36)$ .Interior.ColorIndex = 3 Foglio6.Cells $(3 + ff3, 37)$ .Interior.ColorIndex = 3 Foglio6.Cells $(3 + ff3, 38)$ .Interior.ColorIndex = 3 Foglio6.Cells $(3 + ff3, 39)$ .Interior.ColorIndex = 3 Foglio6.Cells $(3 + ff3, 40)$ .Interior.ColorIndex = 3 Foglio6.Cells $(3 + ff3, 41)$ .Interior.ColorIndex = 3 Foglio6.Cells $(3 + ff3, 42)$ .Interior.ColorIndex = 3

### Else

```
Foglio6.Cells(2 + ff3, 34).Interior.ColorIndex = 10
Foglio6.Cells(2 + ff3, 35).Interior.ColorIndex = 10
Foglio6.Cells(2 + ff3, 36).Interior.ColorIndex = 10
Foglio6.Cells(2 + ff3, 37).Interior.ColorIndex = 10
Foglio6.Cells(2 + ff3, 38).Interior.ColorIndex = 10
Foglio6.Cells(2 + ff3, 39).Interior.ColorIndex = 10
Foglio6.Cells(2 + ff3, 40).Interior.ColorIndex = 10
Foglio6.Cells(2 + ff3, 41).Interior.ColorIndex = 10
```
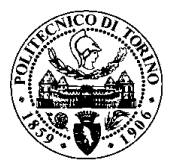

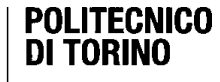

Foglio6.Cells( $2 + ff3, 42$ ).Interior.ColorIndex = 10

```
Foglio6.Cells(3 + ff3, 34).Interior.ColorIndex = 10
     Foglio6.Cells(3 + ff3, 35).Interior.ColorIndex = 10
    Foglio6.Cells(3 + ff3, 36).Interior.ColorIndex = 10
     Foglio6.Cells(3 + ff3, 37).Interior.ColorIndex = 10
    Foglio6.Cells(3 + ff3, 38).Interior.ColorIndex = 10
    Foglio6.Cells(3 + ff3, 39).Interior.ColorIndex = 10
    Foglio6.Cells(3 + ff3, 40).Interior.ColorIndex = 10
    Foglio6.Cells(3 + ff3, 41).Interior.ColorIndex = 10
     Foglio6.Cells(3 + ff3, 42).Interior.ColorIndex = 10
   End If 
   ff3 = ff3 + 14 
Next
Foglio4.Cells(1, 22) = g3 'azzerare
```
'----------------------------------------------------------------------------------------------------

Foglio4.Cells $(1, 24)$  = ff3 'azzerare

MsgBox "Finito!!"

End Sub

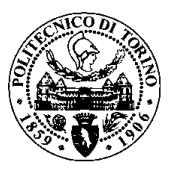

# Allegato6: Programmazione Userform1 – 3

```
Private Sub Label1_Click()
```
End Sub

```
Private Sub ComboBox1_Change()
```

```
ComboBox1.List = Array("SGM1", "SGM2", "SGM3", "LG1", "LG2")
```
End Sub

```
Private Sub ComboBox2_Change()
```

```
ComboBox2.List = Array("CA.003.15", "CA.003.16", "CA.003.17", "CA.003.18")
```
End Sub

```
Private Sub CommandButton1_Click()
```
Dim a, b, c, d, z, u As Integer

Dim kk, ll As Variant

Dim f As Worksheet

Dim k As Workbook

 $kk = 0$ 

 $II = 0$ 

If ComboBox2 = "CA.003.17" Then

Set f = Foglio1

End If

```
If ComboBox2 = "CA.003.15" Then
```

```
Set f = Foglio2
```
End If

```
If ComboBox2 = "CA.003.16" Then
```

```
Set f = Foglio3
```
End If

If ComboBox2 = "CA.003.18" Then

```
Set f = Foglio4
```

```
End If
```
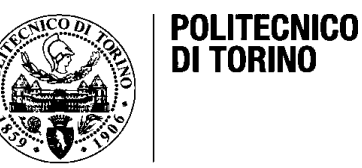

If ComboBox1 = "SGM1" Or ComboBox1 = "SGM2" Or ComboBox1 = "SGM3" Or ComboBox1 = "LG1" Or ComboBox1 = "LG2" Then

 $\| = 1$ 

End If

If ComboBox2 = "CA.003.15" Or ComboBox2 = "CA.003.16" Or ComboBox2 = "CA.003.17" Or ComboBox2 = "CA.003.18" Then

 $kk = 1$ 

End If

If TextBox1 <> "" And TextBox2 <> "" And TextBox3 <> "" And ll <> 0 And kk <> 0 Then

If  $f$ .Cells $(4, 16)$  <> 1 Then

 $f.Cells(1, 1) = "QUOTA"$ 

 $f.Cells(1, 2) = "VALORE"$ 

 $f.Cells(1, 3) = "DATA"$ 

 $f.Cells(1, 4) = "PEZZO"$ 

f.Cells(1, 5) = "MICROLOTTO"

 $f.Cells(1, 6) = "MACCHINA"$ 

f.Cells(1, 7) = "CODICE OPERATORE"

 $f.Cells(1, 8) = "NOME OPERATORE"$ 

 $f.Cells(1, 9) = "MODEL LINK"$ 

 $f.Cells(1, 10) = "MODELLO"$ 

 $f.Cells(1, 11) = "COLORE"$ 

 $f.Cells(1, 12) = "CALIBRO"$ 

 $f.Cells(4, 16) = 1$ 

 $f.Cells(1, 16) = f.Cells(1, 15)$ 

 $a = f.Cells(1, 15)$ 

 $b = TextBox1$ 

c = TextBox2

d = TextBox3

 $f.Cells(a, 7) = b$ 

 $f.Cells(a, 5) = c$ 

 $f.Cells(a, 9) = d$ 

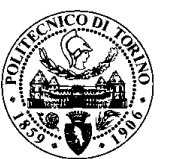

 $f.Cells(a, 6) = ComboBox1$ 

 $f.Cells(a, 4) = 1$ 

If ComboBox2 = "CA.003.15" Then

Label9.BackColor = 500

Else

If ComboBox2 = "CA.003.16" Then

Label10.BackColor = 500

Else

If ComboBox2 = "CA.003.17" Then

Label11.BackColor = 500

Else

If ComboBox2 = "CA.003.18" Then

Label12.BackColor = 500

End If

End If

End If

End If

TextBox1 = ""

TextBox2 = ""

TextBox3 = ""

ComboBox1 = ""

ComboBox2 = ""

MsgBox "Puoi iniziare con la misurazione!", vbInformation, "Progress"

Else

 MsgBox "Calibro già in funzionamento, si prega di chiudere la misurazione precedente!", vbInformation, "Progress"

End If

Else

 MsgBox "Ci sono campi vuoti, si prega di compilare tutta l'informazione!", vbInformation, "Progress"

End If

End Sub

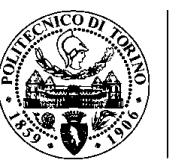

```
Dim ff, g As Integer
Dim f As Worksheet
Dim k As Workbook
```
Private Sub CommandButton3\_Click()

```
If ComboBox2 = "CA.003.17" Then
```
Set f = Foglio1

Label11.BackColor = 65280

End If

```
If ComboBox2 = "CA.003.15" Then
```
Set f = Foglio2

Label9.BackColor = 65280

## End If

```
If ComboBox2 = "CA.003.16" Then
```
Set f = Foglio3

Label10.BackColor = 65280

### End If

```
If ComboBox2 = "CA.003.18" Then
       Set f = Foglio4
```
Label12.BackColor = 65280

End If

```
f.Cells(4, 16) = 0
```

```
f.Cells(2, 16) = f.Cells(1, 15)
```

```
a = f.Cells(1, 16) + 1
```

```
z = f.Cells(1, 15) - 1
```

```
For ff = a To z
```
 $f.Cells(ff, 5) = f.Cells(ff - 1, 5)$ 

 $f.Cells(ff, 4) = f.Cells(ff - 1, 4) + 1$ 

```
f.Cells(ff, 6) = f.Cells(ff - 1, 6)
```

```
f.Cells(ff, 7) = f.Cells(ff - 1, 7)
```

```
f.Cells(ff, 9) = f.Cells(ff - 1, 9)
```
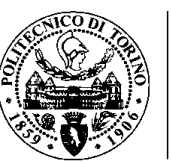

#### Next

TextBox1 = ""

TextBox2 = ""

TextBox3 = ""

ComboBox1 = ""

ComboBox2 = ""

MsgBox "Finish", vbInformation, "Progress"

End Sub

Dim p, q, r As Integer

Dim f As Worksheet

Dim k As Workbook

If ComboBox2 = "CA.003.17" Then

Set f = Foglio1

End If

If ComboBox2 = "CA.003.15" Then

Set f = Foglio2

#### End If

If ComboBox2 = "CA.003.16" Then

Set f = Foglio3

End If

If ComboBox2 = "CA.003.18" Then

Set f = Foglio4

#### End If

```
z = f.Cells(2, 16)
```

```
For p = 0 To z
```
f.Cells $(2 + p, 5) =$ ""

```
f.Cells(2 + p, 6) = ""
```
- f.Cells $(2 + p, 7) =$ ""
- f.Cells $(2 + p, 2) =$ ""
- f.Cells $(2 + p, 9) =$  ""

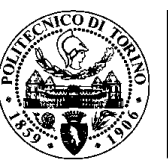

Next MsgBox "Finish", vbInformation, "Progress" End Sub

Private Sub CommandButton2\_Click()

Foglio1.Cells $(1, 22) = 0$ 

Foglio1.Cells $(1, 24) = 0$ 

Foglio1.Cells $(4, 16) = 0$ 

Foglio2.Cells $(1, 22) = 0$ 

Foglio2.Cells $(1, 24) = 0$ 

Foglio2.Cells(4, 16) = 0

Foglio 3. Cells $(1, 22) = 0$ 

Foglio3.Cells $(1, 24) = 0$ 

Foglio3.Cells $(4, 16) = 0$ 

Foglio4.Cells $(1, 22) = 0$ 

Foglio4.Cells $(1, 24) = 0$ 

Foglio4.Cells $(4, 16) = 0$ 

'\_\_\_\_\_\_\_\_\_\_\_\_\_\_\_\_\_\_\_\_\_\_\_\_\_\_\_\_\_\_\_\_\_\_\_\_\_\_\_\_\_\_\_\_\_\_\_\_\_

Dim x, w As Integer  $ff = 0$  $ff2 = 0$  $ff3 = 0$  $ff4 = 0$ 'CA.003.17 'cancel fogli dati For  $w = 1$  To Foglio1.Cells(1, 23) ActiveWorkbook.Sheets(6 + w).Select Cells(3, 3). Value =  $"$ For  $y = 0$  To 50

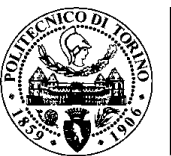

Cells(17 + y, 2). Value = "" Cells(17 + y, 3). Value = ""

Next

For  $v = 0$  To 12

Cells(16 + v, 25). Value = ""

Next

'cancel master

Foglio6.Cells $(2 + ff, 7) =$  "" Foglio6.Cells $(3 + ff, 7) =$ "" Foglio6.Cells $(2 + ff, 10) =$  "" Foglio6.Cells $(2 + ff, 11) =$ "" Foglio6.Cells $(2 + ff, 12) =$  "" Foglio6.Cells $(2 + ff, 13) =$  "" Foglio6.Cells $(2 + ff, 15) =$  "" Foglio6.Cells $(3 + ff, 15) =$  ""

Foglio6.Cells( $2 + ff$ ,  $7$ ).Interior.ColorIndex =  $2$ Foglio6.Cells( $2 + ff$ , 8).Interior.ColorIndex = 2 Foglio6.Cells(2 + ff, 9).Interior.ColorIndex = 2 Foglio6.Cells( $2 + ff$ , 10).Interior.ColorIndex = 2 Foglio6.Cells( $2 + ff$ , 11).Interior.ColorIndex = 2 Foglio6.Cells( $2 + ff$ , 12).Interior.ColorIndex = 2 Foglio6.Cells $(2 + ff, 13)$ .Interior.ColorIndex = 2 Foglio6.Cells( $2 + ff$ , 14).Interior.ColorIndex = 2 Foglio6.Cells( $2 + ff$ , 15).Interior.ColorIndex = 2

Foglio6.Cells $(3 + ff, 7)$ .Interior.ColorIndex = 2 Foglio6.Cells( $3 + ff$ ,  $8$ ).Interior.ColorIndex = 2 Foglio6.Cells $(3 + ff, 9)$ .Interior.ColorIndex = 2 Foglio6.Cells $(3 + ff, 10)$ .Interior.ColorIndex = 2

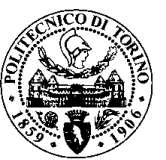

Foglio6.Cells $(3 + ff, 11)$ .Interior.ColorIndex = 2 Foglio6.Cells( $3 + ff$ , 12).Interior.ColorIndex = 2 Foglio6.Cells( $3 + ff$ , 13).Interior.ColorIndex = 2 Foglio6.Cells $(3 + ff, 14)$ .Interior.ColorIndex = 2 Foglio6.Cells( $3 + ff$ , 15).Interior.ColorIndex = 2

 $ff = ff + 14$ 

Next

'cancel ca.00317

For  $x = 2$  To Foglio1.Cells(1, 21) + 20

Foglio1.Cells $(x, 2) =$ ""

Foglio1.Cells $(x, 4) =$ ""

Foglio1.Cells $(x, 5) =$ ""

Foglio1.Cells $(x, 6) =$ ""

Foglio1.Cells(x,  $7$ ) = ""

Foglio1.Cells $(x, 9) =$ ""

Foglio1.Cells $(x, 17) =$  ""

Foglio1.Cells $(x, 18) =$  ""

Next

'CA.003.15

'cancel fogli dati

For  $w = 1$  To Foglio2.Cells $(1, 23)$ 

ActiveWorkbook.Sheets(16 + w).Select

'\_\_\_\_\_\_\_\_\_\_\_\_\_\_\_\_\_\_\_\_\_\_\_\_\_\_\_\_\_\_\_\_\_\_\_\_\_\_\_\_\_\_\_\_\_\_\_\_\_

Cells $(3, 3)$ . Value = ""

For  $y = 0$  To 50

Cells( $17 + y$ , 2). Value = ""

Cells(17 + y, 3). Value = ""

Next

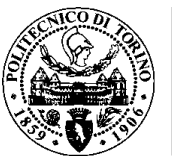

For  $v = 0$  To 12

Cells(16 + v, 25). Value =  $"$ 

Next

'cancel master

Foglio6.Cells $(2 + ff2, 16) =$  "" Foglio6.Cells $(3 + ff2, 16) =$  "" Foglio6.Cells $(2 + ff2, 19) =$  "" Foglio6.Cells $(2 + ff2, 20) =$  "" Foglio6.Cells $(2 + ff2, 21) =$ "" Foglio6.Cells $(2 + ff2, 22) =$  "" Foglio6.Cells $(2 + ff2, 24) =$  "" Foglio6.Cells $(3 + ff2, 24) =$  ""

Foglio6.Cells( $2 + ff2$ , 16).Interior.ColorIndex = 2 Foglio6.Cells( $2 + ff2$ , 17).Interior.ColorIndex = 2 Foglio6.Cells( $2 + ff2$ , 18).Interior.ColorIndex = 2 Foglio6.Cells( $2 + ff2$ , 19).Interior.ColorIndex = 2 Foglio6.Cells(2 + ff2, 20).Interior.ColorIndex = 2 Foglio6.Cells( $2 + ff2$ , 21).Interior.ColorIndex = 2 Foglio6.Cells( $2 + ff2$ , 22).Interior.ColorIndex = 2 Foglio6.Cells( $2 + ff2$ , 23).Interior.ColorIndex = 2 Foglio6.Cells( $2 + ff2$ ,  $24$ ).Interior.ColorIndex =  $2$ 

```
Foglio6.Cells(3 + ff2, 16).Interior.ColorIndex = 2
Foglio6.Cells(3 + ff2, 17).Interior.ColorIndex = 2
Foglio6.Cells(3 + ff2, 18).Interior.ColorIndex = 2
Foglio6.Cells(3 + ff2, 19).Interior.ColorIndex = 2
Foglio6.Cells(3 + ff2, 20).Interior.ColorIndex = 2
Foglio6.Cells(3 + ff2, 21).Interior.ColorIndex = 2
Foglio6.Cells(3 + ff2, 22).Interior.ColorIndex = 2
```
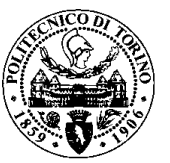

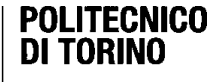

Foglio6.Cells( $3 + ff2$ , 23).Interior.ColorIndex = 2 Foglio6.Cells( $3 + ff2$ , 24).Interior.ColorIndex = 2 ff2 = ff2 + 14

Next

```
'cancel ca.003.15
```
For  $x = 2$  To Foglio2.Cells $(1, 21) + 20$ 

Foglio2.Cells $(x, 2) =$ ""

Foglio2.Cells $(x, 4) =$ ""

Foglio2.Cells $(x, 5) =$ ""

Foglio2.Cells $(x, 6) =$ ""

Foglio2.Cells $(x, 7) =$ ""

Foglio2.Cells $(x, 9) =$ ""

Foglio2.Cells $(x, 17) =$ ""

Foglio2.Cells $(x, 18) =$  ""

Next

'\_\_\_\_\_\_\_\_\_\_\_\_\_\_\_\_\_\_\_\_\_\_\_\_\_\_\_\_\_\_\_\_\_\_\_\_\_\_\_\_\_\_\_\_\_\_\_\_\_

'CA.003.16

'cancel fogli dati

```
For w = 1 To Foglio3.Cells(1, 23)
```
ActiveWorkbook.Sheets(26 + w).Select

Cells $(3, 3)$ . Value = ""

For  $y = 0$  To 50

Cells( $17 + y$ , 2). Value = ""

Cells( $17 + y$ , 3). Value = ""

Next

For  $v = 0$  To 12

Cells(16 + v, 25). Value = ""

Next

'cancel master

Foglio6.Cells $(2 + ff3, 25) =$  ""

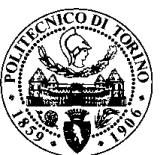

- Foglio6.Cells $(3 + ff3, 25) =$  ""
- Foglio6.Cells $(2 + ff3, 28) =$  ""
- Foglio6.Cells $(2 + ff3, 29) =$  ""
- Foglio6.Cells $(2 + ff3, 30) =$  ""
- Foglio6.Cells $(2 + ff3, 31) =$  ""
- Foglio6.Cells $(2 + ff3, 33) =$  ""
- Foglio6.Cells $(3 + ff3, 33) =$  ""
- Foglio6.Cells( $2 + ff3$ , 25).Interior.ColorIndex = 2
- Foglio6.Cells( $2 + ff3$ ,  $26$ ).Interior.ColorIndex = 2
- Foglio6.Cells( $2 + ff3$ , 27).Interior.ColorIndex = 2
- Foglio6.Cells( $2 + ff3$ , 28).Interior.ColorIndex = 2
- Foglio6.Cells( $2 + ff3$ , 29).Interior.ColorIndex = 2
- Foglio6.Cells( $2 + ff3$ , 30).Interior.ColorIndex = 2
- Foglio6.Cells( $2 + ff3$ ,  $31$ ).Interior.ColorIndex = 2
- Foglio6.Cells( $2 + ff3$ , 32).Interior.ColorIndex = 2
- Foglio6.Cells( $2 + ff3$ , 33).Interior.ColorIndex = 2
- Foglio6.Cells( $3 + ff3$ , 25).Interior.ColorIndex = 2 Foglio6.Cells(3 + ff3, 26).Interior.ColorIndex = 2 Foglio6.Cells( $3 + ff$ 3, 27).Interior.ColorIndex = 2 Foglio6.Cells( $3 + ff3$ , 28).Interior.ColorIndex = 2 Foglio6.Cells $(3 + ff3, 29)$ .Interior.ColorIndex = 2 Foglio6.Cells $(3 + ff3, 30)$ .Interior.ColorIndex = 2 Foglio6.Cells $(3 + ff3, 31)$ .Interior.ColorIndex = 2 Foglio6.Cells( $3 + ff3$ ,  $32$ ).Interior.ColorIndex = 2 Foglio6.Cells $(3 + ff3, 33)$ .Interior.ColorIndex = 2 ff3 = ff3 + 14

### Next

'cancel ca.003.16

For  $x = 2$  To Foglio3.Cells $(1, 21) + 20$ 

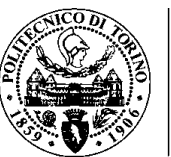

Foglio3.Cells $(x, 2) =$ ""

Foglio3.Cells $(x, 4) =$ ""

Foglio3.Cells $(x, 5) =$ ""

Foglio3.Cells $(x, 6) =$ ""

Foglio3.Cells $(x, 7) =$ ""

Foglio3.Cells $(x, 9) =$ ""

Foglio3.Cells $(x, 17) =$ ""

Foglio3.Cells $(x, 18) =$  ""

Next

'\_\_\_\_\_\_\_\_\_\_\_\_\_\_\_\_\_\_\_\_\_\_\_\_\_\_\_\_\_\_\_\_\_\_\_\_\_\_\_\_\_\_\_\_\_\_\_\_\_

'CA.003.18

'cancel fogli dati

For  $w = 1$  To Foglio4.Cells $(1, 23)$ 

ActiveWorkbook.Sheets(36 + w).Select

Cells $(3, 3)$ . Value = ""

For  $y = 0$  To 50

Cells(17 + y, 2). Value = ""

Cells(17 + y, 3).Value = ""

### Next

For  $v = 0$  To 12

Cells(16 + v, 25).Value = ""

Next

#### 'cancel master

Foglio6.Cells $(2 + ff4, 34) =$  "" Foglio6.Cells $(3 + ff4, 34) =$  "" Foglio6.Cells $(2 + ff4, 37) =$  "" Foglio6.Cells $(2 + ff4, 38) =$  "" Foglio6.Cells $(2 + ff4, 39) =$  "" Foglio6.Cells $(2 + ff4, 40) =$  "" Foglio6.Cells $(2 + ff4, 42) =$  ""

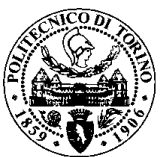

Foglio6.Cells $(3 + ff4, 42) =$  ""

Foglio6.Cells( $2 + ff4$ ,  $34$ ).Interior.ColorIndex = 2 Foglio6.Cells( $2 + ff4$ , 35).Interior.ColorIndex = 2 Foglio6.Cells( $2 + ff4$ ,  $36$ ).Interior.ColorIndex = 2 Foglio6.Cells( $2 + ff4$ , 37).Interior.ColorIndex = 2 Foglio6.Cells(2 + ff4, 38).Interior.ColorIndex = 2 Foglio6.Cells( $2 + ff4$ , 39).Interior.ColorIndex = 2 Foglio6.Cells( $2 + ff4$ , 40).Interior.ColorIndex = 2 Foglio6.Cells( $2 + ff4$ , 41).Interior.ColorIndex = 2 Foglio6.Cells( $2 + ff4$ , 42).Interior.ColorIndex = 2

Foglio6.Cells $(3 + ff4, 34)$ .Interior.ColorIndex = 2 Foglio6.Cells( $3 + ff4$ ,  $35$ ).Interior.ColorIndex = 2 Foglio6.Cells $(3 + ff4, 36)$ .Interior.ColorIndex = 2 Foglio6.Cells( $3 + ff4$ ,  $37$ ).Interior.ColorIndex = 2 Foglio6.Cells( $3 + ff4$ ,  $38$ ).Interior.ColorIndex = 2 Foglio6.Cells $(3 + ff4, 39)$ .Interior.ColorIndex = 2 Foglio6.Cells( $3 + ff4$ , 40).Interior.ColorIndex = 2 Foglio6.Cells(3 + ff4, 41).Interior.ColorIndex = 2 Foglio6.Cells $(3 + ff4, 42)$ .Interior.ColorIndex = 2 ff4 = ff4 + 14

Next

'cancel ca.003.16

```
For x = 2 To Foglio4.Cells(1, 21) + 20Foglio4.Cells(x, 2) =""
  Foglio4.Cells(x, 4) =""
  Foglio4.Cells(x, 5) =""
  Foglio4.Cells(x, 6) =""
  Foglio4.Cells(x, 7) =""
  Foglio4.Cells(x, 9) =""
```
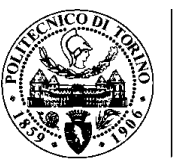

Foglio4.Cells $(x, 17) =$ ""

Foglio4.Cells $(x, 18) =$ ""

Next

MsgBox "Finish", vbInformation, "Progress"

End Sub

Private Sub CommandButton4\_Click()

primera = "G1"

ultima = Range("AP141").End(xlUp).Offset(0, 2).Address

ActiveSheet.PageSetup.PrintArea = primera & ":" & ultima

ActiveSheet.PrintPreview

End Sub

```
Private Sub CommandButton1_Click()
```
If TextBox1 = 4321 Then

TextBox1 = ""

UserForm3.Hide

UserForm2.Show

Else

MsgBox "Password sbagliata!!!", vbInformation, "Login"

End If

End Sub